Województwo Opolskie - Wojewódzki Ośrodek Doskonalenia Informatycznego i Politechnicznego 45-315 Opole, ul. Głogowska 27

Nr sprawy:4/ZP/ERDF/2005

# SPECYFIKACJA ISTOTNYCH WARUNKÓW ZAMÓWIENIA

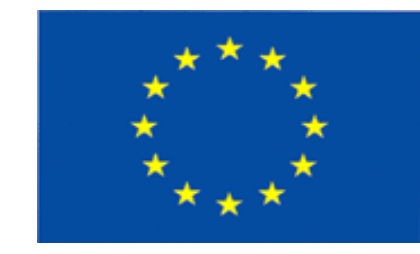

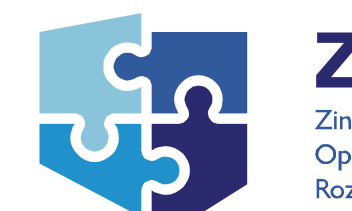

ZPORR Zintegrowany Program Operacyjny Rozwoju Regionalnego

Przedmiot zamówienia: "eUrząd dla mieszkańca Opolszczyzny"

Tryb: Przetarg ograniczony

Procedura przyspieszona o wartości szacunkowej powyżej 130 000 EURO

Projekt współfinansowany przez Unię Europejską

z Europejskiego Funduszu Rozwoju Regionalnego

w ramach

Priorytetu 1 Rozbudowa i modernizacja infrastruktury służącej wzmocnieniu konkurencyjności regionów

Działanie 1.5 Infrastruktura społeczeństwa informacyjnego

Opole, dn. 18 sierpień 2005r.

# Specyfikacja Istotnych Warunków Zamówienia zawiera:

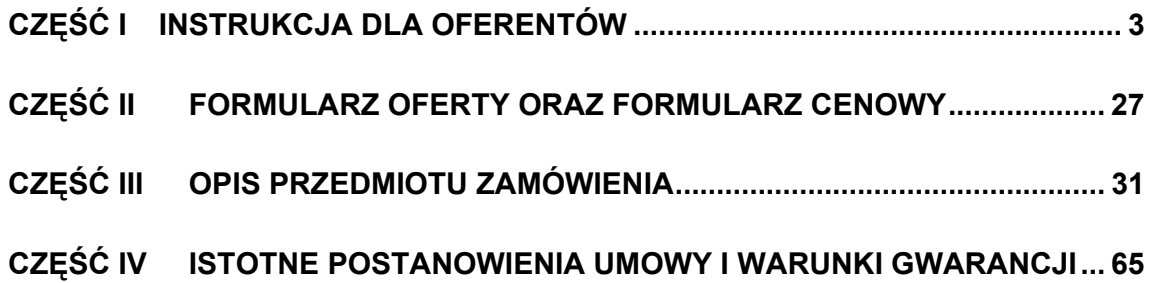

# Część I Instrukcja dla oferentów

# 1 Informacje ogólne

# 1.1 Zamawiający

Zamawiającym jest:

Województwo Opolskie – Lider projektu "eUrząd dla mieszkańca Opolszczyzny" w imieniu, którego działa: Wojewódzki Ośrodek Doskonalenia Informatycznego i Politechnicznego 45-315 Opole, ul. Głogowska 27 Telefon: 077 – 455 48 69 Telefaks: 077 – 441-65 50 E-mail: tom@wodip.opole.pl www: http://www.wodip.opole.pl Godziny otwarcia: poniedziałek-piątek w godz. 7:30 – 15:30 Zwany w dalszej części: WODIiP lub Zamawiający

# 1.2 Oznaczenie postępowania

Postępowanie, którego dotyczy niniejsza specyfikacja istotnych warunków zamówienia (SIWZ) oznaczone jest w WODIiP numerem: 4/ZP/ERDF/2005 Oferenci zobowiązani są do powoływania się na ten numer we wszelkich kontaktach z Zamawiającym.

# 1.3 Tryb udzielenia zamówienia

Postępowanie o udzielenie niniejszego zamówienia prowadzone jest w trybie przetargu ograniczonego o wartości powyżej 130 000 EURO z uwzględnieniem procedury przyspieszonej na podstawie ustawy z dnia 29 stycznia 2004 r. Prawo zamówień publicznych (DzU. Nr 19, poz. 177 z późn. zm.), zwanej dalej "ustawą" lub PZP.

# 1.4 Miejsce i termin publikacji ogłoszenia o przetargu

Biuletyn Zamówień Publicznych nr 185 z dnia 25.08.2005 poz. 43774

# 1.5 Przygotowanie i złożenie oferty

- 1. Oferent ponosi wszelkie koszty związane z przygotowaniem i złożeniem oferty.
- 2. Oferent ma prawo złożyć tylko jedną ofertę. Oferent, który złoży więcej niż jedną ofertę zostanie wykluczony z postępowania.
- 3. Oferta musi być złożona w takiej formie, która uniemożliwi wysunięcie się stron.
- 4. Oferta musi być podpisana przez osobę/osoby upoważnione do reprezentowania Oferenta i zaciągania zobowiązań w wysokości odpowiadającej cenie oferty zgodnie z wpisem do właściwego rejestru, albo przez osobę umocowaną przez osoby uprawnione, przy czym umocowanie musi być załączone do oferty. Brak takich podpisów skutkuje odrzuceniem oferty.
- 5. Ofertę sporządza się wyłącznie w języku polskim na maszynie do pisania, komputerze lub inną trwałą i czytelną techniką biurową.
- 6. Każda strona oferty wraz z załącznikami musi być ponumerowana kolejnymi numerami i parafowana przez osobę podpisującą ofertę.
- 7. Wszelkie poprawki lub zmiany w tekście oferty muszą być parafowane i datowane własnoręcznie przez osobę uprawnioną do złożenia oferty.
- 8. Wymagane dokumenty należy przedstawić w formie oryginałów bądź kserokopii. Dokumenty przedstawione w formie oryginałów muszą być parafowane przez osobę/osoby upoważnione do złożenia oferty. Dokumenty złożone w formie kserokopii muszą być opatrzone klauzulą "za zgodność z oryginałem" i poświadczone za zgodność z oryginałem przez osobę/osoby upoważnione do złożenia oferty.
- 9. Wszelkie informacje nt. parametrów oferowanego sprzętu i oprogramowania muszą być przedstawione w formie tabelarycznej, zawierającej informacje nt. parametrów wymaganych oraz parametrów oferowanych.
- 10. Dla każdego oferowanego urządzenia musi zostać podana jego nazwa, symbol oraz producent.
- 11. Dla określonych przez Zamawiającego wymagań należy wyczerpująco opisać sposób spełnienia wymagania. Zamawiający nie dopuszcza możliwości składania jedynie oświadczeń o spełnianiu wymagań.
- 12. Maksymalny stopień zlecenia podwykonawstwa w ramach projektu Zamawiający określa na 30% wartości projektu.
- 13. Kilka podmiotów może złożyć ofertę wspólną, w tym przypadku podmioty te ponoszą solidarną odpowiedzialność za niewykonanie lub nienależyte wykonanie zobowiązania.
- 14. Oferta Oferentów, którzy będą ubiegać się wspólnie o udzielenie zamówienia (np. konsorcjum) musi spełniać następujące wymagania:
	- 1) W odniesieniu do wymagań postawionych przez Zamawiającego, każdy z Oferentów wchodzący w skład konsorcjum oddzielnie musi udokumentować, że nie podlega wykluczeniu na podstawie art. 24 ust. 1 ustawy,
	- 2) Warunki zawarte w art. 22 ust. 1 pkt. 1-3 ustawy musi spełniać każdy z tych podmiotów lub podmioty te złożą wspólne oświadczenie, że łącznie spełniają te warunki,
	- 3) Oferta musi być podpisana w taki sposób, aby prawnie zobowiązywała wszystkich Oferentów występujących wspólnie.
	- 4) Oferenci występujący wspólnie muszą ustanowić pełnomocnika (wyznaczyć lidera) do reprezentowania ich w postępowaniu o udzielenie niniejszego zamówienia lub do reprezentowania ich w postępowaniu oraz zawarcia umowy o udzielenie zamówienia publicznego. Umocowanie może też wynikać z treści umowy konsorcjum lub zostać przedłożone oddzielnie wraz z ofertą. UWAGA: TREŚĆ PEŁNOMOCNICTWA POWINNA DOKŁADNIE OKREŚLIĆ ZAKRES UMOCOWANIA.
	- 5) Wszelka korespondencja oraz rozliczenia prowadzone będą wyłącznie z pełnomocnikiem (liderem).
	- 6) Wniesione wadium musi wyraźnie wskazywać na wszystkich Oferentów składających wspólną ofertę.
- 15. Wymagania dotyczące konsorcjum stosuje się odpowiednio do spółki cywilnej.

# 1.6 Przebieg postępowania

1. Postępowanie rozpoczyna się ogłoszeniem.

- 2. Zainteresowani Oferenci składają wnioski o dopuszczenie do udziału w postępowaniu wraz z dokumentami potwierdzającymi spełnianie warunków, które zostały opisane w ogłoszeniu.
- 3. Na podstawie złożonych wniosków Zamawiający kwalifikuje Oferentów do dalszego postępowania.
- 4. Zamawiający zaprasza do składania ofert Oferentów, którzy zostali zakwalifikowani do postępowania, przekazując im zaproszenie do składania ofert i niniejszą Specyfikację Istotnych Warunków Zamówienia, zwaną dalej również SIWZ lub specyfikacją.
- 5. Oferenci składają oferty w miejscu i terminie określonym w zaproszeniu do składania ofert.
- 6. Zamawiający wybiera najkorzystniejszą ofertę (zgodnie z art. 2 p-kt. 5 ustawy) i zawiera umowę z Oferentem, który tę ofertę złożył.

# 1.7 Informacje uzupełniające

Projekt będzie współfinansowany przez Unię Europejską z Europejskiego Funduszu Rozwoju Regionalnego w ramach Zintegrowanego Programu Rozwoju Regionalnego – Działanie 1.5 Infrastruktura społeczeństwa informacyjnego, wszelkie działania związane z realizacją projektu powinny uwzględniać uregulowania dotyczące projektów współfinansowanych z funduszy strukturalnych.

# 2 Opis przedmiotu zamówienia

Przedmiotem zamówienia jest realizacja projektu "eUrząd dla mieszkańca Opolszczyzny". Szczegółowa specyfikacja przedmiotu zamówienia znajduje się w Części III niniejszej specyfikacji.

# 3 Informacje o planowanych zamówieniach dodatkowych

- 1. Zamawiający nie przewiduje udzielania zamówień uzupełniających, o których mowa w art. 67 ust. 1 pkt 7 PZP.
- 2. Jednostki samorządu terytorialnego biorące udział w projekcie mają prawo rozszerzenia zakresu prac (po stawkach wynikających z oferty), które będą finansowane ze środków własnych JST. Zwiększenie zakresu zamówienia przez JST nastąpi najpóźniej w przeciągu 30 dni od daty rozpoczęcia projektu. Wielkość zamówienia dodatkowego po stawkach wynikających z oferty nie może przekroczyć 20% wartości elementów projektu przeznaczonych dla JST składającej zamówienie dodatkowe.

# 4 Opis sposobu przedstawiania ofert częściowych i wariantowych

- 1. Zamawiający nie dopuszcza składania ofert częściowych.
- 2. Zamawiający nie dopuszcza składania ofert wariantowych.

# 5 Termin wykonania zamówienia

Wymagany termin realizacji zamówienia – 30.06.2006

# 6 Warunki udziału w postępowaniu, które muszą spełniać Oferenci

Oferty w postępowaniu mogą składać wyłącznie Oferenci zaproszeni do złożenia ofert. Nie dopuszcza się żadnej zmiany tożsamości Oferentów (dotyczy również Oferentów składających wspólną ofertę).

# 7 Opis sposobu przygotowania ofert

- 1. Oferta winna zawierać wypełniony Formularz oferty zamieszczony w Części II SIWZ oraz niżej wymienione dokumenty:
	- 1.1. Pełnomocnictwo do podpisania oferty, o ile prawo do podpisania oferty nie wynika z innych dokumentów złożonych wraz z ofertą. Treść pełnomocnictwa musi jednoznacznie określać czynności, co do wykonywania, których pełnomocnik jest upoważniony. W przypadku Oferentów składających wspólną ofertę z treści pełnomocnictwa musi jednoznacznie wynikać sposób ich reprezentowania.
	- 1.2. Wypełniony Formularz cenowy.
	- 1.3. Wraz z ofertą winien być złożony dowód wniesienia wadium.
	- 1.4. Opis oferowanego rozwiązania zawierający odniesienia do opisu przedmiotu zamówienia w sposób niebudzący wątpliwości oraz zapewniający spełnienie oczekiwań Zamawiającego zawartych w opisie przedmiotu zamówienia i wymaganiach. Niespełnienie oczekiwań Zamawiającego w tym zakresie powoduje odrzucenie oferty.
	- 1.5. Opis stosowanego przez oferowane rozwiązanie motoru bazy danych oraz szczegółowy opis struktury bazy danych oferowanego rozwiązania. Opis struktury musi zawierać, co najmniej:
		- Listę encji i związków wraz z opisami
		- Listę atrybutów encji wraz z typami i opisami
		- Diagram (lub diagramy) zawierające opisywaną strukturę
	- 1.6. Opis procesów, na których bazuje oferowane rozwiązanie przedstawiony w formie diagramów UML oraz ich opisów. Diagramy UML muszą zostać przedstawione z dokładnością do pojedynczej akcji. Lista wymaganych procesów:
		- **Proces przyjęcia pisma**
		- **Proces kwalifikacji pisma**
		- **Proces dekretacji pisma**
		- **Proces udzielania odpowiedzi**
		- Proces rejestracji pisma
		- **Proces weryfikacji dekretacji**
		- **Proces zarządzania sprawą**
		- Proces kompletowania wymaganych dokumentów
		- **Proces systemu zastępstw**
		- **Proces elektronicznej listy nieobecności**
		- **Proces sprawdzania statusu sprawy**
		- Proces sprawdzania ról użytkowników
		- **Proces autoryzacji klienta zewnętrznego**
		- **Proces wnoszenia opłat za przyjęcie podania**
		- Proces wnoszenia opłat za wydanie decyzji
		- Proces obiegu dokumentów
		- Proces kontroli dostępu do informacji i jej podpisywanie
	- 1.7. Opis architektury oferowanego rozwiązania zawierający, co najmniej:
		- **Schemat systemu**
		- Opis systemu
		- **Funkcje systemu**
- Opis zastosowanych technologii
- Opis bezpieczeństwa systemu
- **Integracja z systemami zewnętrznymi**
- **Infrastruktura techniczna**
- Referencje dla zastosowanej architektury
- 1.8. Opis zastosowanego edytora procesów zawierający, co najmniej:
	- Spis wymaganego oprogramowania do jego uruchomienia
		- Opis procesu instalacji
	- Opis edytora
	- Tryby pracy
	- Sposób walidacji opisów procesów względem gramatyki języka
	- Informację o polskiej wersji interfejsu użytkownika, konfigurację, parametry startowe
	- Charakterystyka zastosowań
- 1.9. Formatki ekranowe z oferowanego rozwiązania, wykazujące, że oferowane rozwiązanie spełnia oczekiwania Zamawiającego zawarte w opisie przedmiotu zamówienia. Dla każdej z formatek musi zostać przygotowana referencja łączącą ją z konkretnym modułem zawartym w opisie przedmiotu zamówienia oraz modułem oferowanego rozwiązania. Muszą to być, co najmniej formatki prezentujące następującą funkcjonalność:
	- **-** Logowanie do aplikacji
	- Menu główne aplikacji
	- **Menu Biura Obsługi Klienta**
	- Przyjęcie pisma / telefonu / faksu / e-maila / wizyty osobistej
	- Przyjęcie pisma / telefonu / faksu / e-maila / wizyty osobistej dodawanie załączników
	- Przyjęcie pisma / telefonu / faksu / e-maila / itp. opłaty
	- Dekretacja pisma / telefonu / faksu / e-maila / itp.
	- Lista pism / telefonów / faksów / e-maili / itp. do dekretacji
	- Raport z dekretacji
	- Lista pism / telefonów / faksów / e-maili / itp. przyjętych
	- **Lista pism do wysłania**
	- **Lista pism wysłanych**
	- Książka nadawcza
	- Menu załatwiania spraw
	- Pismo wewnętrzne
	- Lista zadekretowanych pism wewnętrznych i zewnętrznych
	- **EXEC** Założenie nowej sprawy
	- Zainicjowanie sprawy z urzędu
	- Dodanie kontaktu do sprawy
	- Lista nowych kontaktów do dodania
	- **Teczka sprawy**
	- Teczka sprawy opłaty
- Teczka sprawy lista załączników
- Teczka sprawy dodawanie załączników
- Teczka sprawy podgląd załączników
- Teczka sprawy procedura załatwienia sprawy
- Teczka sprawy historia załatwiania sprawy
- Wyszukanie sprawy
- Weryfikacja podpisu cyfrowego
- Lista spraw przypisanych do osoby / jednostki organizacyjnej
- Lista wydanych decyzji administracyjnych
- Menu administratora
- Zarządzanie użytkownikami
- Ustawianie ról użytkowników
- Definiowanie struktury organizacyjnej
- Definiowanie procedur załatwiania sprawy
- Zarządzanie słownikami z podpowiedziami
- **-** Logowanie i weryfikacja klienta
- Baza dokumentów wymaganych do załatwienia sprawy
- Opis procedur i wymagań do załatwienia sprawy
- Menu klienta
- **Stan załatwienia sprawy**
- **Formularz zainicjowania nowej sprawy**
- Wyszukanie klienta (osoba fizyczna / prawna)
- 1.10. Wykaz i parametry oferowanego sprzętu komputerowego:
	- Nazwa, symbol i parametry serwerów aplikacji
	- Nazwa, symbol i parametry serwerów www
	- Nazwa, symbol i parametry stacji klienckich
	- Nazwa, symbol i parametry urządzeń skanujących
	- Nazwa, symbol i parametry infomatów
	- Nazwa, symbol i parametry zestawów do znakowania dokumentów
	- Nazwa, symbol i parametry zestawów dla podpisu cyfrowego (czytnik kart procesorowych wraz kartą procesorową oraz podpisem kwalifikowanym)
- 1.11. Opis i parametry urządzeń aktywnych dla potrzeb sieci lokalnych.
- 1.12. Opis i parametry urządzeń pasywnych dla potrzeb sieci lokalnych.
- 1.13. Opis i parametry stałego łącza dostępowego do sieci Internet
- 1.14. Opis rozwiązania i parametry łączności pomiędzy budynkami
- 1.15. Plan i metodykę szkoleń.
- 1.16. Opis metodyki zarządzania projektem, w której certyfikowani są Kierownicy Projektu Oferenta. Opis musi obejmować zarówno obszary, które obejmuje metodyka, jak również stosowane w metodyce procesy cyklu życia projektu. Do opisu metodyki muszą zostać załączone formularze stosowane przez Oferenta do zarządzania projektem. Muszą to być, co najmniej następujące formularze (szablony) dokumentów:
- **Karta projektu**
- Podstawowa lista kontrolna wymagań
- **-** Dokument wymagań projektu
- Katalog struktury podziału pracy
- Macierz ról i obowiązków
- Plan komunikacji
- Tabela kosztów
- Arkusz szacowania projektu
- Raport o stanie wykonania projektu
- Formularz kontroli zmian
- Dokument odpowiedzialności za zmianę
- Kontrola dokumentu
- Raport audytu projektu
- Raport z oceny poziom kierownictwa
- Pakiet na spotkanie przekazujące
- Dokumentacja zgromadzonego doświadczenia
- Lista kontrolna zakończenia projektu
- Analiza pola sił
- Macierz priorytetów
- Rozwinięcie funkcji jakości
- Plan zapewniania jakości/produktów cząstkowych
- **-** Lista ryzyk
- **Formularz analizy ryzyk**
- Model oceny ryzyka RAM™
- Formularz opracowywania reakcji na ryzyko
- **Strategie reakcji na ryzyka**
- **Plan zarządzania ryzykiem**
- **Formularz oceny ryzyk**
- Lista kontrolna ogólnych warunków kontraktu
- Macierz analizy konkurencji
- Macierz zgodności oferty
- Lista kontrolna kluczowych warunków kontraktu
- Lista kontrolna zamknięcia kontraktu
- 1.17. Harmonogram wdrożenia rozwiązania z wyróżnieniem najważniejszych kamieni milowych oraz proponowany system monitorowania postępów oraz raportowania wyników. W harmonogramie należy uwzględnić pilotażowe wdrożenie w gminie do 50 stanowisk, w gminie powyżej 50 stanowisk i starostwie powiatowym.
- 2. Oferta oraz pozostałe dokumenty, dla których Zamawiający określił wzory w formie załączników w Części II niniejszej SIWZ, winny być sporządzone zgodnie z tymi wzorami, co do treści oraz opisu kolumn i wierszy.
- 3. Oferta winna być sporządzona pod rygorem nieważności w formie pisemnej (na maszynie do pisania, w postaci wydruku komputerowego lub inną trwała i czytelną techniką biurową), wyłącznie w języku polskim, w formie zapewniającej pełną czytelność jej treści.
- 4. Wszystkie strony oferty winny być podpisane przez Oferenta. Wszelkie zmiany w treści oferty (poprawki, przekreślenia, dopiski) powinny być podpisane (nie parafowane) przez Oferenta – w przeciwnym wypadku nie będą uwzględniane.
- 5. Wszystkie dokumenty winny być złożone w oryginale lub kserokopii potwierdzonej za zgodność z oryginałem przez Oferenta.
- 6. Strony oferty wraz z pozostałymi dokumentami winny być ze sobą połączone i kolejno ponumerowane, z zastrzeżeniem sytuacji opisanej w ppkt 7 W treści Formularza ofertowego winna być umieszczona informacja o liczbie stron. Kartki oferty mają być ponumerowane obustronnie.
- 7. W przypadku, gdyby oferta zawierała informacje stanowiące tajemnicę przedsiębiorstwa, w rozumieniu przepisów o zwalczaniu nieuczciwej konkurencji, Oferent winien w sposób niebudzący wątpliwości zastrzec, które spośród zawartych w ofercie informacji stanowią tajemnicę przedsiębiorstwa. Dokumenty te winny być umieszczone w osobnym wewnętrznym opakowaniu, trwale ze sobą połączone i ponumerowane, z zachowaniem ciągłości numeracji stron oferty. Informacje podawane do wiadomości podczas otwarcia ofert, tj. informacje dotyczące ceny, terminu wykonania zamówienia, okresu gwarancji i warunków płatności zawartych w ofercie nie mogą stanowić tajemnicy przedsiębiorstwa
- 8. Ofertę wraz z oświadczeniami i pozostałymi dokumentami należy umieścić w zamkniętym opakowaniu, uniemożliwiającym odczytanie jego zawartości bez uszkodzenia tego opakowania. Opakowanie winno być oznaczone nazwą (firmą) i adresem Oferenta, zaadresowane do Zamawiającego pod adresem:

# Wojewódzki Ośrodek Doskonalenia Informatycznego i Politechnicznego ul. Głogowska 27 45-315 Opole

oraz opisana:

"Przetarg na realizację projektu "eUrząd dla mieszkańca Opolszczyzny"

Nie otwierać przed dniem 04 listopad 2005 r. godz. 15.00

- 9. Przed upływem terminu składania ofert, Oferent może wprowadzić zmiany do złożonej oferty. Zmiany winny być doręczone Zamawiającemu na piśmie przed upływem terminu składania ofert. Oświadczenie o wprowadzeniu zmian winno być opakowane tak, jak oferta, a opakowanie winno zawierać dodatkowe oznaczenie wyrazem: "ŻMIANA".
- 10. Oferent jest zobowiązany dołączyć do oferty płytę CD z elektroniczną wersją oferty. Po zakończeniu postępowania, zgodnie z art. 97 ust. 2 ustawy, Zamawiający zwróci Oferentom, których oferty nie zostały wybrane, płyty CD, na ich pisemny wniosek.

# 8 Informacja o sposobie porozumiewania się zamawiającego z Oferentami oraz przekazywania oświadczeń i dokumentów

- 1. Postępowanie o udzielenie zamówienia, z zastrzeżeniem wyjątków określonych w ustawie, prowadzone jest z zachowaniem formy pisemnej.
- 2. Wszelkie oświadczenia, wnioski, zawiadomienia oraz informacje pomiędzy Zamawiającym oraz Oferentami będą przekazywane PISEMNIE.
- 3. Oświadczenia, wnioski, zawiadomienia oraz informacje przekazane za pomocą teleksu, telefaksu lub drogą elektroniczną uważa się za złożone w terminie, jeżeli ich treść dotarła do adresata przed upływem terminu i została niezwłocznie (najpóźniej następnego dnia roboczego) potwierdzona pisemnie.
- 4. Oferent może zwracać się do zamawiającego o wyjaśnienie treści SIWZ. Zamawiający niezwłocznie udzieli wyjaśnień, chyba że prośba o wyjaśnienie treści SIWZ wpłynie na mniej niż 6 dni przed terminem składania ofert.
- 5. Zamawiający przekaże treść wyjaśnienia jednocześnie wszystkim Oferentom, którym doręczono SIWZ, bez ujawniania źródła zapytania.
- 6. W szczególnie uzasadnionych przypadkach zamawiający może w każdym czasie, przed upływem terminu do składania ofert, zmodyfikować treść specyfikacji istotnych warunków zamówienia. Dokonaną w ten sposób modyfikację przekaże niezwłocznie wszystkim oferentom, którym przekazano specyfikację istotnych warunków zamówienia. Każda wprowadzona zmiana staje się częścią tej specyfikacji.

# 9 Wskazanie osób uprawnionych do porozumiewania się z Oferentami

Do bezpośredniego kontaktowania się z Oferentami Zamawiający upoważnia:

 w sprawach formalnych i merytorycznych: Pan Lesław Tomczak, tel. 077- 455 29 79, 455 48 69 wew. 20, fax, wew. 30 lub tel. kom. 0602 35 88 49

# 10 Termin, do którego Oferent będzie związany złożoną ofertą

- 1. Termin związania ofertą wynosi 60 dni. Bieg terminu rozpoczyna się wraz z upływem terminu składania ofert.
- 2. W uzasadnionych przypadkach, na co najmniej 7 dni przed upływem terminu związania ofertą, Zamawiający może, tylko jeden raz, zwrócić się do Oferentów o wyrażenie zgody na przedłużenie terminu, o którym mowa w ppkt 1 o dalszych 30 dni. Zgoda Oferenta na przedłużenie terminu związania ofertą winna być wyrażona na piśmie i dopuszczalna jest tylko z jednoczesnym przedłużeniem okresu ważności wadium albo z wniesieniem nowego wadium na przedłużony okres związania ofertą. Odmowa wyrażenia zgody na przedłużenie okresu związania ofertą nie powoduje utraty wadium.
- 3. W przypadku wniesienia protestu po upływie terminu składania ofert bieg terminu związania ofertą ulega zawieszeniu do czasu ostatecznego rozstrzygnięcia protestu.

# 11 Miejsce i termin składania ofert

- 1. Oferty należy złożyć w siedzibie Zamawiającego w Opolu przy ul. Głogowskiej nr 27, pokój nr 12, w terminie do 04.11.2005 roku, do godziny 14:30
- 2. Oferta otrzymana przez Zamawiającego po terminie składania ofert zostanie zwrócona Oferentowi bez otwierania, po upływie terminu przewidzianego na wniesienie protestu.

# 12 Miejsce i termin otwarcia ofert

Oferty zostaną otwarte w siedzibie Zamawiającego Opolu przy ul. Głogowskiej nr 27, pokój nr 104, w terminie 04.11.2005 roku, godzina 15:00

# 13 Informacje o trybie otwarcia i oceny złożonych ofert

- 1. Zamawiający otworzy oferty w miejscu i terminie wskazanym w pkt. 12. Otwarcie ofert jest jawne.
- 2. Bezpośrednio przed otwarciem ofert Zamawiający poda kwotę, jaką zamierza przeznaczyć na sfinansowanie zamówienia. W trakcie otwarcia ofert Zamawiający odczyta nazwę oraz adres Oferenta, którego oferta jest otwierana oraz informacje dotyczące ceny oferty, terminu wykonania zamówienia.
- 3. Zamawiający wykluczy Oferenta z postępowania o ile zajdą wobec tego Oferenta okoliczności wskazane w art. 24 ust. 2 PZP.
- 4. Zamawiający odrzuci ofertę w przypadku zaistnienia wobec niej przesłanek określonych w art. 89 ust. 1 PZP.
- 5. O odrzuceniu ofert Zamawiający niezwłocznie powiadomi wszystkich Oferentów, podając uzasadnienie faktyczne i prawne.
- 6. W toku dokonywania badania i oceny ofert Zamawiający może żądać udzielenia przez Oferentów wyjaśnień dotyczących treści złożonych przez nich ofert.
- 7. Zamawiający poprawi w tekście oferty oczywiste omyłki pisarskie, niezwłocznie zawiadamiając o tym wszystkich Oferentów, którzy złożyli oferty.
- 8. Zamawiający poprawi omyłki rachunkowe w obliczeniu ceny w sposób określony w art. 88 ustawy PZP i niezwłocznie zawiadomi o tym wszystkich Oferentów, którzy złożyli oferty.

# 14 Kryteria wyboru oferty najkorzystniejszej

- 1. Jako najkorzystniejszą rozumie się ofertę zgodnie z art. 2 pkt. 5 ustawy.
- 2. Przy wyborze oferty Zamawiający będzie się kierował następującego kryteriami wyboru i ich wagami:
	- a) Cena 50 % (C)
	- b) Dostarczenie systemu, którego wdrożenie polega na zaimplementowaniu w nim procesów administracyjnych obowiązujących w poszczególnych urzędach i nie pociąga za sobą konieczności ani zmian organizacyjnych w urzędach, ani modyfikacji systemu na potrzeby każdego urzędu, tzn. takiego systemu, którego taka sama wersja będzie zainstalowana we wszystkich urzędach, które obejmuje projekt – 10 %  $(F_1)$ 
		- Oferent nie oferujący takiej funkcjonalności otrzyma 0 pkt..
		- Oferent proponujący modyfikację swojego rozwiązania i dostosowania go do opisanego wymagania w czasie wdrożenia otrzyma 3 pkt.
		- Oferent oferujący taką funkcjonalność otrzyma 10 pkt.
	- c) Dostarczenie graficznego edytora procesów opartego o standard języka XPDL  $-5 \% (F<sub>2</sub>)$
- Oferent, który nie zaoferuje wskazanej powyżej funkcjonalności otrzyma 0 pkt.
- Oferent oferujący wskazaną funkcjonalność otrzyma 5 pkt.
- d) Implementacja otwartych standardów komunikacji zgodnych ze standardami WfMC, opisanymi przez Workflow Management Coalition (http://www.wfmc.org) –  $10\%$  (F<sub>3</sub>)
	- Oferent, który nie zaoferuje wskazanej powyżej funkcjonalności otrzyma 0 pkt,
	- Oferent oferujący narzędzia wspierające otwarte standardy komunikacji WfMC otrzyma 10 pkt.
- e) Wykorzystanie jednolitego silnika bazy danych z automatyczną generacją sum kontrolnych rekordów w oparciu o algorytmy MAC lub HMAC– 5%  $(F_4)$ 
	- Oferent oferujący wykorzystanie różnych typów silnika bazy danych do przechowywania danych systemu oraz wykonawca, który zaproponuje jednolity silnik baz danych, ale nie będzie wykorzystywał algorytmów MAC lub HMAC otrzyma 0 pkt.
	- Oferent oferujący wykorzystanie tego samego typu silnika bazy danych do przechowywania wszystkich danych systemu z wykorzystaniem algorytmów MAC lub HMAC otrzyma 5 pkt.
- f) Uniezależnienie oprogramowania od systemu operacyjnego pochodzącego od jednego producenta – 8%  $(F_5)$ 
	- Oferent, który zaoferuje rozwiązanie mogące pracować pod kontrolą 2 systemów operacyjnych pochodzących od róźnych producentów otrzyma 0 pkt.
	- Oferent, który zaoferuje rozwiązanie mogące pracować pod kontrolą 3 systemów operacyjnych pochodzących od różnych producentów otrzyma 3 pkt.
	- Oferent, który zaoferuje rozwiązanie mogące pracować pod kontrolą 4 i więcej systemów operacyjnych pochodzących od różnych producentów otrzyma 8 pkt.
- g) Podpisywanie elektroniczne podpisem cyfrowym każdej operacji dokonywanej w systemie – 10%  $(F_6)$ 
	- Oferent, który zaproponuje rozwiązanie nie posiadające możliwości podpisywania operacji podpisem cyfrowym otrzyma 0 pkt.
	- Oferent, który zaproponuje rozwiązanie nie posiadające możliwości podpisywania wszystkich operacji podpisem cyfrowym otrzyma 3 pkt.
	- Oferent, który zaproponuje rozwiązanie posiadające możliwość podpisywania wszystkich operacji podpisem cyfrowym otrzyma 10 pkt.
- h) Dostarczenie rozwiązania, które pozwala na znakowanie dokumentów etykietami z kodem kreskowym jedno lub dwuwymiarowy, generowanym przez ten system oraz funkcjonalności pozwalającej na automatyczną lokalizację

dokumentu elektronicznego przy pomocy odczytu kodu kreskowego na dokumencie papierowym – 2%  $(F<sub>7</sub>)$ 

- Oferent, który nie zapewni obsługi kodów kreskowych otrzyma 0 pkt.
- Oferent, który zaproponuje rozwiązanie operujące na kodach jednowymiarowych otrzyma 1 pkt.
- Oferent, który zaproponuje rozwiązanie operujące na kodach jednowymiarowych i dwuwymiarowych otrzyma 2 pkt.

Ocena funkcjonalności systemu dokonana zostanie przez komisję przetargową na podstawie złożonej Oferty pod kątem spełnienia wymagań SIWZ oraz opisanych wyżej kryteriów.

3. Maksymalna liczba punktów, możliwych do uzyskania przez Ofertę, będąca sumą wszystkich kryteriów wynosi 100.

Każda oferta nie odrzucona zostanie oceniona wg kryteriów opisanych w ppkt. 1 i otrzyma liczbę punktów S obliczoną wg wzoru S=C+F<sub>1</sub>+F<sub>2</sub>+F<sub>3</sub>+F<sub>4</sub>+F<sub>5</sub>+F<sub>6</sub>+F<sub>7</sub>

4. Za ofertę najkorzystniejszą zostanie uznana oferta, która otrzyma największą liczbę punktów S obliczonych wg wzoru opisanego w ppkt. 2. Oceny dokonywać będą członkowie komisji przetargowej.

# 15 Informacje dotyczące walut obcych

Rozliczenia będę dokonywane w walucie polskiej.

# 16 Opis sposobu obliczania ceny

- 1. Cena brutto oferty powinna zawierać wszystkie koszty, jakie Zamawiający będzie musiał ponieść na dostawę i wdrożenie rozwiązania z uwzględnieniem podatku od towarów i usług VAT, kosztów transportu, kosztów licencji i innych opłat i podatków – z uwzględneiniem ewentualnych upustów i rabatów.
- 2. Ceną podlegającą ocenie będzie łączna cena brutto (wraz z VAT) wyrażona w złotych polskich, obejmująca wszystkie koszty wykonania zamówienia.
- 3. Wszelkie składniki wynagrodzenia winny być określone z uwzględnieniem wszelkich podatków, opłat oraz wszelkich innych ewentualnych obciążeń.
- 4. Cena oferty stanowi wartość umowy i będzie niezmienna w toku realizacji całej umowy.

# 17 Unieważnienie postępowania

- 1. Zamawiający unieważni postępowanie w przypadkach określonych w art. 93 ust.1 PZP.
- 2. W zawiadomieniu o unieważnieniu postępowania Zamawiający poda przyczyny faktyczne i prawne unieważnienia. Zawiadomienie zostanie przesłane wszystkim Oferentom, którzy ubiegali się o udzielenie zamówienia.

# 18 Udzielenie zamówienia

1. Zamawiający udzieli zamówienia Oferentowi, którego oferta zostanie uznana za najkorzystniejszą.

2. O wyborze najkorzystniejszej oferty Zamawiający zawiadomi niezwłocznie Oferentów, którzy ubiegali się o udzielenie zamówienia oraz Prezesa Urzędu Zamówień Publicznych.

# 19 Wymagania dotyczące wadium

- 1. Oferent zobowiązany jest przed upływem terminu składania ofert do wniesienia wadium w wysokości 420.000,00 zł (słownie złotych: czterysta dwadzieścia tysięcy 00/100 PLN).
- 2. Wadium może być wniesione w następujących formach, w zależności od wyboru Oferenta:
	- a) Pieniądzu wpłaconym przelewem na rachunek bankowy Zamawiającego w

# Bank Millenium S.A Oddział w Opolu

# nr 97 1160 2202 0000 0000 4835 7147.

Na poleceniu przelewu należy zamieścić tytuł:

# "Wadium – przetarg: eUrząd dla mieszkańca Opolszczyzny"

- b) Poręczeniach bankowych
- c) Gwarancjach bankowych
- d) Gwarancjach ubezpieczeniowych
- e) Poręczeniach udzielanych przez podmioty, o których mowa w art. 6b ust. 5 pkt 2 ustawy z dnia 9 listopada 2000 r. o utworzeniu Polskiej Agencji Rozwoju Przedsiębiorczości (Dz. U. Nr 109, poz. 1158, z późn. zm.).
- 3. Wadium niezależnie od formy musi być wniesione przed upływem terminu składania ofert.
- 4. Wadium w formie innej niż przelew bankowy musi być złożone za pokwitowaniem w pokoju nr 12, do oferty należy załączyć kserokopię dokumentu wadium.
- 5. Wadium musi obejmować cały okres związania ofertą.
- 6. Wadium wniesione w pieniądzu Zamawiający przechowuje na rachunku bankowym.
- 7. Zamawiający dokona niezwłocznie, nie później niż po 7 dniach, zwrotu wadium, jeżeli:
	- upłynie termin związania ofertą;
	- zostanie zawarta umowa i wniesione zabezpieczenie należytego wykonania tej umowy;
	- Zamawiający unieważni postępowanie, a protesty zostaną ostatecznie rozstrzygnięte lub nie zostały wniesione przed upływem terminu ich wniesienia.
- 8. Zamawiający dokona niezwłocznie, nie później niż po 7 dniach, zwrotu wadium, na pisemny wniosek Oferenta:
	- który wycofał ofertę przed upływem terminu do składania ofert;
	- który został wykluczony z postępowania;
	- którego oferta została odrzucona.

Złożenie wniosku o zwrot wadium przez Oferenta wykluczonego lub którego oferta została odrzucona, jest równoznaczne ze zrzeczeniem się prawa do wniesienia protestu.

- 9. Jeżeli wadium wniesiono w pieniądzu Zamawiający zwróci je wraz z odsetkami wynikającymi z umowy rachunku bankowego, na którym było przechowywane, pomniejszone o koszty prowadzenia rachunku oraz prowizję bankową za przelew pieniędzy na rachunek bankowy wskazany przez Oferenta.
- 10. Oferent, którego oferta zostanie wybrana utraci wadium wraz z odsetkami na rzecz Zamawiającego w przypadku, gdy:
	- odmówi podpisania umowy w sprawie niniejszego zamówienia na warunkach określonych w ofercie;
	- nie wniesie wymaganego zabezpieczenia należytego wykonania umowy;
	- zawarcie umowy w sprawie niniejszego zamówienia stanie się niemożliwe z przyczyn leżących po stronie Oferenta.

# 20 Zabezpieczenie należytego wykonania umowy

- 1. Zabezpieczenie należytego wykonania umowy służy do pokrycia roszczeń z tytułu niewykonania lub nienależytego wykonania umowy i obejmuje również cały okres gwarancyjny.
- 2. Oferent zobowiązany jest do wniesienia zabezpieczenia należytego wykonania umowy na kwotę stanowiącą 5% zaoferowanej ceny brutto w następujących formach (do wyboru):
	- pieniądzu, przelewem na wskazany przez Zamawiającego rachunek bankowy,
	- poręczeniach bankowych;
	- gwarancjach bankowych;
	- gwarancjach ubezpieczeniowych;
	- poręczeniach udzielanych przez podmioty, o których mowa w art. 6b ust. 5 pkt 2 ustawy z dnia 9 listopada 2000 r. o utworzeniu Polskiej Agencji Rozwoju Przedsiębiorczości (Dz. U. Nr 109, poz. 1158, z późn. zm.).
- 3. W przypadku wniesienia wadium w pieniądzu Oferent może wyrazić zgodę na zaliczenie kwoty wadium na poczet zabezpieczenia należytego wykonania umowy.

# 21 Formalności konieczne do dopełnienia w celu zawarcia umowy

Oferent przed podpisaniem umowy winien wnieść zabezpieczenie należytego wykonania umowy zgodnie z pkt 20 niniejszej SIWZ.

# 22 Procedury odbioru

Oferenta, który zostanie wybrany do realizacji zamówienia będą obowiązywały następujące procedury odbioru:

# 22.1 Dostawa i odbiór sprzętu

## 22.1.1 Serwer

- 1. Wypakować serwer.
- 2. Sprawdzić, czy numery seryjne maszyny są zgodne z dokumentami dostawy i protokołami odbioru sprzętu.
- 3. Ustawić i podłączyć serwer oraz jego urządzenia peryferyjne zgodnie z instrukcją instalacji i obsługi serwera.
- 4. Uruchomić serwer zgodnie z jego instrukcją obsługi.
- 5. Uruchomić system operacyjny.
- 6. Zarejestrować się w systemie i sprawdzić, czy systemowy dzienniki zdarzeń nie zawierają błędów krytycznych.
	- 6.1. Jeżeli w dziennikach znajdują się błędy krytyczne, które uniemożliwiają poprawną pracę maszyny, ustalić przyczyny tych błędów i usunąć je.
	- 6.2. Jeżeli usunięcie błędów się nie powiedzie, zgłosić się do producenta sprzętu z prośbą o udzielenie informacji na temat przyczyny występującego błędu lub zgłosić sprzęt do naprawy gwarancyjnej.
- 7. Sprawdzić, czy konfiguracja parametrów sieciowych (nazwa serwera, adres IP, maska, adres sieci, adres rozgłoszeniowy, adresy serwerów nazw, adres bramy) serwera jest prawidłowa.
	- 7.1. Jeżeli konfiguracja parametrów sieciowych jest nieprawidłowa, należy zwrócić się do administratora sieci lokalnej o udzielenie informacji na temat prawidłowych wartości tych parametrów.
- 8. Podłączyć serwer do sieci LAN i sprawdzić czy sieć jest dla niego dostępna:
	- 8.1. Za pośrednictwem polecenia ping sprawdzić, czy osiągalny jest dowolny inny komputer w sieci oraz domyślna brama.
	- 8.2. Za pośrednictwem polecenia nslookup lub host sprawdzić, czy prawidłowo rozwiązywane są nazwy DNS.
- 9. Zatrzymać system operacyjny i wyłączyć serwer.

# 22.1.2 Komputer biurowy

- 1. Wypakować komputer.
- 2. Sprawdzić, czy numery seryjne komputera są zgodne z dokumentami dostawy i protokołami odbioru sprzętu.
- 3. Ustawić i podłączyć komputer oraz jego urządzenia peryferyjne zgodnie z instrukcją instalacji i obsługi serwera.
- 4. Uruchomić komputer zgodnie z jego instrukcją obsługi.
- 5. Jeżeli komputer poprosi o konfigurację systemu preinstalowanego, dokonać tej konfiguracji i ponownie uruchomić maszynę.
- 6. Uruchomić system operacyjny.
- 7. Zarejestrować się w systemie i sprawdzić, czy systemowy dziennik zdarzeń nie zawiera błędów krytycznych.
	- 7.1. Jeżeli w dzienniku znajdują się błędy krytyczne, które uniemożliwiają poprawną pracę maszyny, ustalić przyczynę tych błędów i usunąć je.
	- 7.2. Jeżeli usunięcie błędów się nie powiedzie, zgłosić się do producenta sprzętu z prośbą o udzielenie informacji na temat przyczyn występujących błędów lub zgłosić sprzęt do naprawy gwarancyjnej.
- 8. Sprawdzić, czy konfiguracja parametrów sieciowych (nazwa komputera, adres IP, maska, adres sieci, adres rozgłoszeniowy, adresy serwerów nazw, adres bramy) komputera jest prawidłowa.
- 8.1. Jeżeli konfiguracja parametrów sieciowych jest nieprawidłowa, należy zwrócić się do administratora sieci lokalnej o udzielenie informacji na temat prawidłowych wartości tych parametrów.
- 9. Podłączyć komputer do sieci LAN i sprawdzić czy sieć jest dla niego dostępna:
	- 9.1. Za pośrednictwem polecenia ping sprawdzić, czy osiągalny jest dowolny inny komputer w sieci oraz domyślna brama.
	- 9.2. Za pośrednictwem polecenia nslookup sprawdzić, czy prawidłowo rozwiązywane są nazwy DNS.
- 10. Sprawdzić czy jest zainstalowane wymagane oprogramowanie
- 11. Zatrzymać system operacyjny i wyłączyć komputer.

# 22.1.3 Skaner

- 1. Wypakować skaner.
- 2. Sprawdzić, czy numery seryjne skanera są zgodne z dokumentami dostawy i protokołami odbioru sprzętu.
- 3. Ustawić i podłączyć skaner do komputera zgodnie z instrukcjami instalacji i obsługi skanera oraz komputera.
- 4. Uruchomić komputer i skaner zgodnie z ich instrukcjami obsługi.
- 5. Uruchomić system operacyjny komputera.
- 6. Zarejestrować się w systemie jako użytkownik uprzywilejowany.
- 7. Zainstalować sterowniki obsługi skanera i pozostałe oprogramowanie dostarczone wraz z tym urządzeniem, zgodnie z instrukcjami instalacji tego oprogramowania.
- 8. Wykonać próbne skanowanie dowolnego obrazu, zgodnie z instrukcją obsługi skanera i oprogramowania użytego do skanowania.
- 9. Jeżeli skanowanie się nie powiedzie, ustalić przyczynę problemu posługując się instrukcją obsługi skanera, komputera i oprogramowania użytego do skanowania.
	- 9.1. Jeżeli nie uda się rozwiązać problemu, skontaktować się z producentami skanera lub oprogramowania i poprosić o pomoc w rozwiązaniu problemu.
	- 9.2. Jeżeli przyczyną problemu będzie uszkodzenie dowolnego z urządzeń, zgłosić urządzenie do naprawy gwarancyjnej.

# 22.1.4 Czytnik kart elektronicznych

- 1. Wypakować czytnik kart.
- 2. Ustawić czytnik i podłączyć go do komputera zgodnie z instrukcjami instalacji i obsługi czytnika oraz komputera.
- 3. Uruchomić komputer zgodnie z jego instrukcją obsługi.
- 4. Uruchomić system operacyjny komputera.
- 5. Zarejestrować się w systemie jako użytkownik uprzywilejowany.
- 6. Zainstalować sterowniki obsługi czytnika i pozostałe oprogramowanie dostarczone wraz z tym urządzeniem, zgodnie z instrukcjami instalacji tego oprogramowania.
- 7. Uruchomić ponownie komputer z podłączonym czytnikiem kart elektronicznych.
- 8. Zarejestrować się w systemie.
- 9. Uruchomić Menedżera urządzeń systemu operacyjnego, na którym testowany jest czytnik.
- 10. Sprawdzić, czy czytnik widoczny jest w menedżerze urządzeń (pozycja "Czytniki kart inteligentnych")
- 10.1. Jeśli czytnik nie jest widoczny, należy ustalić przyczynę problemu (można w tym celu skorzystać z instrukcji obsługi urządzenia lub skontaktować się z producentem sprzętu)
- 10.2. Jeśli podjęte działania nie przyniosą rezultatu, należy oddać urządzenie do naprawy gwarancyjnej.

# 22.1.5 Zestaw do znakowania dokumentów

- 1. Sprawdzić, czy zestaw do znakowania dokumentów składa się z drukarki kodów kreskowych i czytnika kodów.
- 2. Wypakować czytnik.
- 3. Sprawdzić, czy numery seryjne czytnika są zgodne z dokumentami dostawy i protokołami odbioru sprzętu.
- 4. Ustawić i podłączyć czytnik do komputera zgodnie z instrukcjami instalacji i obsługi czytnika oraz komputera.
- 5. Uruchomić komputer i czytnik zgodnie z ich instrukcjami obsługi.
- 6. Uruchomić system operacyjny komputera.
- 7. Zarejestrować się w systemie jako użytkownik uprzywilejowany.
- 8. Zainstalować wymagane oprogramowanie, zgodnie z instrukcjami.
- 9. Wykonać próbny odczyt kodu kreskowego, zgodnie z instrukcją obsługi czytnika.
- 10. Jeżeli odczyt się nie powiedzie, ustalić przyczynę problemu posługując się instrukcją obsługi czytnika, komputera i oprogramowania.
	- 10.1. Jeżeli nie uda się rozwiązać problemu, skontaktować się z producentem czytnika lub oprogramowania i poprosić o pomoc w rozwiązaniu problemu.
	- 10.2. Jeżeli przyczyną problemu będzie uszkodzenie dowolnego z urządzeń, zgłosić urządzenie do naprawy gwarancyjnej.
- 11. Wypakować drukarkę.
- 12. Sprawdzić, czy numery seryjne drukarki są zgodne z dokumentami dostawy i protokołami odbioru sprzętu.
- 13. Ustawić i podłączyć drukarki do komputera zgodnie z instrukcjami instalacji i obsługi drukarki oraz komputera.
- 14. Umieścić papier w drukarce zgodnie z instrukcją instalacji i obsługi drukarki.
- 15. Uruchomić komputer i drukarkę zgodnie z ich instrukcjami obsługi.
- 16. Uruchomić system operacyjny komputera.
- 17. Zarejestrować się w systemie jako użytkownik uprzywilejowany.
- 18. Zainstalować wymagane oprogramowanie, zgodnie z instrukcjami.
- 19. Wykonać próbny wydruk kodu kreskowego, zgodnie z instrukcją obsługi drukarki.
- 20. Jeżeli wydruk się nie powiedzie, ustalić przyczynę problemu posługując się instrukcją obsługi drukarki, komputera i oprogramowania.
	- 20.1. Jeżeli nie uda się rozwiązać problemu, skontaktować się z producentem drukarki lub oprogramowania i poprosić o pomoc w rozwiązaniu problemu.
	- 20.2. Jeżeli przyczyną problemu będzie uszkodzenie dowolnego z urządzeń, zgłosić urządzenie do naprawy gwarancyjnej.

# 22.1.6 Kioski informacyjne

- 1. Kiosk zostanie zainstalowany przez jego dostawcę.
- 2. Po zainstalowaniu kiosku należy podłączyć go do sieci i uruchomić.
- 3. Konfiguracja i uruchomienie kiosku zostaną przeprowadzone przez dostawcę rozwiązania.
- 4. Działający kiosk musi pozwalać na korzystanie z usług udostępnianych przez system E-Urzędu.
- 4.1. Jeśli kiosk nie będzie umożliwiał korzystania z usług E-Urzędu, należy skontaktować się administratorem sieci lokalnej i zweryfikować poprawność konfiguracji ustawień sieciowych kiosku (adres IP, adres sieci, adres rozgłoszeniowy, maska, brama domyślna, serwer DNS) oraz sprawdzić z kiosku osiągalność dowolnego komputera w sieci lokalnej (za pośrednictwem polecenia ping).
- 4.2. Jeżeli ustawienia sieciowe będą prawidłowe i sieć będzie dostępna, należy skontaktować się z dostawcą rozwiązania.

# 22.2 Uruchamianie systemów JST w infrastrukturze systemu E-Urząd

# 22.2.1 Serwer

- 1. Podłączyć serwer do nowej infrastruktury sieciowej.
- 2. Uruchomić serwer zgodnie z jego instrukcją obsługi.
- 3. Sprawdzić, czy konfiguracja parametrów sieciowych (nazwa serwera, adres IP, maska, adres sieci, adres rozgłoszeniowy, adresy serwerów nazw, adres bramy) serwera jest prawidłowa.
	- 1.1. Jeżeli konfiguracja parametrów sieciowych jest nieprawidłowa, należy zwrócić się do administratora sieci lokalnej o udzielenie informacji na temat prawidłowych wartości tych parametrów.
- 2. Z dowolnej, prawidłowo skonfigurowanej i uruchomionej, stacji roboczej podłączonej do nowej infrastruktury sieciowej, sprawdzić za pośrednictwem polecenia "ping", czy serwer jest osiągalny w sieci.
	- 2.1. Jeżeli serwer nie jest osiągalny, skontaktować się z administratorem sieci lokalnej i ustalić przyczynę braku połączenia sieciowego pomiędzy stacją roboczą i serwerem.

# 22.2.2 Komputer biurowy

- 1. Podłączyć komputer do nowej infrastruktury sieciowej.
- 2. Uruchomić komputer zgodnie z jego instrukcją obsługi.
- 3. Sprawdzić, czy konfiguracja parametrów sieciowych (nazwa komputera, adres IP, maska, adres sieci, adres rozgłoszeniowy, adresy serwerów nazw, adres bramy) komputera jest prawidłowa.
	- 3.1. Jeżeli konfiguracja parametrów sieciowych jest nieprawidłowa, należy zwrócić się do administratora sieci lokalnej o udzielenie informacji na temat prawidłowych wartości tych parametrów.
- 4. Sprawdzić czy nowa sieć LAN jest dostępna dla komputera:
	- 4.1. Za pośrednictwem polecenia ping sprawdzić, czy osiągalne są w sieci serwery, z których korzystają aplikacje zainstalowane na testowanym komputerze.
	- 4.2. Za pośrednictwem polecenia nslookup sprawdzić, czy prawidłowo rozwiązywane są nazwy DNS.
- 5. Osoby, które zazwyczaj pracują na testowanym komputerze uruchamiają kolejno aplikacje, z których zazwyczaj korzystają i weryfikują poprawność funkcjonowania tych aplikacji:
	- 5.1. Sprawdzają poprawność połączenia aplikacji z serwerem (logowanie do serwera).
	- 5.2. Dokonują odczytu danych z serwera.
	- 5.3. Dokonują zapisu danych na serwer.

5.4. Jeżeli wystąpią jakiekolwiek problemy z pracą aplikacji w nowej infrastrukturze sieciowej, należy skontaktować się z producentem odpowiedniej aplikacji.

# 22.3 Procedura instalacji, rozbudowy i odbioru sieci logicznych

- 1. Wykonywanie okablowania strukturalnego w poszczególnych JST będzie odbywać się w następujących etapach:
	- Faza I Wykonanie i zatwierdzenie projektu sieci z uwzględnieniem punktu 2.8
	- Faza II Realizacja;
	- Faza III Certyfikowanie wykonanego okablowania, wykonanie poprawek;
	- Faza IV Odbiór końcowy.
- 2. Przed rozpoczęciem prac związanych z instalacją nowej infrastruktury sieciowej przygotowany zostanie projekt tej infrastruktury.
	- 2.1. Projekt opracowany będzie na podstawie przeprowadzonej wizji lokalnej w której uczestniczyć będą przedstawiciele JST, którzy przekażą wykonawcy prac plany aktualnej infrastruktury sieciowej i energetycznej.
	- 2.2. W projekcie przedstawione będą wszystkie trasy kablowe sieci LAN oraz lokalizacja pasywnych i aktywnych urządzeń sieciowych.
	- 2.3. W projekcie zaznaczona będzie lokalizacja serwerów systemu E-Urząd oraz serwerów działających w JST przed rozpoczęciem prac modernizacyjnych.
	- 2.4. W projekcie zaznaczona będzie lokalizacja infomatów.
	- 2.5. Ze strony JST projekt będzie zatwierdzony przez inspektorów nadzoru z poszczególnych JST a w przypadku ich braku przez osobę wyznaczoną przez JST.
	- 2.6. Każdy projekt musi być wykonany w 3 egzemplarzach oraz dostarczony w formie elektronicznej na płycie CD.
	- 2.7. Prace nad instalacją nowej infrastruktury zostaną rozpoczęte tylko i wyłącznie po zaakceptowaniu projektu.
	- 2.8. W przypadku posiadania przez JST aktualnego projektu budowy sieci LAN, wykonawca zobowiązany jest do wykonania sieci wg. projektu JST. Liczba gniazd sieciowych wykonanej sieci nie może przekroczyć liczby punktów sieciowych ujętych w umowie na realizację projektu "eUrząd dla mieszkańca Opolszczyzny" zawartej przez JST z Liderem projektu.
- 3. Okablowanie strukturalne będzie wykonywane w kategorii VI UTP z zachowaniem wszystkich norm właściwych dla tejże kategorii oraz po wykonaniu certyfikowane na koszt wykonawcy w ramach zaproponowanego standardu okablowania strukturalnego jednolitego dla wszystkich JST.
- 4. Dni i godziny wykonywania prac należy uzgodnić z przedstawicielem JST.
- 5. Po zakończeniu prac instalacyjnych, firma realizująca prace instalacyjne przeprowadzi testy oraz pomiary połączeń pomiędzy punktami końcowymi kabli. Raport z tych testów zostanie przekazany osobie wyznaczonej przez JST.
- 6. W przypadku rozbudowy istniejącej infrastruktury należy tę rozbudowę dokonać w standardzie, w jakim została wykonana pod warunkiem, iż istniejąca sieć spełnia wymogi określonego okablowania i kategoria nie jest niższa od kategorii V. Po rozbudowie sieci strukturalnej należy wykonać całościowy projekt powykonawczy oraz certyfikować całość.
- 7. W razie możliwości punkty węzłowe należy sytuować w pobliżu centrali telefonicznych lub punktów dostępowych do sieci PSTN. W przypadku braku takich możliwości należy wykonać połączenie pomiędzy tymi punktami przy

użyciu, co najmniej 4 kabli skrętkowych.

- 8. Kanały kablowe należy prowadzić w miejscach zapewniających maksymalne możliwe bezpieczeństwo (uniemożliwiających dostęp osób postronnych). Należy zastosować koryta dwudzielne.
- 9. W przypadku istniejących koryt, w których jest możliwość dodania kabli skrętkowych należy rozważyć taką możliwość. Decyzję w tej sprawie podejmie JST.
- 10. Po wykonaniu prac instalatorskich pomieszczenia zostaną doprowadzone do stanu nie gorszego niż przed instalacją okablowania, co zostanie potwierdzone przez przedstawiciela JST i jest warunkiem koniecznym do podpisania protokołu odbioru końcowego.
- 11. Koryta mają być położone estetycznie, równo, muszą być zakryte na całej długości. Otwory w ścianach oraz ubytki tynku zagipsowane oraz pomalowane kolorem, jaki został użyty do pomalowania pomieszczenia.
- 12. W przypadku lokalizacji kiosku internetowego w obiekcie JST należy uwzględnić ten punkt w ramach wykonywanego okablowania (nowego / rozbudowywanego) – punkt ten należy wykonać, z co najmniej 2 kabli skrętkowych.
- 13. Jeżeli lokalizacja kiosku internetowego została ustalona poza obiektem JST, to w przypadku konieczności uzyskania decyzji o pozwoleniu na budowę uzyskanie takiej decyzji leży po stronie JST (w przypadku nie uzyskania zgody na ustawienie kiosku internetowego poza obiektem JST – kiosk zostanie ustawiony wewnątrz budynku)
- 14. Doprowadzenie przyłączy elektrycznych do kiosku leży po stronie JST.
- 15. Budowaną / rozbudowywaną sieć okablowania strukturalnego należy wyposażyć w urządzenia aktywne typu 1, pozwalające na podłączenie stanowisk roboczych, oraz serwerów do sieci LAN i dobrać nadmiarowo, tak aby dla każdej budowanej sieci zapewnić minimalnie 4 wolne porty FastEthernet w standardzie 10/100, oraz dodatkowo:
	- gdy ilość zainstalowanych urządzeń typu 1 jest większa niż dwa a mniejsza niż dziewięć – budowaną / rozbudowywaną sieć okablowania strukturalnego należy wyposażyć w centralne urządzenie aktywne typu 2;
	- gdy ilość zainstalowanych urządzeń typu 1 jest większa niż dziewięć budowaną / rozbudowywaną sieć okablowania strukturalnego należy wyposażyć w centralne urządzenie aktywne typu 3;
	- powyższe ustalenia mają zastosowanie do każdego z budynków z osobna w ramach JST, o których informacja została przekazana przez JST Liderowi projektu;
	- wykonanie połączeń między budynkami leży po stronie JST.
- 16. Instalowane stałe łącze dostępowe do sieci Internet dla JST należy wyposażyć w urządzenie zabezpieczenia sieci LAN typ 4.
- 17. Zastosowane urządzenia aktywne należy skonfigurować i połączyć w sposób zapewniający najbardziej stabilną i wydajną pracę.
- 18. Ostateczna akceptacja poprawności realizacji prac dokonana będzie przez uprawnionego przedstawiciela JST, który otrzyma raporty z testów i pomiarów okablowania oraz dokona oględzin nowej instalacji.

## 22.4 Procedura odbioru systemu E-Urząd

#### 22.4.1 Zdefiniowanie procedury załatwienia sprawy

Kolejne kroki procedury należy wykonać w oparciu o dokumentacje użytkownika dostarczoną przez dostawce aplikacji. Procedurę należy wykonać przed przystąpieniem do procedury "Obieg dokumentu w systemie"

- 1. Zarejestrować się w systemie jako administrator lub osoba uprawniona do modyfikacji procedur załatwienia sprawy
- 2. Przejść do funkcji edycji procedur załatwienia sprawy
- 3. Wprowadzić nową procedurę testową do aplikacji zgodnie ze scenariuszem przedstawionym poniżej:
	- 3.1. Tytuł procedury: "Procedura testowa"
	- 3.2. Jednostka organizacyjna odpowiedzialna: "Wydział Obsługi Urzędu"
	- 3.3. Czas załatwienia procedury: 3 dni
	- 3.4. Opis procedury: "Procedura testowa weryfikująca poprawne działanie obiegu dokumentu w systemie"
	- 3.5. Wymagane dokumenty:
		- 3.5.1. Wniosek
		- 3.5.2. Załącznik do wniosku
		- 3.5.3. Pismo wewnętrzne
		- 3.5.4. Decyzja
	- 3.6. Opłaty: 10 zł
	- 3.7. Wprowadzenie numeru teczki sprawy
- 4. Sprawdzić czy procedura została wprowadzona do systemu

#### 22.4.2 Obieg dokumentu w systemie

Kolejne kroki procedury należy wykonać w oparciu o dokumentacje użytkownika dostarczoną przez dostawce aplikacji.

- 1. Przygotować następujące dokumenty:
	- 1.1. "Wniosek" i "Załącznik do wniosku", które zostaną dołączone w systemie do pisma. Oba dokumenty należy wydrukować (jeśli są w wersji elektronicznej), a następnie zeskanować zgodnie z instrukcją obsługi skanera i zapisać pliki na dysku lokalnym komputera, na którym będzie wykonywana poniższa procedura lub wykonywane punkty 1-10 poniższej procedury.
	- 1.2. "Pismo wewnętrzne", które zostanie dodane do sprawy w ramach załatwiania sprawy. Jeżeli dokument nie jest w wersji elektronicznej, należy go zeskanować zgodnie z instrukcją obsługi skanera i zapisać plik na dysku lokalnym komputera, na którym będzie wykonywana poniższa procedura lub wykonywane punkty 18-19 poniższej procedury.
	- 1.3. "Decyzja", która będzie wynikiem załatwienia sprawy. Jeżeli dokument nie jest w wersji elektronicznej, należy go zeskanować zgodnie z instrukcją obsługi skanera i zapisać plik na dysku lokalnym komputera, na którym będzie wykonywana poniższa procedura lub wykonywane punkty 27-28 poniższej procedury.
- 2. Zarejestrować się w systemie jako pracownik Biura Obsługi Mieszkańca.
- 3. Przejść do funkcji wprowadzania nowego pisma
- 4. Wprowadzić pismo zgodnie ze scenariuszem
- 4.1. osoba zgłaszająca: Jan Kowalski,
- 4.2. dane osobowe zgłaszającego: Opole, ul. Opolska 1, tel: 1234567
- 4.3. opis pisma "Test obiegu dokumentu"
- 4.4. liczba załączników 1
- 4.5. dodać przygotowane dokumenty ("Wniosek" i "Załącznik do wniosku")
- 4.6. liczba stron "Wniosku" i "Załącznika do wniosku"
- 4.7. zaznaczyć ze opłata została uiszczona
- 5. Oznaczyć "Wniosek" etykietą (z kodem kreskowym i numerem pisma), wygenerowaną przez system
- 6. Przejść do funkcji wyszukania pisma
- 7. Czytnikiem kodów kreskowych zeskanować kod kreskowy na etykiecie umieszczonej na "Wniosku"
- 8. Sprawdzić czy pismo zostało prawidłowo wyszukane w systemie (porównać numer pisma z numerem na etykiecie znajdującą się na "Wniosku")
- 9. Zadekretować pismo na "Wydział Obsługi Urzędu"
- 10. Zarejestrować się w systemie jako Wójt/Burmistrz/Prezydent
- 11. Przejść do funkcji akceptacji dekretacji
- 12. Zaakceptować dekretację pisma "Test obiegu dokumentu"
- 13. Zarejestrować się w systemie jako osoba mająca uprawnienie kierownika "Wydziału Obsługi Urzędu"
- 14. Przejść do listy zadekretowanych pism
- 15. Sprawdzić, czy na liście znajduje się pismo "Test obiegu dokumentu" o numerze takim samym jak na etykiecie umieszczonej na "Wniosku"
- 16. Przypisać to pismo pracownikowi "Wydziału Obsługi Urzędu
- 17. Zarejestrować się w systemie jako pracownik, któremu zostało przypisane pismo "Test obiegu dokumentu"
- 18. Zainicjować nową sprawę z pisma "Test obiegu dokumentu" zgodnie ze scenariuszem:
	- 18.1. procedura załatwienia sprawy: "Procedura testowa"
	- 18.2. opis: "Test sprawy test obiegu dokumentu"
	- 18.3. tytuł sprawy: "Test obiegu dokumentu"
- 19. Przejść do funkcji załatwiania spraw
- 20. Dodać dokument "Pismo wewnętrzne" do sprawy "Test obiegu dokumentu"
- 21. Dodać opis dokumentu "Pismo wewnętrzne": "Testowe pismo wewnętrzne" do sprawy "Test obiegu dokumentu"
- 22. Zarejestrować się w systemie jako pracownik Biura Obsługi Mieszkańca
- 23. Przejść do funkcji sprawdzania stanu sprawy
- 24. Sprawdzić stan sprawy na podstawie numeru pisma na etykiecie znajdującej się na "Wniosku"
- 25. Zarejestrować się w systemie jako pracownik, który załatwia sprawę "Test obiegu dokumentu"
- 26. Przejść do funkcji załatwiania spraw
- 27. Dodać notatkę do sprawy "Test obiegu dokumentu": "Notatka do testu obiegu dokumentu"
- 28. Dodać dokument "Decyzja" do sprawy "Test obiegu dokumentu"
- 29. Skierować dokument "Decyzja" do podpisu
- 30. Zarejestrować się w systemie jako Wójt/Burmistrz/Prezydent
- 31. Przejść do funkcji podpisywania dokumentów
- 32. Podpisać dokument "Decyzja" podpisem elektronicznym
- 33. Zarejestrować się w systemie jako pracownik, który załatwia sprawę "Test obiegu dokumentu"
- 34. Uzupełnić opis sprawy "Test obiegu dokumentu": "Sprawa załatwiona pozytywnie"
- 35. Przygotować korespondencję wychodzącą zgodnie ze scenariuszem:
	- 35.1. adresat: Jan Kowalski, Opole, ul. Opolska 1
	- 35.2. załączone dokumenty: "Decyzja"
	- 35.3. rodzaj korespondencji: "za potwierdzeniem odbioru"
- 36. Zmienić status sprawy "Test obiegu dokumentu" na załatwioną pozytywnie

# 22.4.3 Edycja struktury urzędu

Kolejne kroki procedury należy wykonać w oparciu o dokumentacje użytkownika dostarczoną przez dostawce aplikacji.

- 1. Zarejestrować się w systemie jako administrator
- 2. Przejść do funkcji edycji struktury urzędu
- 3. Wprowadzić nową jednostkę organizacyjną zgodnie ze scenariuszem:
	- 3.1. nawa jednostki: "Samodzielne stanowisko ds. testowania systemu obiegu dokumentu"
	- 3.2. skrót: "TSOD"
	- 3.3. nadrzędna jednostka organizacyjna: Wójt/Burmistrz/Prezydent
- 4. Sprawdzić czy jednostka organizacyjna została wprowadzona do systemu
- 5. Usunąć jednostkę organizacyjną "Samodzielne stanowisko ds. testowania systemu obiegu dokumentu"
- 6. Sprawdzić, czy jednostka organizacyjna została usunięta z systemu

# 22.4.4 Dodanie użytkownika

Kolejne kroki procedury należy wykonać w oparciu o dokumentacje użytkownika dostarczoną przez dostawce aplikacji.

- 1. Zarejestrować się w systemie jako administrator
- 2. Przejść do funkcji edycji użytkowników
- 3. Dodać nowego użytkownika zgodnie ze scenariuszem:
	- 3.1. Imię i nazwisko: Jan Kowalski
	- 3.2. Referat "Wydział Obsługi Urzędu"
	- 3.3. Stanowisko: Starszy Referent
	- 3.4. Dodać certyfikat /kwalifikowany, niekwalifikowany/ użytkownika
	- 3.5. Uprawnienia: obsługa pism przychodzących i wychodzących
- 4. Sprawdzić czy użytkownik został wprowadzony do systemu, poprzez próbę zarejestrowania /zalogowania/ w systemie
- 5. Zarejestrować się w systemie jako administrator
- 6. Usunąć użytkownika Jan Kowalski
- 7. Sprawdzić czy użytkownik został usunięty z systemu, poprzez próbę zarejestrowania (zalogowania) w systemie

# 23 Pouczenie o środkach ochrony prawnej

1. Środki ochrony prawnej przysługują Oferentom, a także innym osobom, jeżeli ich interes prawny w uzyskaniu zamówienia doznał lub może doznać uszczerbku w wyniku naruszenia przez Zamawiającego przepisów ustawy.

- 2. Wobec czynności podjętych przez Zamawiającego w toku postępowania oraz w przypadku zaniechania przez Zamawiającego czynności, do której jest obowiązany na podstawie ustawy, można wnieść pisemny protest do Zamawiającego.
- 3. Protest powinien wskazywać oprotestowaną czynność lub zaniechanie Zamawiającego, a także zawierać żądanie, zwięzłe przytoczenie zarzutów oraz okoliczności faktycznych i prawnych uzasadniających wniesienie protestu.
- 4. Protest wnosi się w terminie 7 dni od dnia, w którym Oferent powziął lub mógł powziąć wiadomość o okolicznościach stanowiących podstawę jego wniesienia. Protest dotyczący postanowień specyfikacji istotnych warunków zamówienia wnosi się nie później niż 3 dni przed upływem terminu składania ofert.
- 5. W przypadku wniesienia protestu po upływie terminu składania ofert bieg terminu związania ofertą ulega zawieszeniu do czasu ostatecznego rozstrzygnięcia protestu.
- 6. O wniesieniu protestu oraz jego treści i zarzutach Zamawiający zawiadamia niezwłocznie Oferentów uczestniczących w postępowaniu.
- 7. O zawieszeniu biegu terminu związania ofertą Zamawiający informuje niezwłocznie Oferentów, którzy złożyli oferty, wzywając ich, pod rygorem wykluczenia z postępowania, do przedłużenia ważności wadium lub wniesienia nowego wadium na wydłużony okres.
- 8. Wniesienie protestu jest dopuszczalne tylko przed zawarciem umowy.
- 9. Zamawiający odrzuca protest wniesiony po terminie lub wniesiony przez podmiot nieuprawniony.
- 10. Do czasu ostatecznego rozstrzygnięcia protestu Zamawiający nie może zawrzeć umowy, chyba że, na wniosek Zamawiającego, Prezes Urzędu, w drodze decyzji administracyjnej, wyrazi zgodę na zawarcie umowy przed ostatecznym rozstrzygnięciem protestu.
- 11. Zamawiający rozstrzyga protest nie później niż w terminie 5 dni od dnia jego wniesienia. Brak rozstrzygnięcia protestu w tym terminie uznaje się za jego oddalenie.
- 12. Od oddalenia lub odrzucenia protestu przysługuje odwołanie.
- 13. Odwołanie wnosi się do Prezesa Urzędu Zamówień Publicznych.

# Część II Formularz oferty oraz formularz cenowy

# 1 Formularz oferty (pierwsza strona oferty)

[pieczęć oferenta]

Wojewódzki Ośrodek Doskonalenia Informatycznego i Politechnicznego ul. Głogowska 27 45-315 Opole

# OFERTA

W odpowiedzi na zaproszenie do wzięcia udziału w przetargu ograniczonym na realizację projektu "eUrząd dla mieszkańca Opolszczyzny", składamy niniejszą ofertę:

Oferujemy wykonanie przedmiotu zamówienia za cenę: Cena brutto wynosi ogółem: ................................................................................. zł Słownie: ................................................................................................................ zł Cena netto wynosi ogółem: .................................................................................. zł Słownie: ................................................................................................................ zł Podatek VAT ........... % wynosi ogółem: .............................................................. zł Słownie: ................................................................................................................ zł

Oświadczamy, że przedmiot zamówienia zrealizujemy w terminie do .................roku. Oświadczamy, że na dostarczony sprzęt komputerowy oraz oprogramowanie udzielimy gwarancji, zgodnie z warunkami określonymi w SIWZ.

Oświadczamy, że akceptujemy warunki płatności określone w istotnych postanowieniach umowy zawartych w SIWZ.

Oświadczamy, że istotne warunki umowy zawarte w SIWZ, zostały przez nas zaakceptowane i zobowiązujemy się w przypadku wyboru naszej oferty do zawarcia umowy na zaproponowanych warunkach, w miejscu i terminie wyznaczonym przez Zamawiającego.

Oświadczamy, że do dnia podpisania umowy wniesiemy zabezpieczenie należytego wykonania umowy w wysokości 5% ceny ofertowej brutto, w formie .................

Oświadczamy, że dostarczony w ramach oferty sprzęt będzie:

- spełniał wymogi określone w SIWZ
- fabrycznie nowy, nieużywany wcześniej w innych projektach
- posiada świadczenia gwarancyjne oparte na oficjalnej gwarancji świadczonej przez producenta sprzętu
- zakupiony w oficjalnym kanale sprzedaży producenta. Co oznacza, że będzie on sprzętem nowym i posiadającym stosowny pakiet usług gwarancyjnych kierowanych do użytkowników z obszaru Rzeczpospolitej Polskiej

Oświadczamy, że zapoznaliśmy się ze Specyfikacją Istotnych Warunków Zamówienia, uzyskaliśmy niezbędne informacje do przygotowania oferty na wykonanie przedmiotu zamówienia i nie wnosimy do niej zastrzeżeń.

Informujemy, że uważamy się związani niniejszą ofertą na okres 60 dni od terminu złożenia oferty.

Oferta została złożona w 1 egzemplarzu na ….....…… kolejno ponumerowanych stronach oraz w formie płyty CD.

Podpis uprawnionego przedstawiciela Oferenta dnia ....................................................................

# 2 Formularz cenowy

[pieczęć oferenta]

Wojewódzki Ośrodek Doskonalenia Informatycznego i Politechnicznego ul. Głogowska 27 45-315 Opole

# FORMULARZ CENOWY<sup>1</sup>

| Lp.          | Wyszczególnienie elementów<br>składowych oferty | Liczba         | Cena<br>jednostkowa<br>netto<br>w PLN | Wartość<br>netto<br>w PLN | Wartość<br><b>VAT</b><br>w PLN | Wartość<br>brutto<br>w PLN |
|--------------|-------------------------------------------------|----------------|---------------------------------------|---------------------------|--------------------------------|----------------------------|
| $\mathbf{1}$ | Sprzęt komputerowy                              |                |                                       |                           |                                |                            |
| 1.1.         | Komputery PC                                    | 2041           |                                       |                           |                                |                            |
| 1.2.         | Monitory                                        | 2041           |                                       |                           |                                |                            |
| 1.3.         | Serwery www - typ 1                             | 53             |                                       |                           |                                |                            |
| 1.4.         | Serwery www - typ 2                             | $\overline{4}$ |                                       |                           |                                |                            |
| 1.5.         | Serwery aplikacyjne - typ 1                     | 53             |                                       |                           |                                |                            |
| 1.6.         | Serwery aplikacyjne - typ 2                     | 5              |                                       |                           |                                |                            |
| 1.7.         | Skanery                                         | 57             |                                       |                           |                                |                            |
| 1.8.         | Zestawy do znakowania<br>dokumentów             | 57             |                                       |                           |                                |                            |
| 1.9.         | Kioski internetowe                              | 60             |                                       |                           |                                |                            |
|              |                                                 |                |                                       |                           |                                |                            |
|              |                                                 |                |                                       |                           |                                |                            |
|              |                                                 |                |                                       |                           |                                |                            |
|              |                                                 |                |                                       |                           |                                |                            |
| 2.           | Oprogramowanie <sup>2</sup>                     |                |                                       |                           |                                |                            |
| 2.1.         | System E-Urząd (klient)                         |                |                                       |                           |                                |                            |
| 2.2.         | System E-Urząd (serwer)                         |                |                                       |                           |                                |                            |
| 2.3.         | Pakiet Office                                   |                |                                       |                           |                                |                            |
| 2.4.         | Motor bazy danych: E-Obieg                      |                |                                       |                           |                                |                            |
| 2.5.         | Motor bazy danych: E-Baza                       |                |                                       |                           |                                |                            |
| 2.6.         | Motor bazy danych: E-Usługi                     |                |                                       |                           |                                |                            |
| 2.7.         | Pakiet antywirusowy                             |                |                                       |                           |                                |                            |

 $\overline{1}$ Jeżeli występują inne (nieuwzględnione w tabeli) elementy kosztowe, Oferent ma obowiązek

uzupełnić tabelę, tak aby zawierała ona WSZYSTKIE koszty oferty.<br><sup>2</sup> Należy zaproponować taką liczbę i typy licencji, która umożliwi działanie oprogramowania na 2554 stanowiskach w 57 jednostkach samorządu terytorialnego. Koszt musi uwzględniać bieżącą aktualizację oprogramowania do obowiązujących przepisów prawa w okresie: do 30.12.2007 roku.

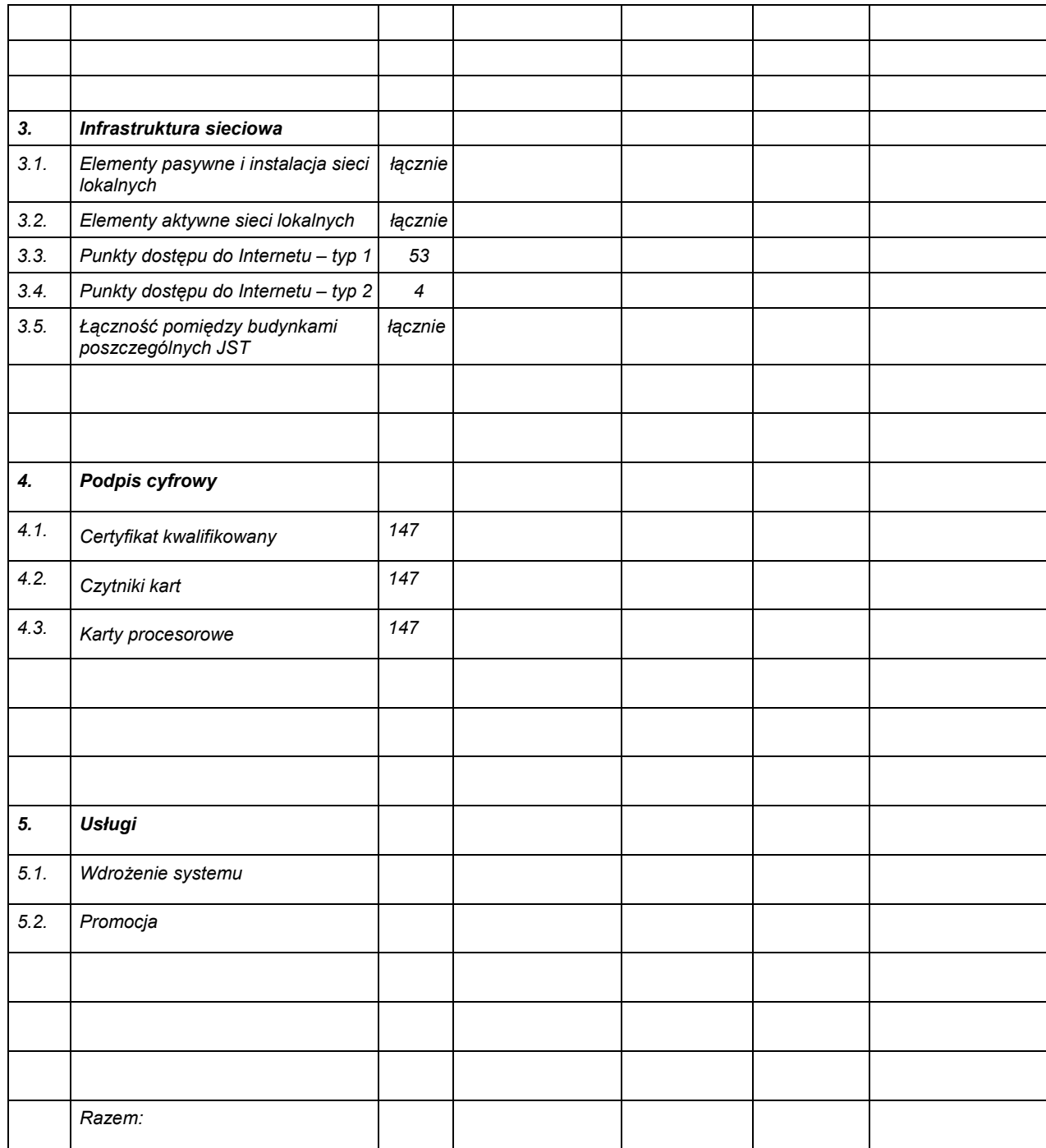

Podpis uprawnionego przedstawiciela Oferenta

dnia ....................................................................

# Część III Opis przedmiotu zamówienia

# 1 Całościowy ogląd rozwiązania

Rozwiązanie E-Urząd musi być zgodne przepisami polskiego prawa na dzień oddania systemu do użytku, w szczególności z:

- 1. Ustawą z dnia 14 czerwca 1960 r. Kodeks postępowania administracyjnego (Dz.U. 1960 nr 30 poz. 168)
- 2. Ustawą z dnia 18 września 2001 r. o podpisie elektronicznym (Dz.U. 2001 nr 130 poz. 1450)
- 3. Ustawą z dnia 29 sierpnia 1997 r. o ochronie danych osobowych (Dz.U. 1997 nr 133 poz. 883)
- 4. Ustawą z dn. 17 lutego 2005 roku o informatyzacji działalności podmiotów realizujących zadania publiczne (Dz.U. 2005 nr 64 poz. 565)
- 5. Rozporządzeniu Ministra SWiA z dnia 17 maja 2002 r. w sprawie Biuletynu Informacji Publicznej (Dz. U. Nr 67 poz. 619
- 6. Ustawą o dostępie do informacji publicznej z dnia 06.09.2001 (Dz. U. Nr 112, poz. 1198 z poźn. zm)
- 7. Rozporządzeniem Prezesa Rady Ministrów z dnia 18 grudnia 1998 r. w sprawie instrukcji kancelaryjnej dla organów samorządu województwa. Dz.U. 1998 nr 160 poz. 1073
- 8. Rozporządzeniem Prezesa Rady Ministrów z dnia 18 grudnia 1998 r. w sprawie instrukcji kancelaryjnej dla organów powiatu. Dz.U. 1998 nr 160 poz. 1074
- 9. Rozporządzeniem Ministra Spraw Wewnętrznych i Administracji z dnia 18 grudnia 1998 r. w sprawie instrukcji kancelaryjnej dla zespolonej administracji rządowej w województwie. Dz.U. 1998 nr 161 poz. 1109
- 10. Rozporządzeniem Prezesa Rady Ministrów z dnia 7 grudnia 1999 r. zmieniające rozporządzenie w sprawie instrukcji kancelaryjnej dla organów powiatu. Dz.U. 1999 nr 102 poz. 1187
- 11. Rozporządzeniem Prezesa Rady Ministrów z dnia 7 grudnia 1999 r. zmieniające rozporządzenie w sprawie instrukcji kancelaryjnej dla organów samorządu województwa. Dz.U. 1999 nr 103 poz. 1192
- 12. Rozporządzenie Prezesa Rady Ministrów z dnia 22 grudnia 1999 r. w sprawie instrukcji kancelaryjnej dla organów gmin i związków miedzygminnych. Dz.U. 1999 nr 112 poz. 1319
- 13. Rozporządzeniem Ministra Spraw Wewnętrznych i Administracji z dnia 28 grudnia 1999 r. zmieniające rozporządzenie w sprawie instrukcji kancelaryjnej dla zespolonej administracji rządowej w województwie. Dz.U. 1999 nr 112 poz. 1320
- 14. Rozporządzeniem Rady Ministrów z dnia 29 września 2001 r. zmieniające rozporządzenie w sprawie instrukcji kancelaryjnej dla organów powiatu. Dz.U. 2001 nr 116 poz. 1243
- 15. Rozporządzeniem Prezesa Rady Ministrów z dnia 29 września 2001 r. zmieniające rozporządzenie w sprawie instrukcji kancelaryjnej dla organów samorządu województwa. Dz.U. 2001 nr 116 poz. 1244
- 16. Rozporządzeniem Prezesa Rady Ministrów z dnia 10 marca 2003 r. zmieniające rozporządzenie w sprawie instrukcji kancelaryjnej dla organów gmin i związków międzygminnych. Dz.U. 2003 nr 69 poz. 636

Rozwiązanie docelowe uruchamiane w ramach projektu "eUrząd dla mieszkańca Opolszczyzny" zostaje nazwane E-Urząd i dzieli się na trzy moduły: E-Obieg, E-Baza oraz E-Usługi.

E-Urząd ma za zadanie obsłużyć kompleksowo zagadnienie obsługi klienta zewnętrznego w JST Opolszczyzny, poprzez wdrożenie elektronicznych procedur załatwiania spraw wspomagane informatycznym systemem zarządzania dokumentami (E-Obieg), udostępnionymi bazami wiedzy (E-Baza) oraz zdalnymi usługami dla klientów urzędów (E-Usługi). Pod pojęciem klienta zewnętrznego rozumie się każdego interesanta (indywidualnego oraz instytucjonalnego) w tym również jednostki gminne. E-Obieg ponadto usprawnia wewnętrzny obieg informacji wewnątrz urzędów.

Podstawowe cele systemu E-Urząd to:

- Łatwiejszy dostęp do usług publicznych,
- Skrócenie czasu potrzebnego na obsłużenie klienta zewnętrznego,
- Zmniejszenie ilości wizyt w urzędzie,
- Wprowadzenie transparentności w funkcjonowaniu urzędu,
- Obniżenie kosztów administracji.

Do osiągnięcia tak zdefiniowanych celów mają posłużyć rozwiązania informatyczne wspomagające zarządzanie obiegiem informacji w urzędzie oraz ułatwiające dostęp do zasobów informacyjnych urzędu, a mianowicie:

- E-Obieg System wewnętrznego obiegu dokumentów oraz zarządzania sprawami
- E-Baza System zdalnego dostępu do zasobów informacyjnych
- E-Usługi Portal internetowy, zawierający obszar informacyjny oraz aktywne formularze (ten moduł będzie realizowany w etapie II jako samodzielne rozwiązanie lub jako integracja z Wrotami Opolszczyzny)

Poszczególne moduły muszą stanowić funkcjonalną całość oraz być w pełni zintegrowane z podpisem cyfrowym. Przez integrację z podpisem cyfrowym należy rozumieć możliwość autoryzowania podpisu:

- Pracowników urzędów,
- Mieszkańców,
- Innych osób fizycznych,
- Firm i instytucji.

### 2 E-Obieg – System wewnętrznego obiegu dokumentów oraz zarządzania sprawami

#### 2.1 Funkcjonalność modułu E-Obieg

Moduł E-Obieg ma odpowiadać za elektroniczny obieg dokumentów oraz zarządzanie sprawami. W tym module wyodrębnione są następujące funkcjonalności:

- Biuro Obsługi Klienta urzędu
- Zarządzanie elektronicznym obiegiem dokumentów
- Zarządzanie procesami załatwiania spraw
- Podpis cyfrowy pracownika urzędu

Technologicznie moduł E-Obieg musi zostać oparty o technologię portalową. Na centralnym serwerze E-Obieg ma być zgromadzona baza danych z dokumentami, którym akcje użytkowników przyznają określone statusy. Dostęp do bazy odbywać się musi poprzez dowolną przeglądarkę internetową.

#### 2.2 Biuro obsługi klienta urzędu

Funkcjonalność Biura Obsługi Klienta urzędu (BOK) pozwala zarówno na wyodrębnienie Biura Obsługi Klienta urzędu jako osobnej komórki organizacyjnej, jak i rozproszenie jej na wszystkie komórki organizacyjne.

Funkcjonalność BOK ma służyć do przyjmowania wszelkich kontaktów, jakie napływają do urzędu. Będą to zarówno kontakty mające charakter podania, jak i nieskutkujące wydaniem decyzji administracyjnej. Nie ma przy tym znaczenia forma nadejścia pisma (ograniczeniem są przepisy KPA). Przyjmowane podania mogą nadchodzić w formie papierowej (za pośrednictwem poczty, telefaxu oraz przynoszone osobiście) oraz w formie elektronicznej (nadsyłane za pośrednictwem poczty elektronicznej bezpośrednio przez klientów, bądź za pośrednictwem modułu E-Usługi).

Funkcjonalność musi umożliwiać krótkie opisanie pisma oraz dołączenie załącznika do opisu (skanu bądź pliku poczty elektronicznej), a następnie zadekretowanie go do właściwej komórki organizacyjnej. Dekretacja powoduje uruchomienie funkcjonalności zarządzania elektronicznym obiegiem dokumentów.

Każdy kontakt z BOK jest najpierw kwalifikowany jako:

- Pytanie,
- Pytanie w sprawie,
- Zgłoszenie.

Pytanie to kontakt, polegający na uzyskaniu przez klienta wyłącznie informacji ogólnie dostępnych – nie objętych żadną dodatkową ochroną, tzw. informacji publicznej. Pytanie może zostać zadane za pośrednictwem dowolnego medium, w praktyce można się spodziewać pytań zadawanych e-mailem, osobiście oraz telefonicznie. Pytanie zostaje odnotowane w bazie wraz z krótkim opisem udzielonej odpowiedzi. Odpowiedzi pobierane są z modułu E-Baza. Jeżeli w E-Bazie brak odpowiedzi na pytanie lub gdy istniejąca odpowiedź nie wyczerpuje zagadnienia informacja o tym jest przekazywana do jednostki merytorycznej, odpowiedzialnej za zagadnienie. Pytania, na które udzielono odpowiedzi muszą być rejestrowane w systemie dla celów informacyjnych.

Pytanie w sprawie, w odróżnieniu od pytania, dotyczy konkretnej sprawy. Informacja, jakiej dostarcza BOK musi pochodzić z modułu E-Baza. Obejmuje ona stan załatwienia danej sprawy. Ze względu na ograniczenia nakładane przez Ustawę o ochronie danych osobowych niezbędna jest, przy udzielaniu takiej informacji, bardzo dokładna identyfikacja osoby, której informacja jest udzielana. Autoryzacja musi odbywać się za pomocą podpisu cyfrowego z użyciem karty elektronicznej w przypadku komunikacji elektronicznej oraz tradycyjnego, przy kontaktach osobistych. Klient może w BOK uzyskać kompletną informację o stanie załatwienia sprawy, tzn. o procedurze załatwienia sprawy, etapie na jakim jest sprawa oraz wszystkich dokumentach związanych ze sprawą (w tym również o brakujących dokumentach).

Zgłoszenie może zarówno wszczynać nową sprawę, jak i odnosić się do sprawy, która już się toczy. Zgłoszenie musi być odnotowywane w systemie i wraz z załącznikiem (podpisanym cyfrowo skanem pisma lub plikiem poczty elektronicznej) dekretowane do właściwej komórki urzędu.

#### 2.3 Zarządzanie elektronicznym obiegiem dokumentów

BOK stanowi biuro podawcze, zasilające cały moduł E-Obieg pismami wchodzącymi. Pismo wchodzące jest dekretowane do konkretnej (tylko jednej) komórki organizacyjnej. Możliwe jest przesłanie pisma do większej ilości komórek, lecz (poza jednostką prowadzącą) będą to kopie. Kopia w systemie musi różnić się od oryginału zablokowanymi wszystkimi funkcjami związanymi z obsługa sprawy. Kopię można jedynie przeczytać lub przesłać dalej – ma ona charakter informacyjny. Przeglądanie kopii musi pozwalać na przesłanie uwag do komórki prowadzącej sprawę.

Jeżeli pismo dotyczy więcej niż jednej sprawy to muszą zostać przewidziane dwie opcje:

- Są to sprawy całkowicie rozłączne,
- Są to sprawy zależne od siebie.

W pierwszym przypadku moduł musi multiplikować pismo, tworząc jego wielokrotności na prawach oryginału. W drugim pismo musi zostać skierowane na prawach oryginału do komórki wskazanej jako prowadząca, natomiast do pozostałych musi zostać przekazana kopia pisma.

Pismo musi zostać przekazane do komórki organizacyjnej, następnie upoważniona osoba podejmuje decyzję, co do dalszych działań. Może ona:

- Zwrócić pismo, jako błędnie zadekretowane,
- Przekazać pismo do podrzędnej komórki organizacyjnej,
- Zlecić zajęcie się pismem konkretnej osobie (w tym sobie)

Dekretacja na osobę jest ostatnim etap obiegu pisma. Od tego momentu musi zostać uruchamiana funkcjonalność zarządzania sprawami.

#### 2.4 Zarządzanie procesami załatwiania spraw

W komórce organizacyjnej pismo musi zostać przypisane sprawie (inicjuje nową sprawę lub jest przypisywane do istniejącej). Sprawy muszą być tworzone i numerowane zgodnie z Instrukcją Kancelaryjną oraz Jednolitym Rzeczowym Wykazem Akt.

Sprawy, z punktu widzenia systemu, muszą dzielić się ma dwie kategorie:

- Sprawy z opisaną procedurą załatwienia,
- Sprawy bez opisanej procedury załatwienia.

Należy dążyć do sytuacji, w której spraw drugiego typu będzie jak najmniej. Sprawy z opisaną procedurą wchodzą w tzw. obieg wymuszony, tzn. można podjąć w nich jedynie ściśle określone, przewidziane procedurą, działania w określonej kolejności. Pozostałe sprawy podlegają obiegowi dowolnemu, tzn. operatorzy mają pełną swobodę w podejmowanych akcjach. Efektem końcowym załatwienia sprawy jest wydana decyzja administracyjna. Istnieje pewna grupa spraw, które nie skutkują wydaniem decyzji administracyjnej. O ich zakończeniu decyduje operator prowadzący sprawę.

Moduł E-Obieg powinien pozwalać na graficzne projektowanie oraz modyfikację procedur załatwiania spraw.

W przypadku nieobecności pracownika należy wykorzystać funkcjonalność "zastępstwa" odpowiedzialną za przekazywanie spraw w toku do prowadzenia innej osobie.

#### 2.5 Podpis cyfrowy pracownika urzędu

Funkcjonalność podpisu cyfrowego pracownika urzędu została opisana w rozdziale "Podpis cyfrowy" wraz z funkcjonalnością podpisu cyfrowego mieszkańca.

### 3 E-Baza

W każdej JST musi zostać uruchomiona baza danych zawierająca szczegółowe informacje:

- o stanie załatwienia każdej sprawy,
- o każdym piśmie wchodzącym, wychodzącym oraz wewnętrznym,
- o procedurach załatwiania poszczególnych spraw,
- o zakresie odpowiedzialności poszczególnych komórek organizacyjnych.
- inne informacje dotyczące JST pogrupowane wg definiowalnych kategorii.

Informacje umieszczone w module E-Baza muszą być udostępniane:

- Pracownikom poszczególnych urzędów, poprzez sieć wewnętrzną. W szczególności pracownikom odpowiedzialnym za udzielanie wyjaśnień.
- Klientom poszczególnych urzędów, za pośrednictwem sieci Internet (również za pośrednictwem PIAPów oraz modułu E-Usług).

# 4 E-Usługi

Moduł E-Usługi musi służyć do udostępniania informacji w Internecie oraz przyjmowania zgłoszeń za pośrednictwem Internetu. Moduł E-Usługi w naturalny sposób musi uzupełniać funkcjonalność BIP. Ponieważ za jego pośrednictwem jest dostępny moduł E-Baza musi służyć on za źródło informacji klientowi zewnętrznemu. W module tym musi zostać zaimplementowany obszar dostępny jedynie dla upoważnionych osób. Dotyczy to informacji, które nie mogą być ogólnodostępne. W szczególności zdalnego dostępu do spraw i pobierania informacji o sprawach w toku.

Moduł E-Usługi musi zawierać moduł aktywnych formularzy, który umożliwia inicjowanie spraw. Rozwiązanie musi proponować model zdalnych płatności. Wypełnione formularze muszą być przesyłane do części BOK w modułu E-Obieg, gdzie nastąpi ich wstępna weryfikacja. Formularze zakwalifikowane przez BOK muszą trafić do elektronicznego obiegu, nadzorowanego przez moduł E-Obieg.

#### 5 Architektura fizyczna

#### 5.1 Założenia

Podczas prowadzonych prac analitycznych zidentyfikowano następujące założenia technologiczne mające zdecydowany wpływ na kształt koncepcji rozwiązania, są to:

- zastosowanie architektury trójwarstwowej (warstwa bazy danych, warstwa aplikacji (logiki) oraz warstwa prezentacji) z wskazaniem na tzw. "cienkiego klienta",
- zastosowanie heterogeniczności rozwiązania umożliwiające maksymalne wykorzystanie istniejącej już bazy sprzętowej, oraz otwartość na przyszłe rozwiązania, w tym platformy systemowej i aplikacyjnej z otwartym kodem źródłowym,
- zapewnienie maksymalnego bezpieczeństwa i spójności danych,
- zapewnienie ciągłości linii systemowej rozwiązań,
- zapewnienie spójność rozwiązania w zakresie metod integracji rozwiązań budowanie systemu informacyjnego zintegrowanego na poziomie baz danych.
- zapewnienie niezależności od systemu operacyjnego, rozwiązanie musi poprawnie działać pod kontrolą minimum 2 systemów operacyjnych

Formalnie pozostała otwarta kwestia interpretacji wymagań zawartych w zapisach Rozporządzenia Prezesa Rady Ministrów z dnia 22 grudnia 1999 r. Dz. U. Nr 112, poz. 1319 dotyczącego Instrukcji Kancelaryjnej, w którym to art. 83 ust. mówi o separacji wewnętrznej sieci komputerowej Urzędu od sieci zewnętrznej WWW. Tym samym prowadzone dalej rozważania i propozycje nie rozstrzygają sposobu istniejącego lub docelowego rozwiązania ww. kwestii pozostawiając ją otwartą, zakładając, że prowadzone obecnie działania w zakresie wprowadzenia zmian w tym zakresie wskażą raczej konieczny poziom zabezpieczenia, wspierając jednocześnie "sensowność" wdrożenia rozwiązań e-Government bez konieczności oddzielenia wewnętrznej sieci komputerowej Urzędu od sieci WWW.

## 5.2 Bezpieczeństwo

Problem bezpieczeństwa systemu informatycznego nie jest związany wyłącznie z siecią teleinformatyczną czy też z system aplikacyjnym, ale obejmuje również kwestie dostępu osób fizycznych do pomieszczeń, w których znajdują się chronione zasoby. Do realizacji tego złożonego zadania potrzebne jest wypracowanie koncepcji polityki bezpieczeństwa systemów informatycznych, w której wymagane jest miedzy innymi określenie:

- które zasoby, w szczególności dane, powinny podlegać ochronie,
- jakie mogłyby być konsekwencje ich utraty,
- jaką wartość dane te moją dla Urzędu oraz dla osób trzecich?

Dopiero tak zdefiniowany problem może wskazać drogę i metody zabezpieczenia oraz dobrać określone środki finansowe, techniczne odpowiednie do jego skali. Niestety, w skali województwa, nie została wypracowana polityka bezpieczeństwa oraz nie ma spójnego zakresu procedur działania w tym zakresie.

Dla proponowanego rozwiązania E-Urząd należy zastosować istniejące mechanizmy zabezpieczeń sieci komputerowej oraz oparcie rozwiązania w zakresie obiegu dokumentów o relacyjną bazę danych (RDBMS).

- Serwer E-Usługi można zastosować do gromadzenia i udostępniania danych jedną z baz danych udostępnianych jako Open Source. Zdecydowane należy zastosować rozwiązanie oparte na relacyjnej bazie danych tożsamej w zastosowaniu dla serwera E-Baza/E-Obieg.
- Serwer E-Baza/E-Obieg zdecydowane należy zastosować do gromadzenia i przetwarzania danych relacyjną bazę danych, zgodnie z zaleceniami powyżej.

Urządzenia archiwizujące zainstalowane w serwerach będą skonfigurowane w sposób umożliwiający automatyczną archiwizację.

#### 5.3 Fizyczna koncepcja obiegu dokumentów

#### Jako podstawę fizycznej koncepcji tworzenia systemu obiegu dokumentów, przyjęto implementację języka XML.

XML jest jednym ze standardów internetowych opracowanych przez organizację Worldwide Web Consortium (W3C) jako narzędzie do przesyłania danych strukturalnych w sieci WWW. Język XML jako powszechnie akceptowany standard wymiany danych, jest doskonałym narzędziem pozwalającym budować systemy obiegu informacji. Mechanizmy interpretacji oraz tworzenia plików XML zostały zaimplementowane we wszystkich znaczących systemach RDBMS oraz w większości środowisk służących do budowy aplikacji typu workflow. Daje to możliwość implementacji tego samego mechanizmu wymiany danych we wszystkich aplikacjach. Podstawą aplikacji XML jest specyfikacja struktury przesyłanych danych, której określenie jest celem prowadzonego przez naszą firmę projektu. Nowy standard elektronicznego dokumentu powinien umożliwić na zapisanie wszystkich informacji typowych dla tradycyjnego "papierowego" dokumentu przy pomocy struktury pliku XML. Struktura taka składać się będzie z definicji zbioru znaczników, które w identyczny sposób będą rozumiane przez wszystkie aplikacje współpracujące w ramach zintegrowanego systemu.

W tradycyjnym rozwiązaniu system workflow oparty o elektroniczne dokumenty-formularze pracuje równolegle z aplikacjami opartymi na systemach RDBMS. Aby zachować zgodność informacji w tych systemach, trzeba budować interfejsy pomiędzy systemami workflow a relacyjnymi bądź obiektowymi bazami danych. Użytkownik jest zmuszony do tego, aby korzystać z dwóch albo i więcej zupełnie odmiennych aplikacji.

Zastosowanie języka XML do tworzenia dokumentów strukturalnych, pozwala zmienić sposób pracy aplikacji. Do tej pory ze względu na ograniczenia narzędziowe z reguły budowano dwa niezależne typy aplikacji: workflow były odpowiedzialne za zobrazowanie przebiegu procesów zachodzących w organizacji, a aplikacje opierające się na relacyjnej bazie danych, były odpowiedzialne za przechowywanie i udostępnianie danych. Istnieją rozwiązania, które łączą cechy obydwu rozwiązań, są to systemy workflow oparte na bazie danych lub bazy danych implementowane w systemach pocztowych. Wydaje się, że jednak dopiero zastosowanie "dokumentu strukturalnego" powinno pozwolić na rzeczywiste połączenie funkcjonalności obydwu systemów. Użytkownik będzie korzystał z jednej aplikacji, systemu pozwalającego tworzyć, edytować i przesyłać dokumenty XML, a system sam będzie decydował, które informacje z tych dokumentów i w jakiej postaci będą przechowywane w bazach relacyjnych, wielowymiarowych lub obiektowych.

U podstaw tego rozwiązania leży zapewnienie spójności informacji przechowywanych w systemie informatycznym urzędu oraz ułatwienie korzystania z niego przez użytkowników tak, aby stał on się najwygodniejszym medium wymiany informacji, wypierając jej inne formy obiegu.

Podstawą tej koncepcji stała się "wirtualna baza danych". Tak nazwana została koncepcja, w której użytkownik nie widzi systemu jako olbrzymiej rozbudowanej struktury bazy danych, a raczej postrzega go w takiej postaci, do jakiej jest najbardziej przyzwyczajony, czyli jako kolekcji kilkunastu albo kilkudziesięciu typów, prostych dokumentów. Nie musi on się wtedy przejmować zależnościami pomiędzy informacjami wprowadzanymi do systemu. Zapewnienie spójności danych jest zadaniem mechanizmów obsługi logiki systemu oraz integralności bazy danych, które są odpowiedzialne za przenoszenie informacji z formatu edokumentu do relacyjnej bazy danych. Największą wartość ma właśnie ten dualizm systemu, wprowadzane do niego dane w postaci dokumentu elektronicznego, to są dokładnie te same dane, które są widoczne w bazie relacyjnej. Nie ma potrzeby synchronizacji dwóch różnych baz danych, raz wprowadzone do systemu dane, zostają już w nim zapisane na stałe i nie ma potrzeby ich przepisywania z jednej formatki ekranowej na drugą.

Zastosowanie XML daje również możliwość bardzo szerokiego wyboru narzędzi, które będą stosowane do przetwarzania e-dokumentów, mogą być stosowane aplikacje desktopowe, mogą to być aplikacje intra- lub internetowe. Użytkownicy mogą przetwarzać dane w plikach XML przy pomocy swoich własnych aplikacji bazodanowych lub office'owych. Możliwe jest także wykorzystanie wyspecjalizowanych edytorów plików XML do edycji zawartych w nich danych. Najwygodniejszą formą korzystania z dokumentów XML będą aplikacje wykorzystujące technologię internetową, dzięki parserom XML wykorzystującym XSL oraz XSLT, edycja i prezentacja danych zawartych w dokumentach strukturalnych za pomocą przeglądarki internetowej nie przedstawia większych trudności. Format XML-owych dokumentów może zostać także wykorzystany do integracji ze sobą różnorodnych aplikacji wykorzystywanych w ramach jednolitego systemu oraz wymiany dokumentów w postaci elektronicznej z obywatelami. Nakłady poniesione na standaryzację wymiany informacji zwracają się wielokrotnie, czyniąc system "otwartym" a także pozwalając na budowę rozwiązań G2C (Government to Citizen), przy wykorzystaniu ideę "podpisu elektronicznego" i komunikacji na styku z innymi instytucjami administracji publicznej G2G (Government 2 Government).

# 6 Podpis cyfrowy

Poniższy rozdział opisuje funkcjonalność podpisu cyfrowego. Funkcjonalność ta w przypadku urzędników musi stanowić integralną część systemu, natomiast dla klientów urzędu stosowanie podpisu elektronicznego jest opcjonalne.

#### 6.1 Zastosowanie certyfikatów

Identyfikacja użytkownika systemu oraz realizacja podpisu elektronicznego musi zostać realizowana przy pomocy cyfrowego certyfikatu dostarczonego na karcie elektronicznej właścicielowi.

System musi uwzględniać dwa typy certyfikatów:

- certyfikat prywatny wystawiony na osobę fizyczną do załatwiana własnych spraw,
- certyfikat służbowy wystawiony na osobę fizyczną do załatwiana spraw instytucji, firmy lub urzędu, w ramach otrzymanego pełnomocnictwa.

Pierwszy typ certyfikatu mogą posiadać wszyscy mieszkańcy, którzy otrzymają tzw. Kartę Miejską, drugi typ osoby reprezentujące osoby prawne na wniosek osoby prawnej.

Każdy pracownik Urzędu obsługujący system musi posiadać certyfikat służbowy wystawiony na daną osobę.

Dopuszcza się możliwość posiadania przez użytkownika w ramach jednego typu certyfikatów o różnym przeznaczeniu (certyfikat szyfrowania, podpisu elektronicznego itp.). Jednocześnie można posiadać jednocześnie oba typy certyfikatów (np. pracownicy Urzędu mają certyfikat umożliwiający im dostęp do załatwianych spraw mieszkańców oraz certyfikat umożliwiający im dostęp do spraw, które dotyczą ich, jako mieszkańca).

#### 6.1.1 Wydawanie certyfikatu

Certyfikaty muszą być wydawane są w punkcie rejestracji. Tożsamość danej osoby powinna być sprawdzana osobiście.

Certyfikaty wraz z odpowiednim kluczem prywatnym muszą być zapisane na karcie elektroniczną chronionej numerem PIN. Klucz prywatny nigdy nie opuszcza karty. Procedura podpisu elektronicznego musi odbywać się na karcie.

Wszystkie certyfikaty wystawiane muszą zostać na określony czas, po którym tracą ważność i muszą być odnowione.

Zagubione lub skompromitowane certyfikaty muszą być wprowadzane na listę certyfikatów unieważnionych (CRL).

Certyfikaty prywatne przeznaczone są dla indywidualnych klientów Urzędu oraz ich pełnomocników. Klient przy tym nie musi być mieszkańcem gminy.

Certyfikat prywatny musi zawierać następujące dane identyfikacyjne o użytkowniku:

- Imię i Nazwisko,
- Pesel jako jednoznaczny identyfikator osoby.

Certyfikat służbowy musi zawierać następujące dane identyfikacyjne:

- Imię i nazwisko osoby fizycznej,
- Nazwa organizacji,
- REGON,
- Jednoznaczny identyfikator osoby nadawany przez reprezentowaną organizację (np. numer personalny).

Wszystkie sprawy dotyczące danej organizacji mogą być załatwiane poprzez certyfikat służbowy danej organizacji.

Przy występowaniu podmiotu prawnego o certyfikat dla upoważnionych osób dana organizacja musi wyznaczyć jedną lub więcej osób mających rozszerzone prawa na systemie w obrębie spraw danej organizacji (np. prawo do przydzielania i odwołania upoważnień do prowadzenia danej sprawy lub kategorii spraw przez wyznaczoną osobę).

Informacja o rozszerzonych uprawnieniach nie może być przechowywana w certyfikacie i w każdej chwili może być zmieniona bez wpływu na wydane certyfikaty.

#### 6.1.2 Pełnomocnicy i upoważnieni

Każda osoba fizyczna może udzielić pełnomocnictwa innej osobie fizycznej mającej certyfikat do prowadzenia jej spraw w formie elektronicznej. Pełnomocnictwa można udzielić (lub odwołać) na daną sprawę lub kategorię spraw.

Osoba fizyczna posiadająca certyfikat służbowy i mająca rozszerzone uprawnienia może upoważnić inne osoby posiadające certyfikat do prowadzenia w imieniu firmy danej sprawy lub kategorii spraw.

Osoba o rozszerzonych uprawnieniach musi posiadać wgląd do wszystkich prowadzony dla firmy spraw.

#### 6.1.3 Zakładanie sprawy

Klient wypełniający wniosek na portalu Urzędu JST musi podpisywać go przy pomocy otrzymanego certyfikatu. Podpis ten musi być weryfikowany. Po uznaniu go za poprawny, system musi zidentyfikować jednoznacznie osobę podpisującą. Musi zostać sprawdzone czy podpisująca osoba składa wniosek we własnej sprawie, czy też na podstawie udzielonego pełnomocnictwa lub upoważnienia firmy.

Następnie wniosek kierowany jest dalej z odpowiednią adnotacją dotyczącą poprawności podpisu.

Jeśli jest to pierwszy wniosek klienta złożony poprzez portal w systemie zakładana jest jego teczka elektroniczna.

#### 6.1.4 Podpisywanie dokumentów i weryfikacja podpisu

Przed podpisaniem dokumentu musi zostać zweryfikowana ważność certyfikatu użytkownika oraz sprawdzone uprawnienia użytkownika do składania podpisu w danej sprawie. Jednocześnie każdorazowo musi zostać dołączany do dokumentu certyfikat podpisującego jako wzór do weryfikacji podpisu.

Weryfikacja podpisu polega na sprawdzeniu czy podpisany dokument nie uległ zmianie i czy podpis jest zgodny z załączonym certyfikatem. Po pozytywnej weryfikacji system musi pokazać dane osoby podpisującej.

#### 6.1.5 Sprawdzenie stanu spraw

Każda osoba musi mieć wgląd do danej teczki prywatnej lub biznesowej w ramach przyznanych mu uprawnień.

Pewne dane ogólne dotyczące danej teczki mogą być samodzielnie redagowane w ramach uprawnień np. adres poczty internetowej, na którą wysyłane będą potwierdzenia wszystkich działań klienta w ramach erzędu.

W teczce widoczna musi być też lista spraw założonych elektronicznie w Urzędzie, do których użytkownik ma uprawnienia. Wybierając odpowiednią sprawę użytkownik musi mieć dostęp do teczki sprawy w trybie odczytu oraz do historii, kto miał dostęp do danej teczki. Jednocześnie może uzupełniać odpowiednie dokumenty.

W każdej chwili klient musi mieć możliwość zweryfikowania podpisu pod dokumentem.

#### 6.1.6 Dostęp pracowników urzędów do akt

Wykorzystując nadany mu certyfikat urzędnik uwierzytelnia się w systemie oraz podpisuje elektronicznie stosowne dokumenty. Po uwierzytelnieniu sprawdzane są jego uprawnienia do prowadzenia danej sprawy. Wszystkie jego działania związane z wglądem do dokumentów, ich przekazywaniem oraz podejmowaniem decyzji są automatycznie podpisywane przez niego i przechowywane w systemie. Umożliwia to dokładne monitorowanie kto miał wgląd do akt oraz wszystkie działania urzędników w danym postępowaniu. Jednocześnie zapewniona jest tak zwana niezaprzeczalność to znaczy dany urzędnik nie może zaprzeczyć swojego działania, ponieważ jest ono za każdym razem potwierdzone przy pomocy podpisu elektronicznego.

Wszystkie certyfikaty urzędników oraz ich uprawnienia muszą być przechowywane są w centralnym repozytorium.

Umieszczenie danych o użytkownikach w centralnym katalogu pozwoli dowolnie kształtować opisujący użytkownika zestaw atrybutów, np. jego przynależność organizacyjna, uprawnienia w ramach całego systemu.

#### 6.1.7 Centrum Certyfikacji

Na podstawie zlecenia wydanego przez punkt rejestracji Centrum Certyfikacji wydaje stosowne certyfikaty przesyłane do punktu rejestracji. Centrum przechowuje wydane certyfikaty w celu późniejszego odnowienia certyfikatu lub wpisania na listę certyfikatów odwołanych.

## 7 Wykaz infrastruktury teleinformatycznej do zakupienia w ramach projektu oraz ogólne wymagania dotyczące sprzętu komputerowego

#### 7.1 Wykaz infrastruktury

Dostawy do poszczególnych JST wg wskazania Zamawiającego.

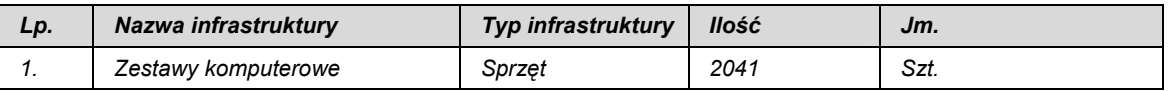

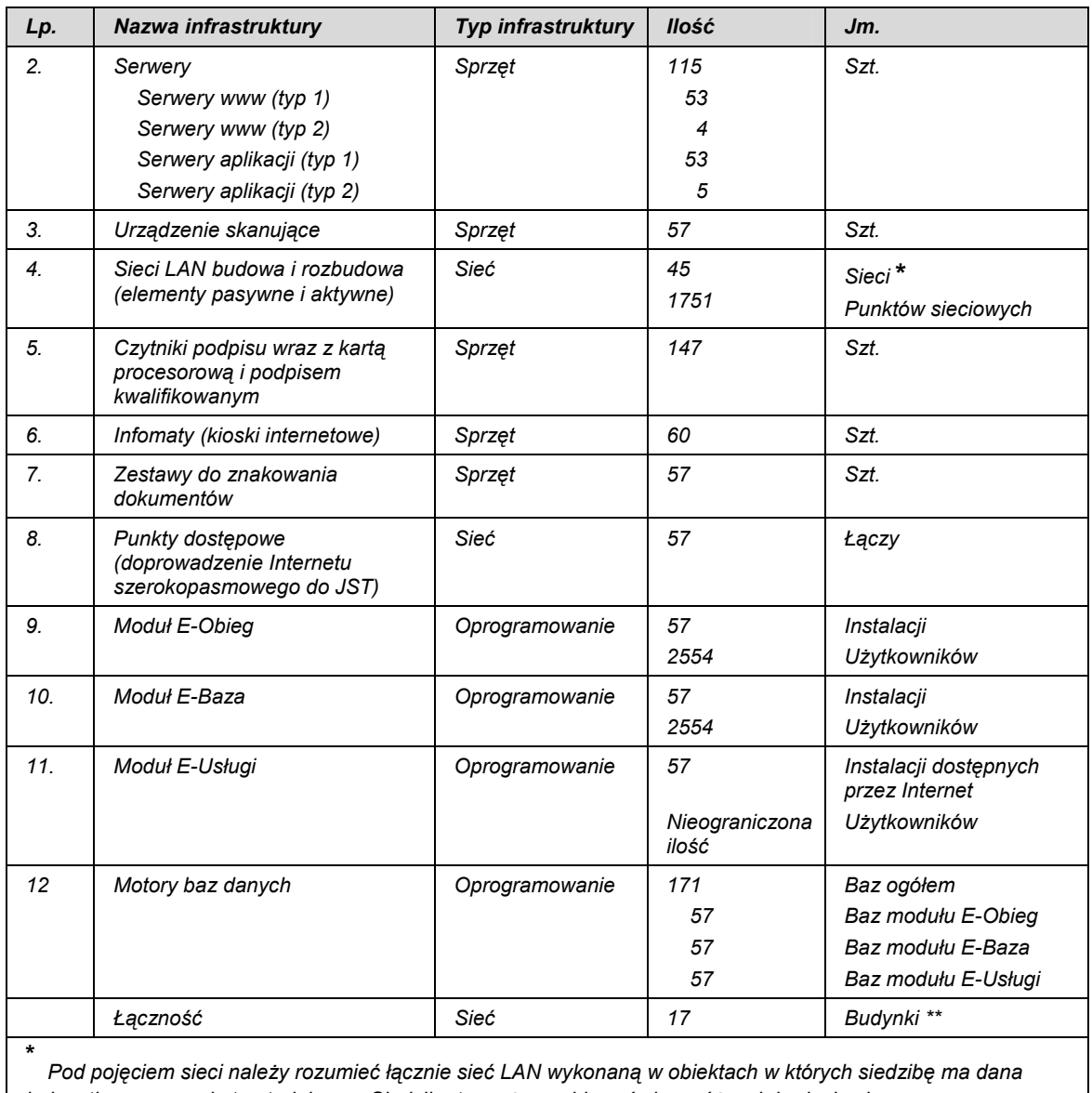

jednostka samorządu terytorialnego. Siedziba ta może znajdować się w różnych budynkach. \*\* 38 budynków w 17 jst wg PFU.

# 7.2 Ogólne wymagania dotyczące sprzętu komputerowego

1. Obowiązki wykonawcy odnośnie promocji projektu wynikają z Rozporządzenia Komisji Europejskiej(WE) nr 1159/2000 z dnia 30 maja 2000r. w sprawie środków informacyjnych i promocyjnych stosowanych przez Państwa Członkowskie odnośnie pomocy z funduszy strukturalnych. W szczególności wykonawca zobowiązany jest do oznakowania dostarczonego sprzętu, wykonania stałych tablic pamiątkowych. Forma realizacji obowiązków promocji przez wykonawcę podlega zatwierdzeniu przez Komitet Projektu. Zatwierdzenie musi zostać dokonane nie później niż 30 dni po podpisaniu z wykonawcą umowy na realizacje projektu. Przykładowe rozmieszczenie znaków graficznych:

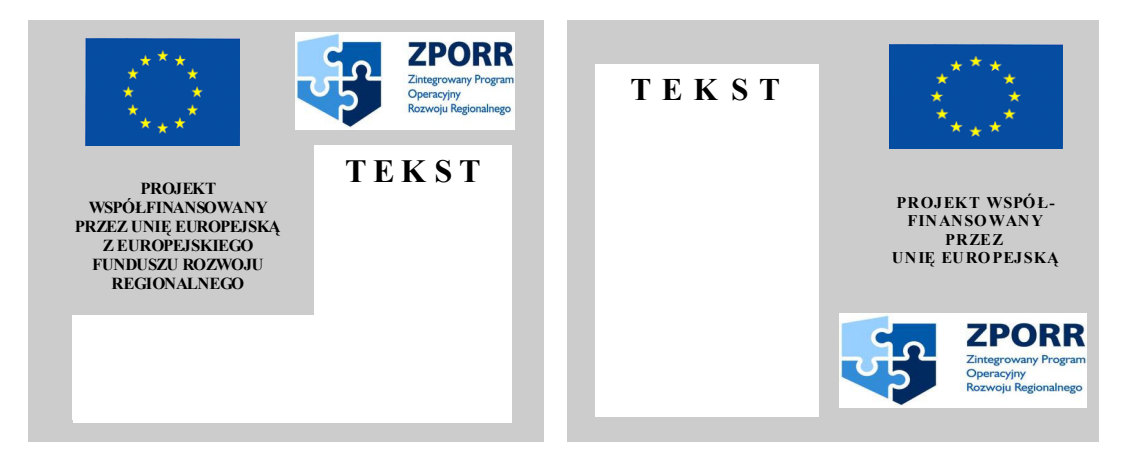

2. Oferowany sprzęt musi spełniać normę CE. Oferent musi dołączyć do oferty deklarację zgodności sprzętu z normą bezpieczeństwa CE – należy przez to rozumieć certyfikat wydany przez upoważnioną instytucję certyfikującą lub oświadczenie producenta lub jego upoważnionego przedstawiciela stwierdzające na jego wyłączną odpowiedzialność, że oferowane wyroby są zgodne z zasadniczymi wymaganiami, zgodnie z postanowieniami ustawy z dnia 30 sierpnia 2002 roku o systemie oceny zgodności (tekst jednolity Dz. U. z 2004 roku Nr 204 poz. 2087).

#### 8 Minimalne parametry sprzętu komputerowego

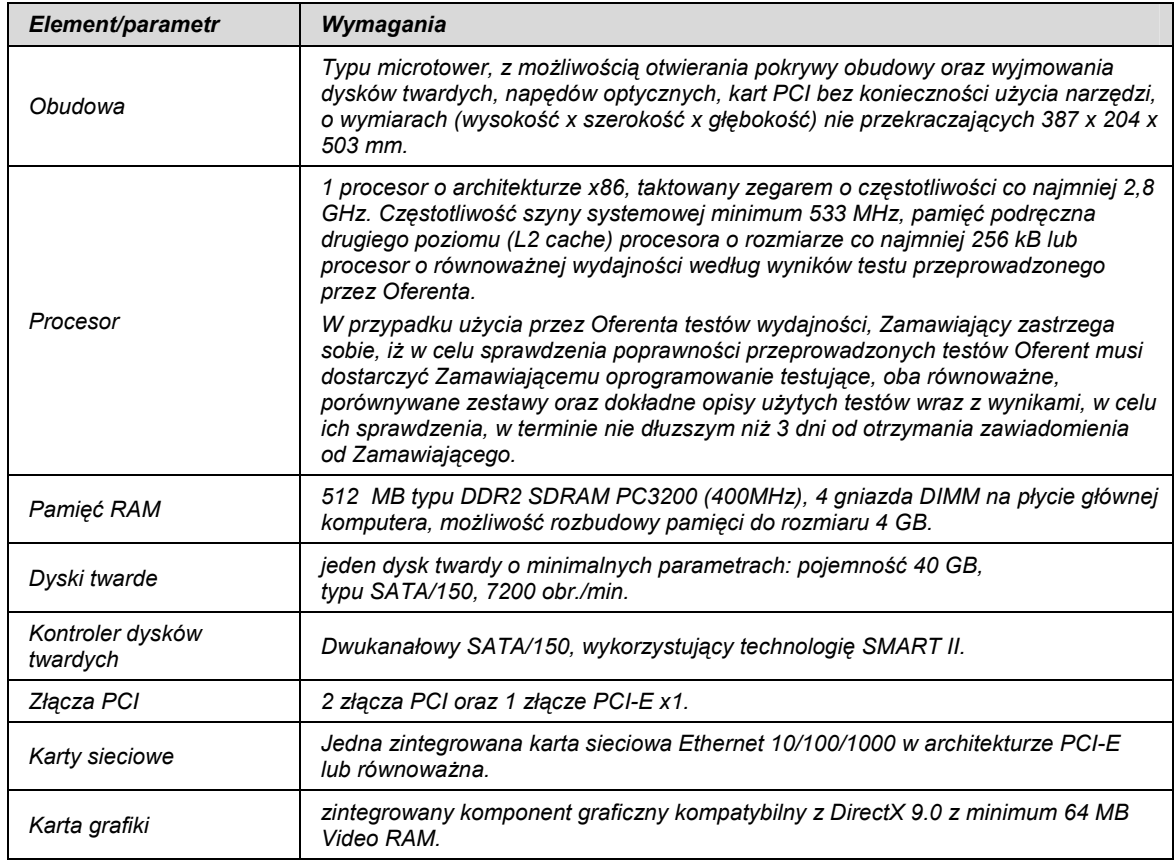

#### 8.1 Komputery PC

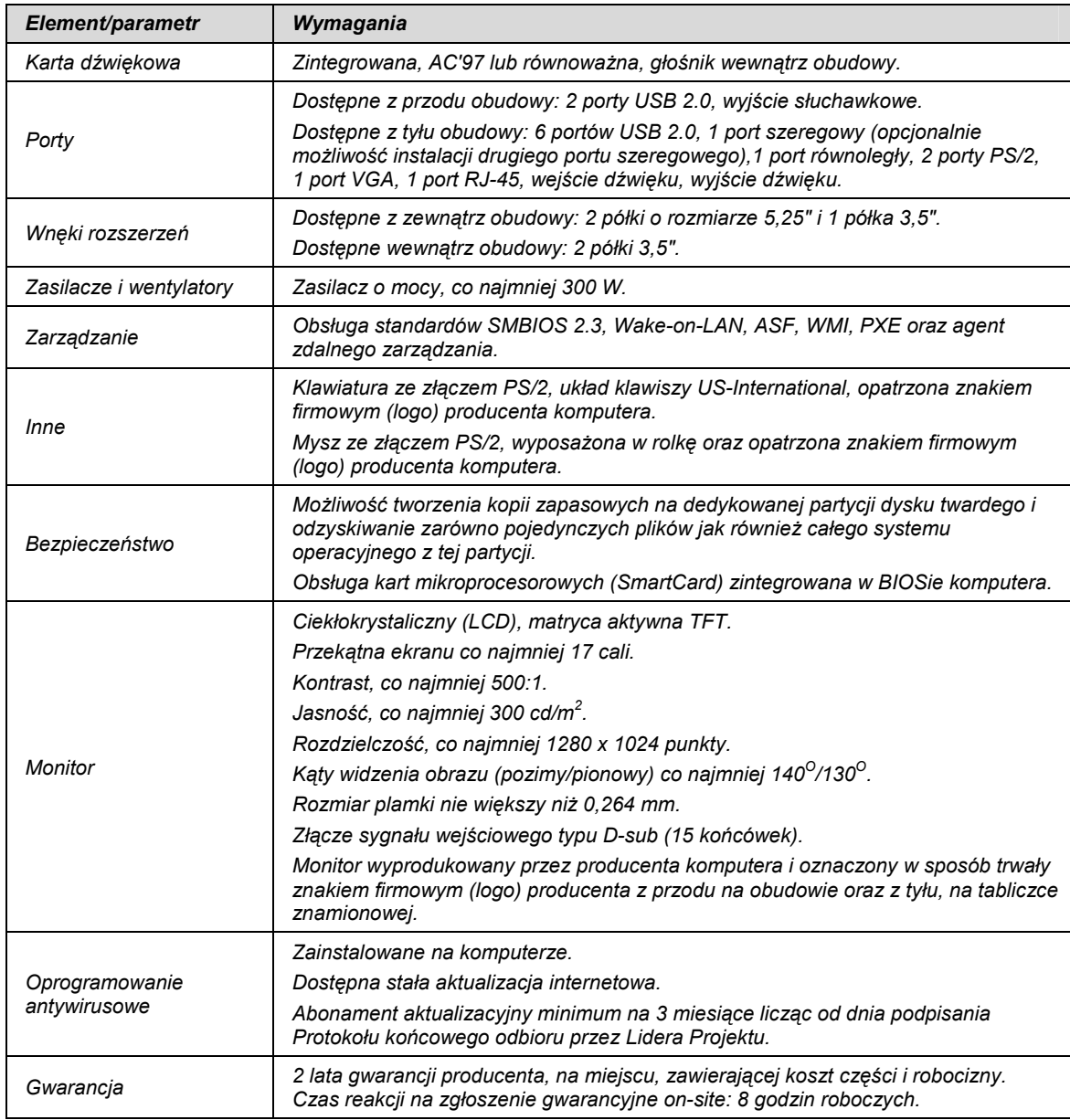

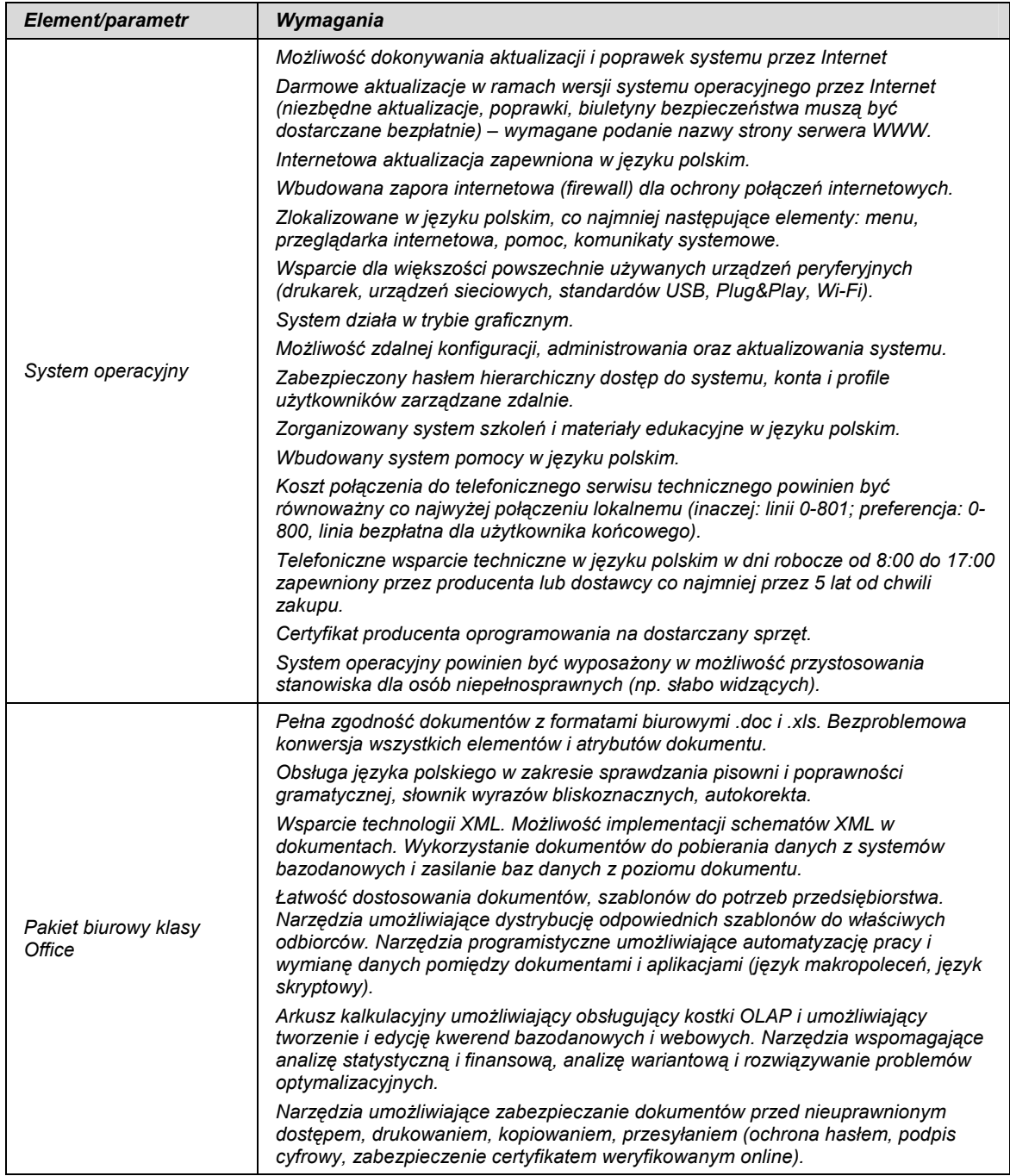

# 8.2 Serwery www (typ 1)

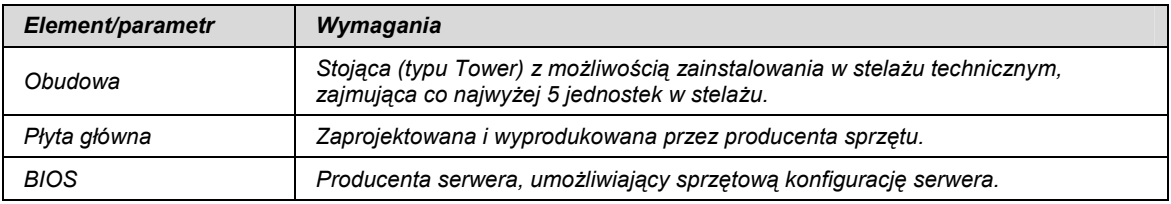

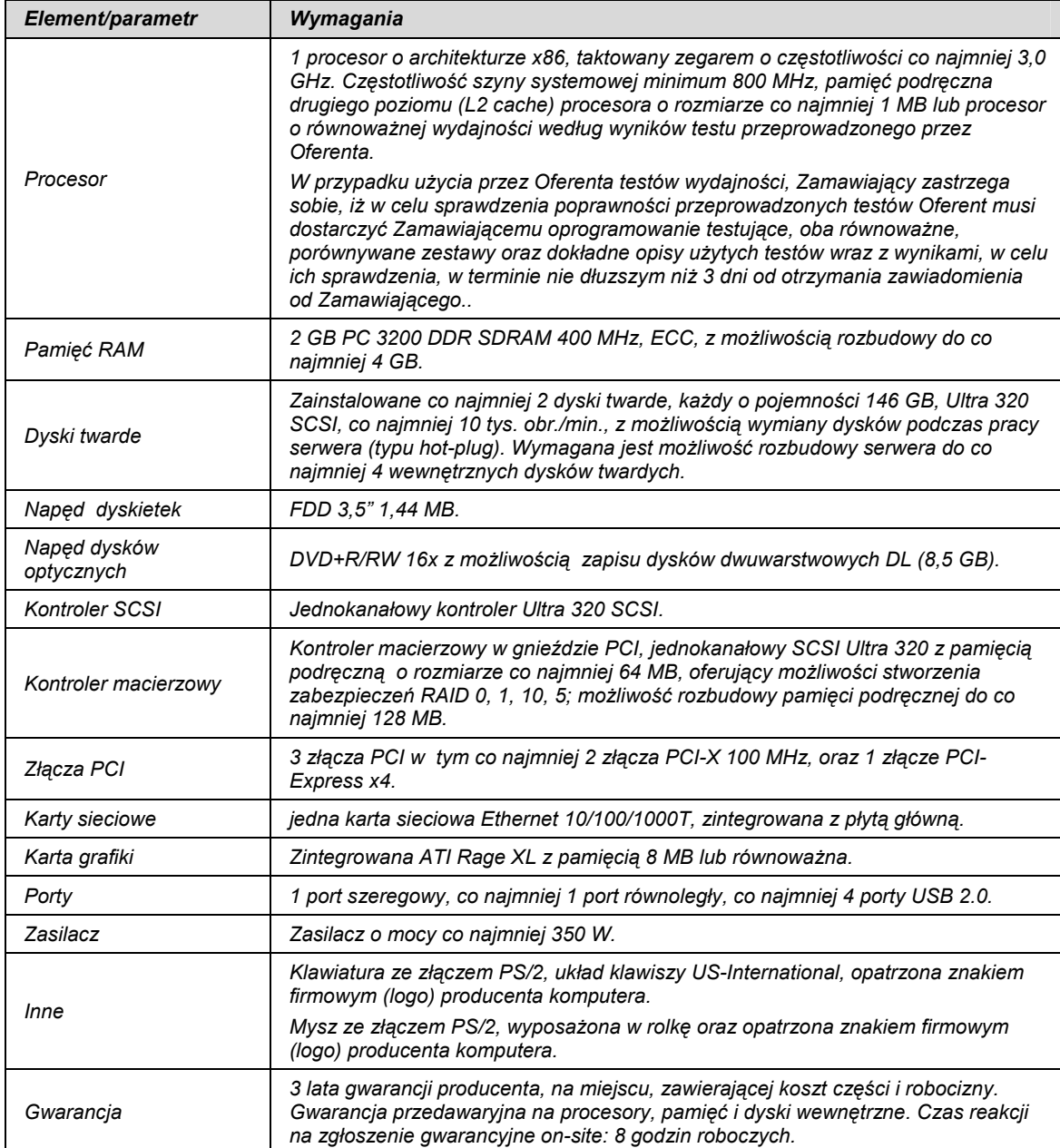

# 8.3 Serwery www (typ 2)

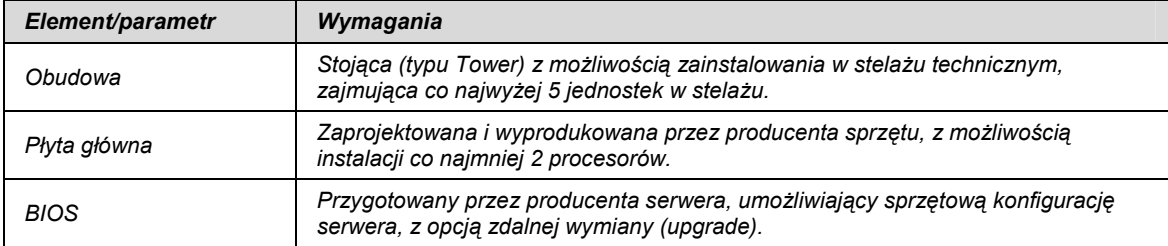

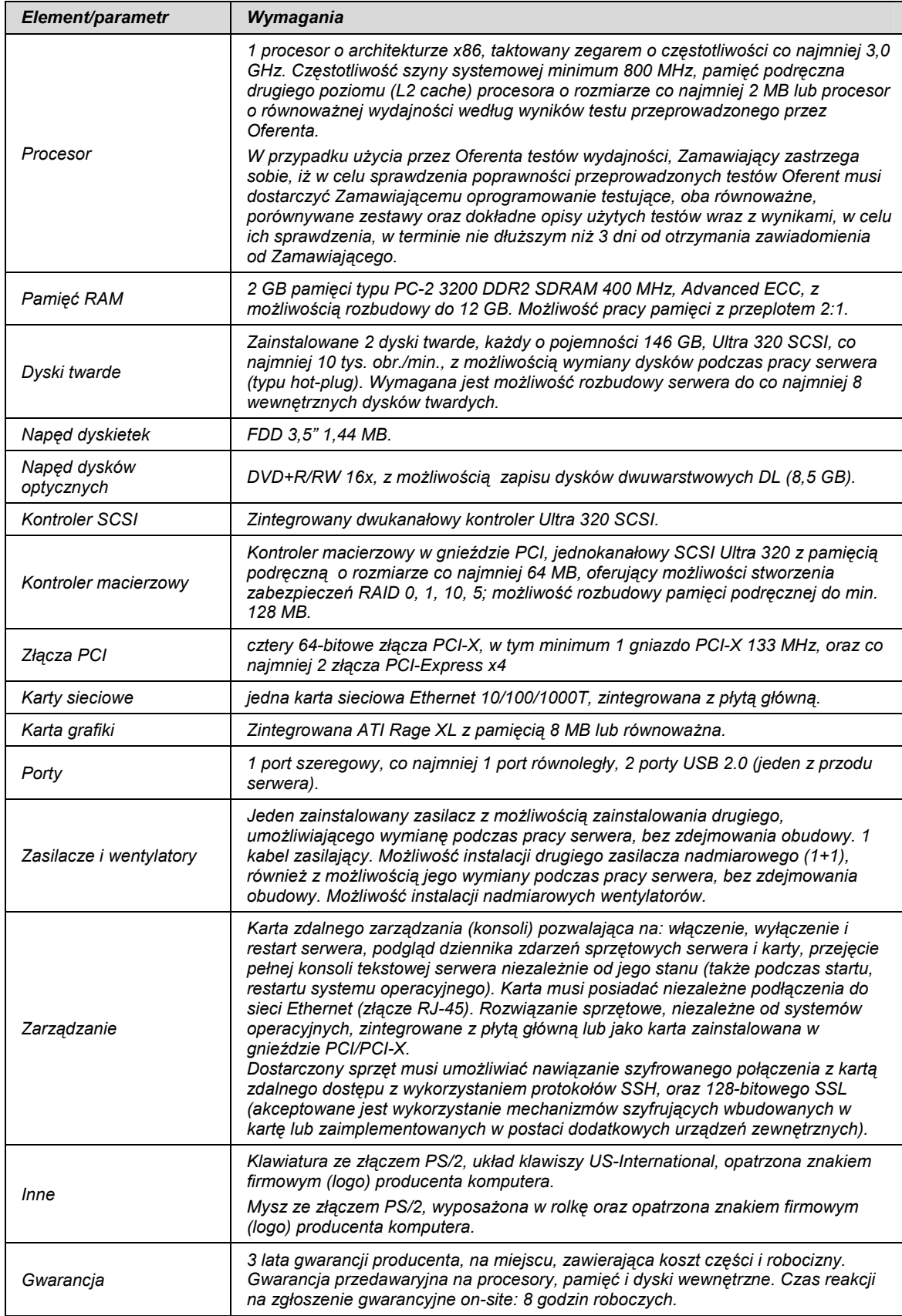

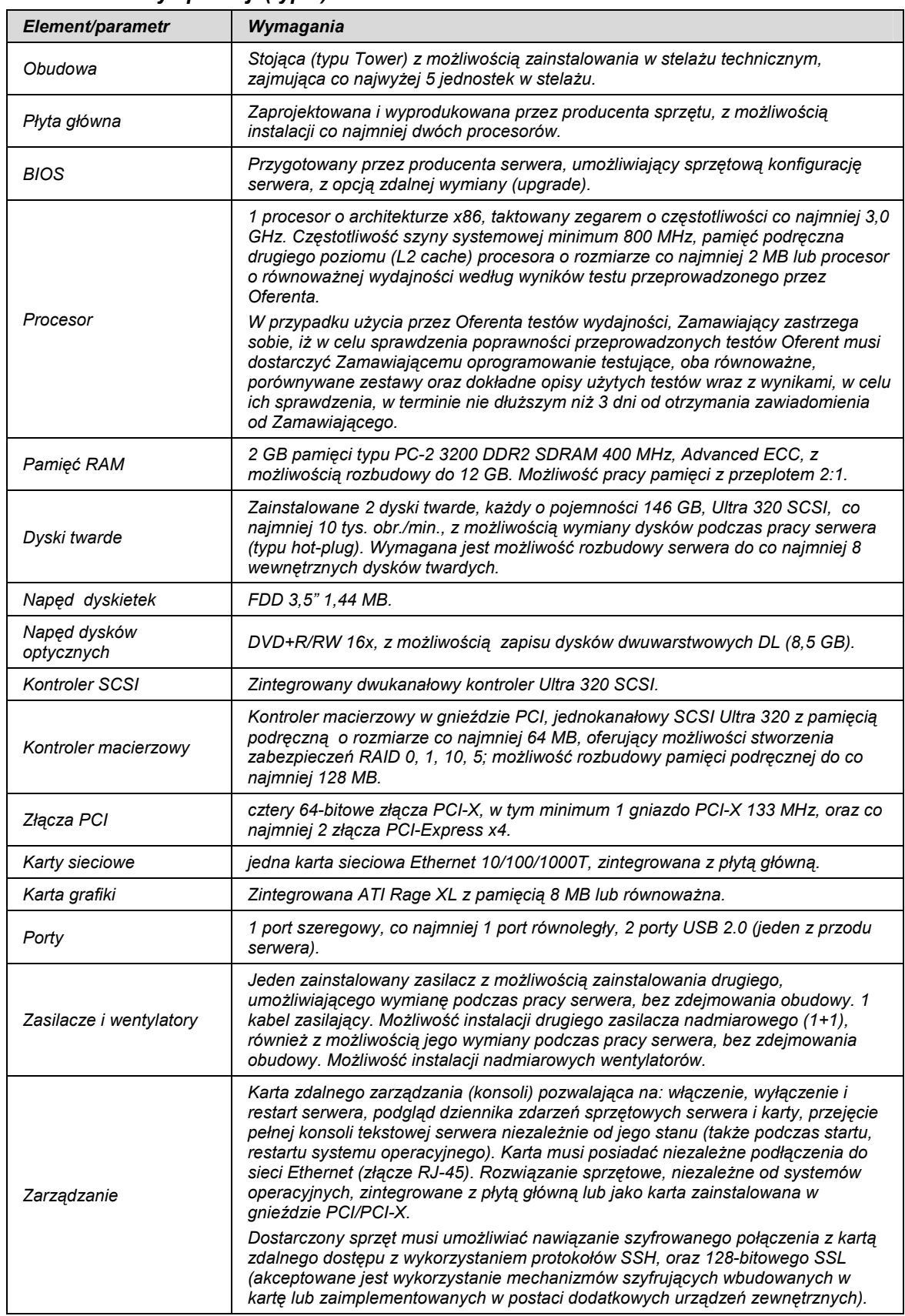

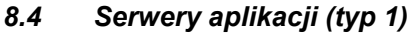

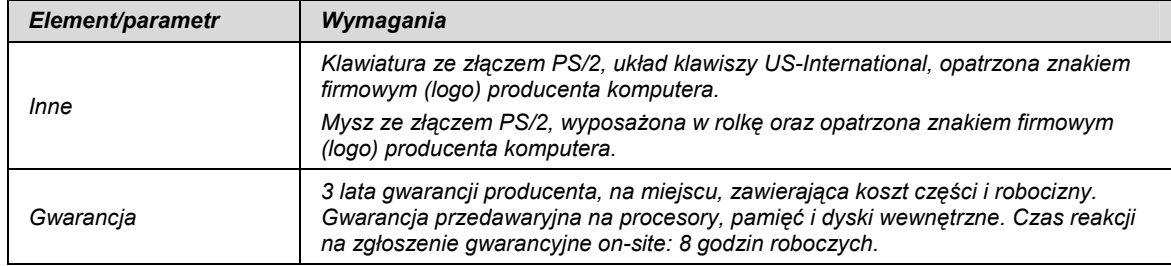

#### Element/parametr Wymagania Obudowa Stojąca (typu Tower) z możliwością zainstalowania w stelażu technicznym, zajmująca co najwyżej 5 jednostek w stelażu. Płyta główna Zaprojektowana i wyprodukowana przez producenta sprzętu. Możliwość instalacji co najmniej dwóch procesorów. BIOS Przygotowany przez producenta serwera, umożliwiający sprzętową konfigurację serwera, z opcją zdalnej wymiany (upgrade). Procesor 2 procesory o architekturze x86, taktowane zegarem o częstotliwości co najmniej 3,0 GHz. Częstotliwość szyny systemowej minimum 800 MHz, pamięć podręczna drugiego poziomu (L2 cache) procesora o rozmiarze co najmniej 2 MB lub procesory o równoważnej wydajności według wyników testu przeprowadzonego przez Oferenta. W przypadku użycia przez Oferenta testów wydajności, Zamawiający zastrzega sobie, iż w celu sprawdzenia poprawności przeprowadzonych testów Oferent musi dostarczyć Zamawiającemu oprogramowanie testujące, oba równoważne, porównywane zestawy oraz dokładne opisy użytych testów wraz z wynikami, w celu ich sprawdzenia, w terminie nie dłuższym niż 3 dni od otrzymania zawiadomienia od Zamawiającego. Pamięć RAM 4 GB pamięci typu PC-2 3200 DDR2 SDRAM 400 MHz, Advanced ECC, z możliwością rozbudowy do 12 GB. Możliwość pracy pamięci z przeplotem 2:1. Dyski twarde Zainstalowane 3 dyski twarde, każdy o pojemności 73 GB, Ultra 320 SCSI, 10 tys. obr./min., z możliwością wymiany dysków podczas pracy serwera (typu hot-plug). Wymagana jest możliwość rozbudowy serwera, do co najmniej 8 wewnętrznych dysków twardych. Napęd dyskietek FDD 3,5" 1,44 MB. Napęd dysków optycznych DVD+R/RW 16x, z możliwością zapisu dysków dwuwarstwowych DL (8,5 GB). Kontroler SCSI | Zintegrowany dwukanałowy kontroler Ultra 320 SCSI. Kontroler macierzowy Kontroler macierzowy w gnieździe PCI, jednokanałowy SCSI Ultra 320 z pamięcią podręczną o rozmiarze co najmniej 64 MB, oferujący możliwości stworzenia zabezpieczeń RAID 0, 1, 10, 5; możliwość rozbudowy pamięci podręcznej do co najmniej 128 MB. Złącza PCI cztery 64-bitowe złącza PCI-X, w tym minimum 1 gniazdo PCI-X 133 MHz, oraz co najmniej 2 złącza PCI-Express x4. Karty sieciowe iedna karta sieciowa Ethernet 10/100/1000T, zintegrowana z płytą główną. Karta grafiki  $\vert$ Zintegrowana ATI Rage XL z pamięcią 8 MB lub równoważna. Porty 1 port szeregowy, co najmniej 1 port równoległy, 2 porty USB 2.0 (jeden z przodu serwera). Zasilacze i wentylatory Jeden zainstalowany zasilacz z możliwością zainstalowania drugiego, umożliwiającego wymianę podczas pracy serwera, bez zdejmowania obudowy. 1 kabel zasilający. Możliwość instalacji drugiego zasilacza nadmiarowego (1+1), również z możliwością jego wymiany podczas pracy serwera, bez zdejmowania obudowy. Możliwość instalacji nadmiarowych wentylatorów.

#### 8.5 Serwery aplikacji (typ 2)

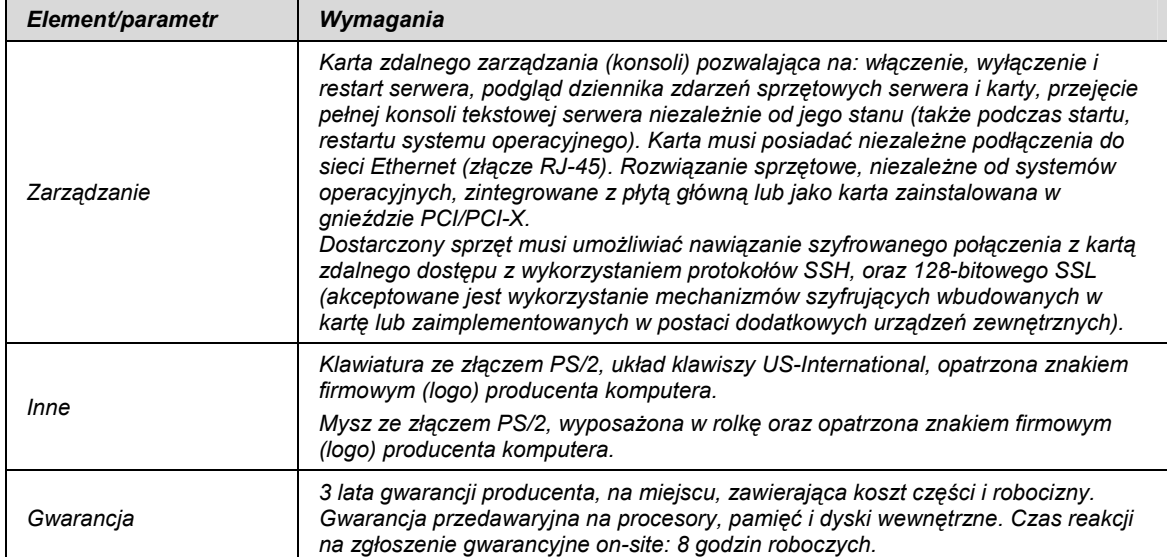

# 8.6 Urządzenie skanujące

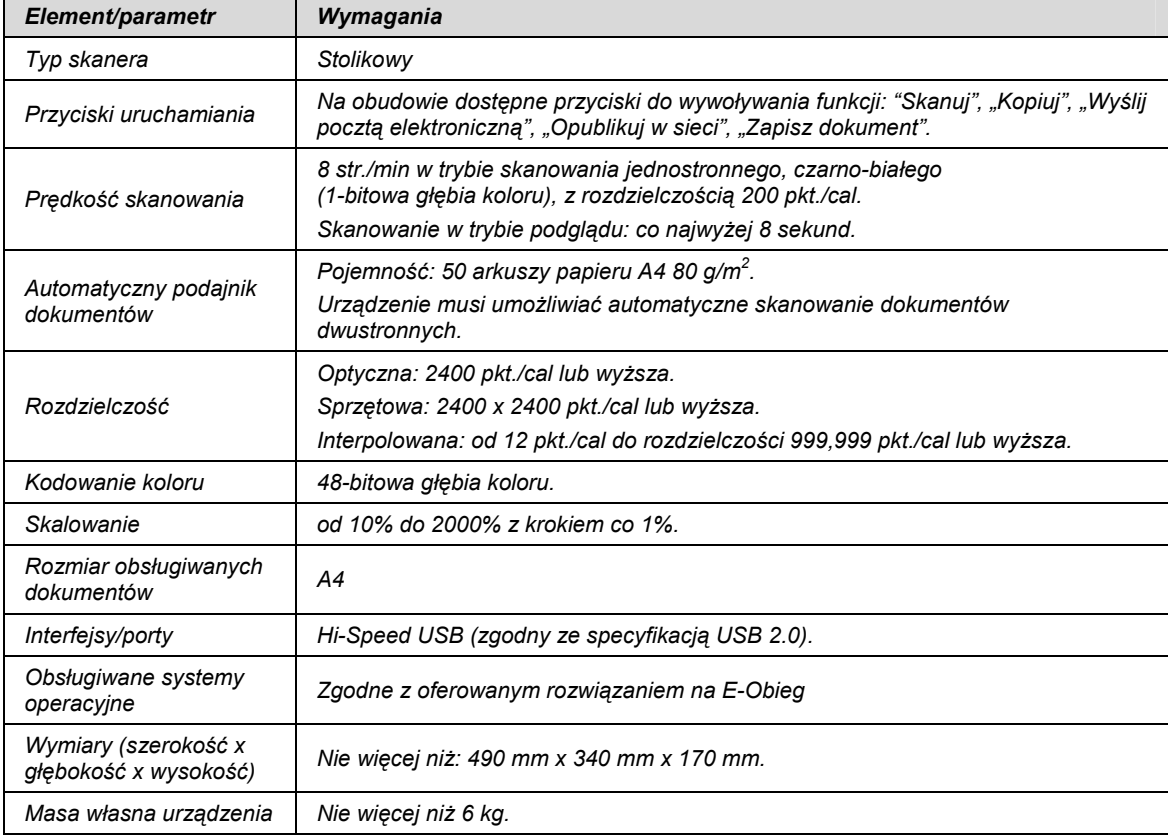

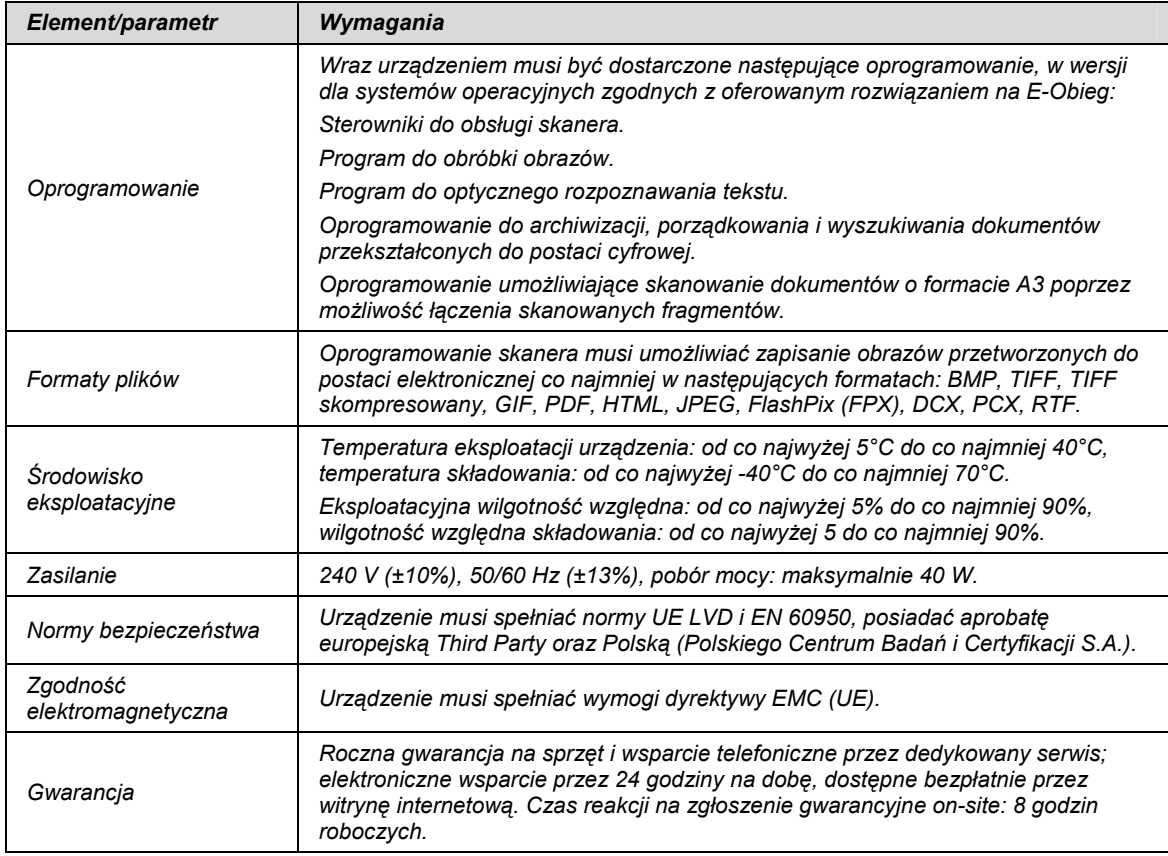

# 8.7 Czytniki podpisu wraz z kartą procesorową i podpisem kwalifikowanym

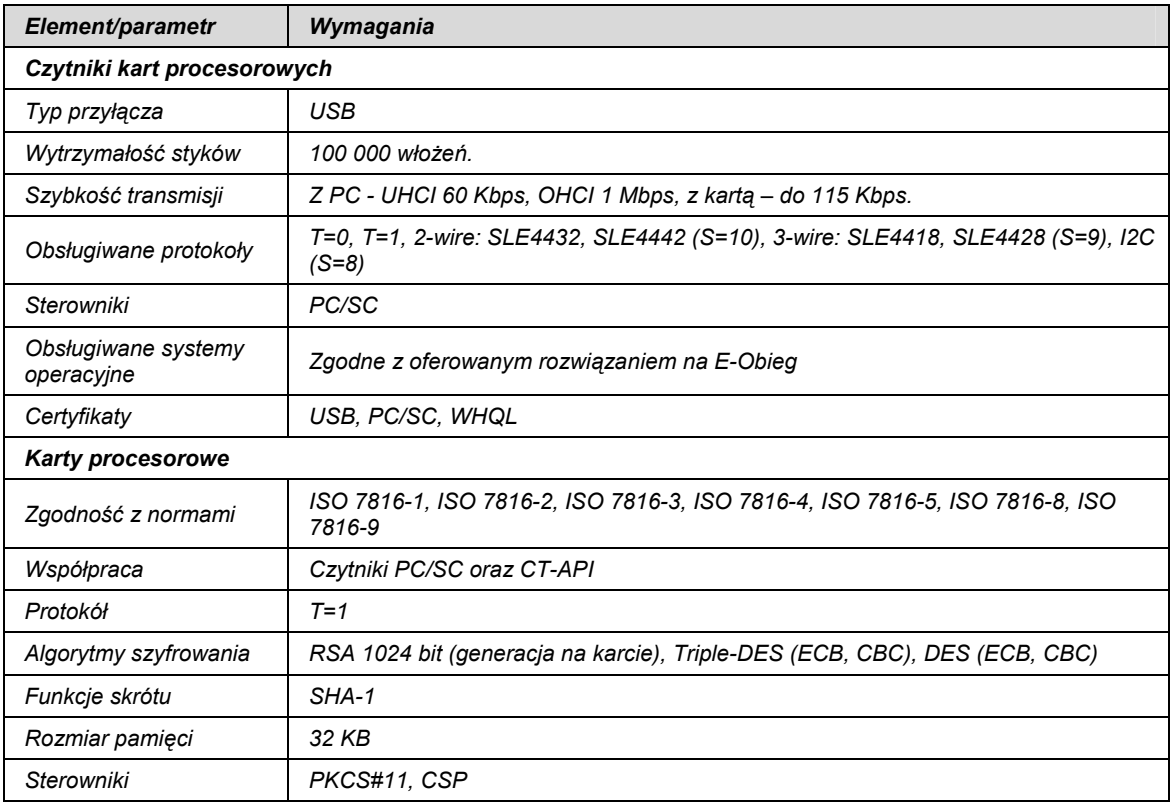

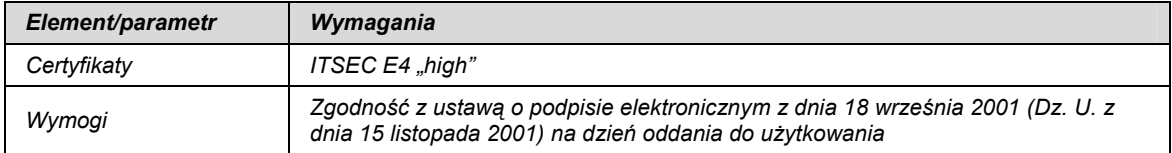

# 8.8 Zestawy do znakowania dokumentów

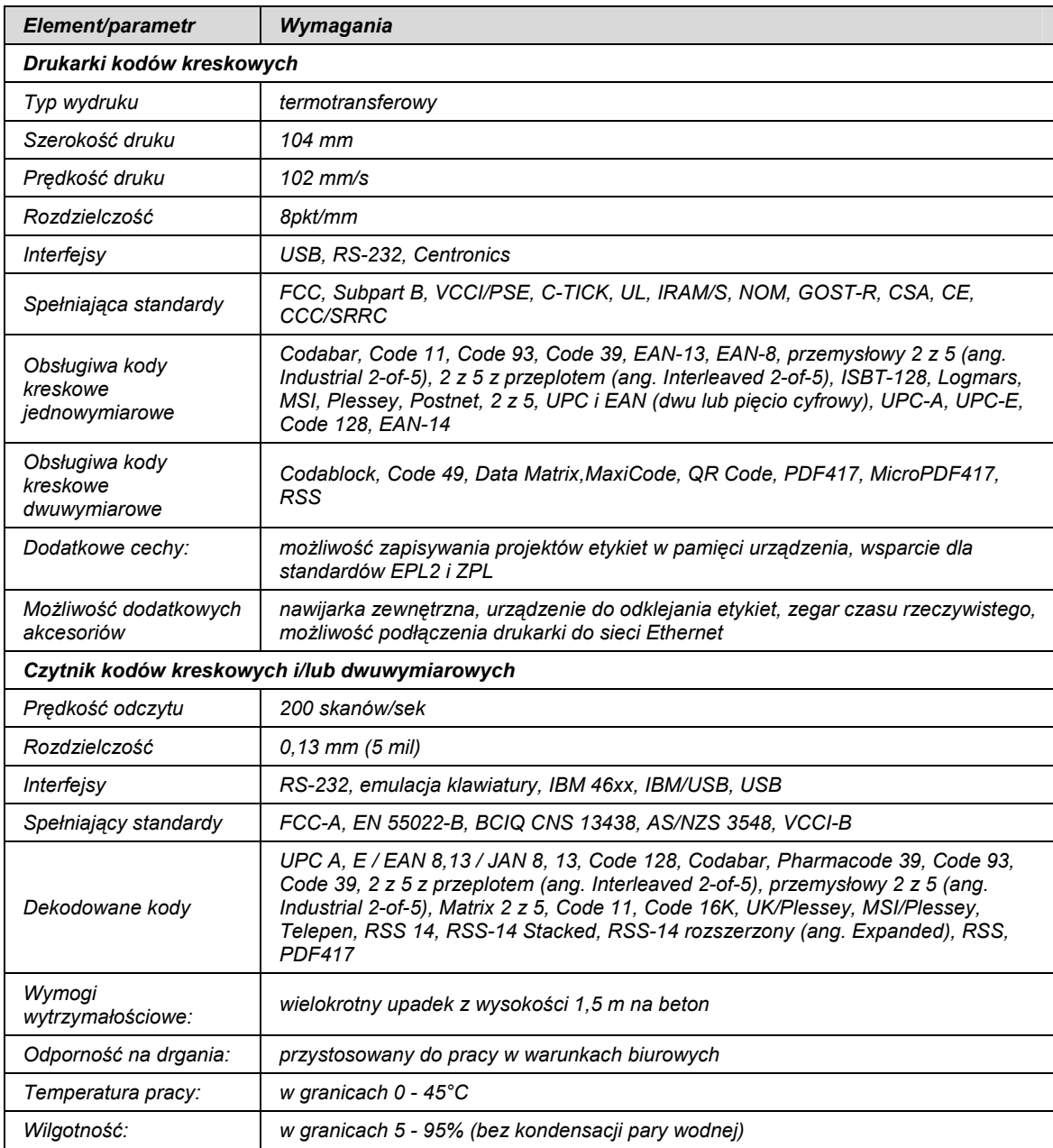

| Element/parametr    | Wymagania                                                                                                    |
|---------------------|----------------------------------------------------------------------------------------------------|
|                     | Przystosowana do montażu naściennego na zewnątrz budynku (trwale<br>mocowana do ściany za pomocą kotw).                                                                                                    |
|                     | Odporna na działania mechaniczne.                                                                                                    |
|                     | Całość konstrukcji obudowy wykonana z blachy stalowej.                                                                                                    |
|                     | Otwierana od strony frontowej do celów serwisowych. Drzwi rewizyjne<br>zamykane na klucz.                                                                                                    |
| Obudowa             | Wykończona fasadową powłoką lakierniczą, odporną na warunki<br>zewnętrzne.                                                                                                    |
|                     | Bez możliwości zewnętrznego dostępu do śrub i innych elementów<br>montażowych kiosku oraz jego wyposażenia.                                                                                                    |
|                     | Głębokość obudowy nie większa niż 290 mm.                                                                                                    |
|                     | Obudowa przewiduje możliwość przyszłego wyposażenia w czytnik kart<br>procesorowych.                                                                                                    |
|                     | Procesor: architektura - x86, o częstotliwości zegara 2,4 GHz, pamięci<br>cache L2 256 KB                                                                                                    |
|                     | Pamięć operacyjna o pojemności co najmniej 256 MB.                                                                                                    |
|                     | Płyta główna ze zintegrowaną kartą graficzną, dźwiękową i sieciową.                                                                                                    |
|                     | Co najmniej jeden dysk twardy o pojemności co najmniej 40 GB.                                                                                                    |
|                     | Klawiatura i mysz do obsługi serwisowej.                                                                                                    |
| Jednostka sterująca | CD-ROM dostępny dla potrzeb obsługi serwisowej                                                                                                    |
|                     | Karta sieciowa.                                                                                                    |
|                     | System zapewniający prawidłową pracę urządzenia w trudnych warunkach<br>klimatycznych oraz w zakresie temperatur od -20 <sup>O</sup> C do +40 <sup>O</sup> C.<br>Głośniki.                                                                  |
|                     | Możliwość współpracy z czytnikiem kart procesorowych.                                                                                                    |
|                     | Ciekłokrystaliczny (LCD).                                                                                                    |
|                     | Obszar roboczy ekranu o wymiarach (szerokość x wysokość):<br>co najmniej 335 mm x 270 mm.                                                                                                    |
|                     | Rozmiar plamki co najwyżej 0,27 mm.                                                                                                    |
|                     | Jasność co najmniej 250 cd/m.                                                                                                    |
|                     | Kontrast co najmniej 400:1.                                                                                                    |
|                     | Kąty widzenia (pionowy/poziomy) co najmniej 130°/100°.                                                                                                    |
|                     | Czas reakcji co najwyżej 16 ms.                                                                                                    |
| Monitor             | Zintegrowany z nakładką dotykową.                                                                                                    |
|                     | Wytrzymałość nakładki dotykowej co najmniej 50 milionów dotknięć na<br>punkt, bez potrzeby kalibracji.                                                                                                    |
|                     | Nakładka dotykowa odporna na działania wandalistyczne, wykonana z<br>litego szkła hartowanego o grubości co najmniej 6mm. Nakładka dotykowa<br>wyposażona w ramkę uszczelniającą spełniającą co najmniej wymogi<br>normy szczelności IP-64. |
|                     | Zapewniający obraz wysokiej jakości, bez zniekształceń kolorów, jasności i<br>przejrzystości.                                                                                                    |

8.9 Infomaty (kioski internetowe)

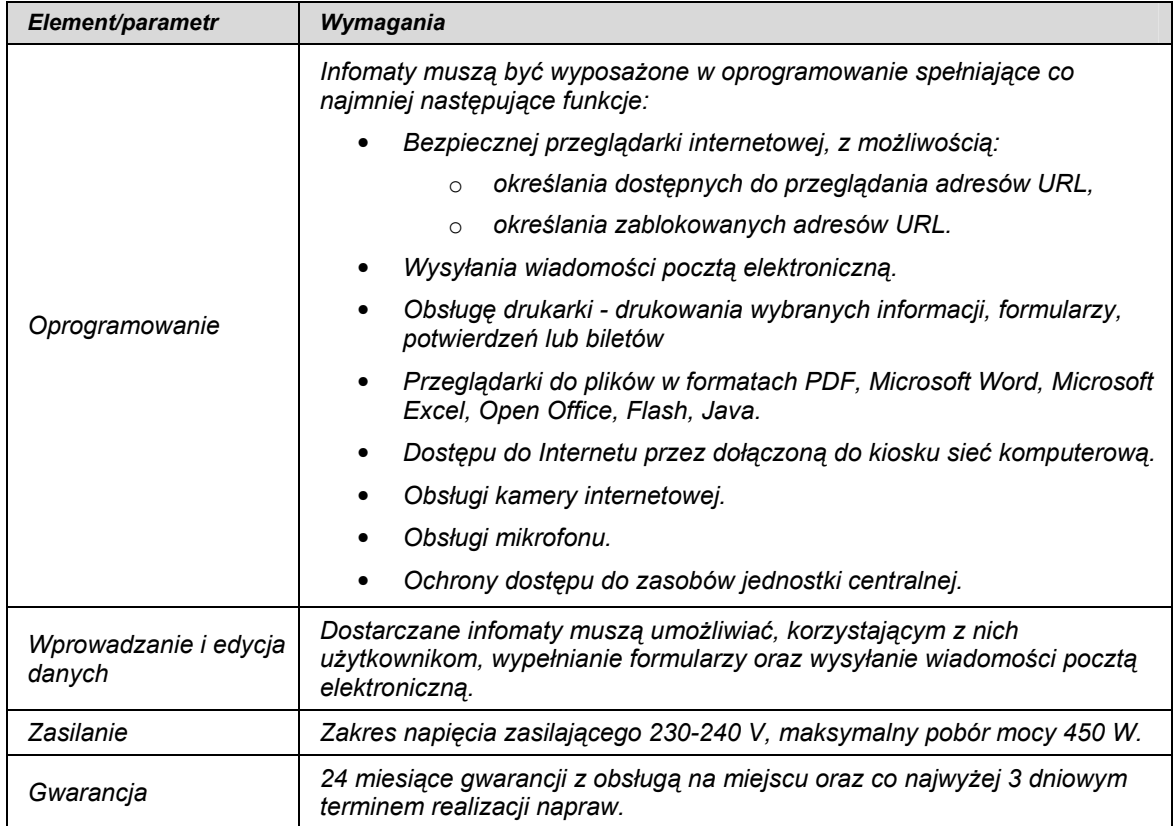

# 9 Minimalne parametry elementów aktywnych sieci lokalnych

Wszystkie urządzenia aktywne sieci lokalnych muszą stanowić środowisko homogeniczne.

# 9.1 Urządzenia sieci LAN (typ 1)

- Musi być oparte o urządzenie typu standalone
- Urządzenie musi posiadać tzw. Switching Engine o wydajności, co najmniej 8Gbps oraz przepustowość, co najmniej 6Mpps;
- Urządzenie musi posiadać, co najmniej 24 porty FastEthernet w standardzie 10/100 oraz dwa porty Gigabit Ethernet definiowane przez standard 10/100/1000
- Urządzenie musi posiadać, co najmniej 16MB pamięci DRAM oraz 8 MB pamięci Flash
- Urządzenie musi obsługiwać, co najmniej 64 sieci VLAN
- Urządzenie musi obsługiwać, co najmniej 64 instacje STP
- Urządzenie musi mieć możliwość zapisania, co najmniej 8000 adresów MAC
- Urządzenie musi wspierać następujące standardy warstwy 2 modelu OSI
	- o 802.1s
	- $\circ$  802.1w
	- o 802.3ad (LACP)
	- o 802.3
	- o 802.3u (FE)
	- o 802.1p
	- o 802.1q
	- o 802.1d
	- o 802.1x
- Urządzenie musi wspierać następujące mechanizmy związane z zapewnieniem jakości usług w sieci:
	- o Obsługa co najmniej czterech kolejek sprzętowych dla różnego rodzaju ruchu
- o Obsługa co najmniej jednej kolejki ze statusem strict priority
- Urządzenie musi wspierać następujące mechanizmy związane z zapewnieniem bezpieczeństwa sieci:
	- o Autoryzację użytkowników/portów przez 802.1x z możliwością przypisania VLANu dla logującego się urządzenia
	- o Możliwość uzyskania dostępu do urządzenia przez SNMPv3 i SSH
	- o Możliwość definiowania list dostępowych dla portów urządzenia
	- o Możliwość autoryzacji prób logowania do urządzenia (dostęp administracyjny oraz 802.1x) do serwerów RADIUS lub TACACS+
	- o Możliwość blokowania ruchu pomiędzy portami w obrębie jednego VLANu (tzw. isolated ports) z pozostawieniem możliwości komunikacji z portem nadrzednym (promiscuous port) lub funkcjonalność Private VLAN
- Musi wspierać obsługę ruchu multicast:
	- $\circ$  IGMP Snoobing v.1, v.2, v.3
	- o IGMP filtering dla v.1.v.2
	- o NTP
- Musi obsługiwać SNMP v.1, v.2 i v.3 (min. non-crypto oraz minimum 4 grupy RMON)
- Plik konfiguracyjny urządzenia powinien być możliwy do edycji w trybie off-line. Tzn. konieczna jest możliwość przeglądania i zmian konfiguracji w pliku tekstowym na dowolnym urządzeniu PC. Po zapisaniu konfiguracji w pamięci nieulotnej musi być możliwe uruchomienie urządzenia z nowa konfiguracją. W pamięci nieulotnej musi być możliwość przechowywania dowolnej ilości plików konfiguracyjnych. Zmiany aktywnej konfiguracji muszą być widoczne natychmiastowo - nie dopuszcza się częściowych restartów urządzenia po dokonaniu zmian.
- Musi mieć możliwość montażu w szafie 19"

#### 9.2 Urządzenia sieci LAN (typ 2)

- Przełącznik o zamkniętej konfiguracji, posiadający 24 porty Gigabit Ethernet 10/100/1000 Base-T oraz 4 gniazda typu SFP pozwalające na instalację wkładek z portami Gigabit Ethernet 1000BASE-T, 1000BASE-SX, 1000BASE-ZX, 1000BASE LX/LH
- Przełącznik musi posiadać, co najmniej 128 MB pamięci DRAM oraz 32 MB pamięci Flash
- Dostępne w przełączniku gniazda SFP powinny umożliwiać instalację modułów dla zwielokrotnionej transmisji optycznej CDWM
- Przełącznik musi posiadać wydajność przełączania przynajmniej 38 Mpps dla 64 bajtowych pakietów;
- Przełącznik musi zapewniać obsługę 12,000 adresów MAC, 11,000 tras w tablicy routingu oraz 1024 sieci VLAN
- Przełącznik musi współpracować z modułem redundantnego zewnętrznego zasilacza.
- Przełącznik musi zapewniać przełączanie w warstwie drugiej,
- Przełącznik musi w standardowej wersji oprogramowania umożliwiać przełączanie w warstwie trzeciej oraz definiowanie routingu w oparciu o protokoły RIPv1v2 oraz routing statyczny
- Przełącznik musi posiadać możliwość rozszerzenia funkcjonalności routingu o obsługę protokołów EIGRP, OSPF, BGPv4 oraz funkcji Policy Based Routing poprzez wymianę oprogramowania.
- Przełącznik musi zapewniać podstawową obsługę ruchu IP Multicast, w tym funkcjonalność IGMP oraz IGMP Snooping.
- Przełącznik musi posiadać możliwość rozszerzenia funkcjonalności IP Multicast o obsługę protokołów PIM Sparse oraz PIM Dense, poprzez wymianę oprogramowania.
- Przełącznik musi posiadać możliwość uruchomienia funkcjonalności DHCP: DHCP Server oraz DHCP Relay
- Przełącznik musi wspierać następujące mechanizmy związane z zapewnieniem ciągłości pracy sieci:
	- o IEEE 802.1s Rapid Spanning Tree
	- o IEEE 802.1w Multi-Instance Spanning Tree (minimum 100 instancji)
	- o możliwość grupowania portów zgodnie ze specyfikacją IEEE 802.3ad (LACP)
- Przełącznik musi wspierać następujące mechanizmy związane z zapewnieniem jakości usług w sieci:
	- o Klasyfikacja ruchu do klas różnej jakości obsługi (QoS) poprzez wykorzystanie następujących parametrów: źródłowy / docelowy adres MAC, źródłowy/docelowy adres IP, żródłowy/docelowy port TCP
	- o Implementacja co najmniej czterech kolejek sprzętowych na każdym porcie wyjściowym dla obsługi ruchu o różnej klasie obsługi. Implementacja algorytmu Weighted lub Shaped Round Robin dla obsługi tych kolejek
	- o Możliwość obsługi jednej z powyżej wspomnianych kolejek z bezwzględnym priorytetem w stosunku do innych (Strict Priority)
	- o Możliwość zmiany przez urządzenie kodu wartości QoS zawartego w ramce Ethernet lub pakiecie IP – poprzez zmianę pola 802.1p (CoS) oraz IP ToS/DSCP.
	- o Możliwość ograniczania pasma dostępnego na danym porcie dla ruchu o danej klasie obsługi z dokładnością do 8 Kbps (policing, rate limiting). Dla portu FastEthernet 10/100 wymagana możliwość skonfigurowania co najmniej 64 różnych ograniczeń, każde odpowiednio dla różnej klasy obsługi ruchu
- Urządzenie musi wspierać następujące mechanizmy związane z zapewnieniem bezpieczeństwa sieci:
	- o Wiele poziomów dostępu administracyjnego poprzez konsolę
	- o Autoryzacja użytkowników/portów w oparciu o IEEE 802.1x oraz EAP
	- o Możliwość uzyskania dostępu do urządzenia przez SNMPv3 i SSHv2
	- o Poprzez wymianę oprogramowania uzupełnienie o funkcjonalność prywatnego VLAN-u, czyli możliwość blokowania ruchu pomiędzy portami w obrębie jednego VLANu (tzw. porty izolowane) z pozostawieniem możliwości komunikacji z portem nadrzędnym
- Przełącznik powinien umożliwiać lokalną obserwację ruchu na określonym porcie, polegającą na kopiowaniu pojawiających się na nim ramek i przesyłaniu ich do urządzenia monitorującego przyłączonego do innego portu
- Przełącznik powinien umożliwiać zdalną obserwację ruchu na określonym porcie, polegającą na kopiowaniu pojawiających się na nim ramek i przesyłaniu ich do zdalnego urządzenia monitorującego, poprzez dedykowaną sieć VLAN
- Przełącznik powinien mieć możliwość synchronizacji zegara czasu za pomocą protokołu NTP
- Przełącznik powinien posiadać możliwość połączenia z innymi przełącznikami tego samego typu w klaster zapewniający możliwość zarządzania za pomocą pojedynczego adresu IP
- Urządzenie musi umożliwiać zarządzania poprzez interfejs CLI (konsolę).
- Plik konfiguracyjny urządzenia (w szczególności plik konfiguracji parametrów routingu) powinien być możliwy do edycji w trybie off-line. Tzn. konieczna jest możliwość przeglądania i zmian konfiguracji w pliku tekstowym na dowolnym urządzeniu PC. Po zapisaniu konfiguracji w pamięci nieulotnej musi być możliwe uruchomienie urządzenia z nowa konfiguracją. W pamięci nieulotnej musi być możliwość przechowywania przynajmniej 4 plików konfiguracyjnych. Zmiany aktywnej konfiguracji muszą być widoczne natychmiastowo - nie dopuszcza się częściowych restartów urządzenia po dokonaniu
- Musi mieć możliwość montażu w szafie 19", wysokość nie większą niż 1RU;

## 9.3 Urządzenia sieci LAN (typ 3)

- Musi być oparte o urządzenie modularne, co najmniej trzyslotowe, posiadające możliwość instalacji redundantnych zasilaczy.
- Urządzenie musi posiadać 2 zasilacze o mocy co najmniej 1400W
- Urządzenie musi posiadać tzw. Switching Engine o wydajności co najmniej 64Gbps oraz przepustowość teoretyczną co najmniej 48Mpps;
- Urządzenie musi posiadać co najmniej:
	- o 8 portów Gigabit Ethernet definiowane przez GBIC/SFP non blocking,
	- o 12 portów w standardzie 10/100/1000 z PoE 802.3af
	- o 24 dodatkowe porty GigabitEthernet w standardzie 10/100/1000
- Urządzenie musi posiadać możliwość zdefiniowania co najmniej 2000 aktywnych sieci VLAN i 4000 VLAN ID
- Urządzenie musi posiadać co najmniej 256MB pamięci SDRAM oraz 32 MB pamięci Flash
- Urządzenie musi mieć możliwość zapisania co najmniej 32000 adresów MAC
- Urzadzenie musi umożliwiać przełączanie w warstwie trzeciej oraz definiować routing w oparciu o RIP oraz routing statyczny
- Urządzenie musi umożliwiać routing pakietów IPX
- Urządzenie musi wspierać następujące standardy warstwy 2 modelu OSI
	- o 802.3
	- o 802.3u (FE)
	- o 802.1p
	- o 802.1q
	- o 802.1d
	- o 802.1x
	- o UDLD
	- o Q-in-Q pass through
	- o Jumbo Frames (9216 bajtów)
	- o Baby Giants
- Urządzenie musi wspierać następujące mechanizmy związane z zapewnieniem ciągłości pracy sieci:
	- o 802.1w
	- o 802.1s
	- $\circ$  możliwość grupowania portów (channel, trunk, hunt group) z wykorzystaniem portów pochodzących z różnych kart liniowych
	- o możliwość instalacji "na gorąco" zasilaczy oraz kart liniowych
	- o HSRP
- Urządzenie musi wspierać następujące mechanizmy związane z zapewnieniem jakości usług w sieci:
	- o Obsługa co najmniej czterech kolejek sprzętowych dla różnego rodzaju ruchu
	- o Obsługa co najmniej jednej kolejki ze statusem strict priority
	- o Możliwość dynamicznej alokacji pamięci dla kolejki
	- o Możliwość "re-kolorowania" pakietów przez urządzenie pakiet przychodzący do urządzenia przez przesłaniem na port wyjściowy może mieć zmienione pola 802.1p (CoS) oraz IP ToS.
	- o Możliwość dokonania tzw. Broadcast Suppression sprzętowo
	- o Możliwość dokonania tzw. Multicast Suppression
- Urządzenie musi wspierać następujące mechanizmy związane z zapewnieniem bezpieczeństwa sieci:
	- o Autoryzację użytkowników/portów przez 802.1x
	- o Możliwość uzyskania dostępu do urządzenia przez SNMPv3 i SSH
	- o Mozliwość definiowania list dostępowych dla portów urządzenia, dla sieci VLAN – wewnętrznych i zewnętrznych (przy routingu pomiędzy sieciami VLAN)
- o Możliwość autoryzacji prób logowania do urządzenia (dostęp administracyjny oraz 802.1x) do serwerów RADIUS lub TACACS+
- o Możliwość blokowania ruchu pomiędzy portami w obrębie jednego VLANu (tzw. isolated ports) z pozostawieniem możliwości komunikacji z portem nadrzednym (promiscuous port) lub funkcjonalność Private VLAN
- Musi posiadać możliwość instalacji modułów wsparcia dla telefonii IP w szczególności modułów Ethernet z inline-power.
- Musi mieć możliwość montażu w szafie 19"

# 9.4 Urządzenia zabezpieczenia sieci LAN (typ 4)

- Musi być urządzeniem o zamkniętej konfiguracji lub modularnym
- Musi być wyposażone w 8 portowy przełącznik zarządzalny
- Musi być wyposażone w 1 interfejs ISDN dla realizacji połaczeń zapasowych
- Musi być wyposażone w co najmniej dwa interfejsy Fast Ethernet 10/100 dla realizacji połączenia do sieci LAN
- Musi być wyposażone w zintegrowany wewnętrzny moduł sprzętowego wsparcia szyfracji DES, 3DES, AES128, AES192, AES256
- Musi posiadać minimum 1 port USB
- Musi posiadać minimum dwa porty dedykowane dla zarządzania: port konsoli, port asynchroniczny dla przyłączenia modemu
- Musi posiadać co najmniej 32MB pamięci Flash i możliwość jej rozbudowy do minimum 128MB
- Musi posiadać co najmniej 128MB pamięci DRAM i możliwość jej rozbudowy do minimum 384MB
- Wydajność proponowanego urządzenia nie musi być mniejsza niż 65Kpps,
- Urządzenie musi posiadać zasilacz umożliwiający zasilanie prądem przemiennym 230V
- Musi mieć możliwość routingu pakietów zgodnie z protokołami RIP, OSPF, BGP
- Musi obsługiwać mechanizmy związane z obsługą ruchu multicast: IGMP v3, IGMP Snooping, PIMv1, PIMv2
- Musi wspierać Policy Based Routing (PBR)
- Musi obsługiwać mechanizm ARP
- Musi obsługiwać IPv6 w tym ICMP dla IPv6
- Filtrowanie ruchu poprzez zastosowanie list dostępowych (Access List). Filtrowanie musi być możliwe w oparciu o źródłowe i docelowe adresy IP, źródłowe i docelowe nr portów usługowych, flagi TCP, opcje IP. Filtrowanie musi być możliwe z ustanowieniem restrykcji czasowych (pora dnia, dni tygodnia)
- Musi obsługiwać protokół GRE oraz zapewniać mechnizmy honorowania IP Precendence dla ruchu tunelowanego
- Musi obsługiwać protokół NTP
- Musi obsługiwać protokół NHRP
- Musi obsługiwać DHCP w zakresie Client, Server oraz DHCP Option 82
- Musi obsługiwać protokoły WCCP i WCCPv2
- Musi umożliwiać zestawianie połączeń Dial-Backup
- Musi obsługiwać protokoły PPP i PPPoE
- Musi obsługiwać protokoły PAP, CHAP, MS-CHAP v1 i MS-CHAP v2
- musi posiadać możliwość zestawiania tuneli IPSec VPN przy wykorzystaniu sprzętowego modułu wsparcia szyfracji. Wymagana docelowa wydajność dla sieci VPN nie musi być niższa aniżeli 30Mbps i nie mniej niż 25 jednoczesnych tuneli szyfrowanych
- musi obsługiwać IPSec NAT Transparency
- musi obsługiwać IKE, IKE Extended Authentication (Xauth) oraz IKE Aggressive Mode
- musi umożliwiać współpracę z serwerami CA
- musi wbudowaną posiadać funkcjonalność stateful firewall (także dla ICMP) z funkcjami proxy uwierzytelnienia dla ruchu HTTP, FTP i Telnet. Wydajność firewalla nie musi być niższa niż 100Mbps
- musi posiadać funkcjonalność transparent firewall
- Musi obsługiwać funkcjonalność Network Address Translation (NAT)
- Musi posiadać mechanizm zabezpieczenia samego urządzenia przed atakami DoS i DDoS
- Musi obsługiwać mechanizm Unicast Reverse Path Forwarding (uRPF)
- Musi posiadać funkcjonalność sondy IPS wymagane jest wsparcie dla minimum 1000 sygnatur ataków
- Musi obsługiwać IEEE 802.1p
- Musi obsługiwać IEEE 802.1Q VLAN Trunking
- Musi obsługiwać IEEE 802.3x Flow Control
- Musi obsługiwać IEEE 802.1d Spanning Tree Protocol
- Musi umożliwiać utworzenie portu SPAN dla przełącznika
- Musi wspierać VoIP w zakresie funkcjonalności VoIP pass-through
- Musi obsługiwać mechanizm DiffServ
- Musi umożliwiać tworzenia klas ruchu oraz oznaczanie (Marking), klasyfikowanie i obsługę ruchu (Policing, Shaping) w oparciu o klasę ruchu.
- Musi obsługiwać mechanizmy kolejkowania ruchu:
	- o Z obsługą kolejki absolutnego priorytetu
	- o Ze statyczną alokacją pasma dla typu ruchu
	- o WFQ
- Musi obsługiwać mechanizm WRED
- Musi obsługiwać protokół RSVP
- Musi obsługiwać mechanizm Generic Traffic Shaping
- Musi obsługiwać mechanizmy ograniczania pasma dla określonego typu ruchu
- Musi posiadać możliwość uruchomienia minimum 3 wirtualnych routerów w obrębie jednego fizycznego routera (VRF) z możliwością konfiguracji funkcjonalności Firewall oddzielnie per VRF.
- Musi być zarządzalne przez SNMP, SNMP2c i SNMPv3
- Musi obsługiwać RMON
- Musi posiadać możliwość eksportu informacji przez NetFlow lub odpowiednik
- Musi posiadać możliwość komunikacji z serwerami uwierzytelnienia i autoryzacji za pośrednictwem protokołów RADIUS i TACACS+
- Musi być konfigurowalne przez CLI oraz interfejs graficzny (oczekiwane są narzędzia dodatkowe w postaci kreatorów połączeń, etc.)
- Dostęp do urządzenia powinien być możliwy przez SSHv1 i SSHv2. Wymagana jest funkcjonalność serwera SSH oraz zintegrowanego klienta SSH.
- Dostęp do urządzenia powinien być możliwy przez Kerberized Telnet
- Dostęp do urządzenia powinien być możliwy przez przeglądarkę internetową
- Musi obsługiwać SCP
- Musi posiadać możliwość notyfikacji administratora przez SNMP o przekroczeniu wartości progowych obciążenia procesora
- Plik konfiguracyjny urządzenia (w szczególności plik konfiguracji parametrów routingu) powinien być możliwy do edycji w trybie off-line. Tzn. konieczna jest możliwość przeglądania i zmian konfiguracji w pliku tekstowym na dowolnym urządzeniu PC. Po zapisaniu konfiguracji w pamięci nieulotnej musi być możliwe uruchomienie urządzenia z nowa konfiguracją. W pamięci nieulotnej musi być możliwość przechowywania dowolnej ilości plików konfiguracyjnych. Zmiany aktywnej konfiguracji muszą być widoczne natychmiastowo - nie dopuszcza się częściowych restartów urządzenia po dokonaniu zmian.
- Musi być wykonana z metalu. Ze względu na różne warunki w których pracować będą urządzenia, nie dopuszcza się stosowania urządzeń w obudowie plastikowej
- Musi mieć możliwość montażu naściennego i w rack 19"

#### 9.5 Minimalne parametry elementów pasywnych sieci lokalnych

#### 9.5.1 Panele z gniazdami RJ45.

Panele służące do zakończenia okablowania poziomego powinny posiadać certyfikat Instytutu Łączności. Certyfikat powinny potwierdzać zgodność z wymaganiami kategorii 6 także na poziomie komponentu.

Panel powinien posiadać solidną, metalową konstrukcję pokrytą lakierem proszkowym. Musi być wyposażony w 24 lub 48 wysokiej jakości gniazd RJ45 pogrupowanych po 6 w tzw. harmonijkach. Każde gniazdo RJ45 musi być wyposażone w przesłonę przeciwkurzową, zamocowaną sprężyście, w pełni zintegrowaną z gniazdem. Wymagane jest aby gniazda cechowały się odpornością na wpięcie wtyków RJ11 oraz RJ12. Użycie takich wtyków nie może powodować uszkodzenia portu. Gniazda powinny być dostępne w różnych kolorach, pozwalających na łatwą identyfikację portów. Każde gniazdo musi zapewniać indywidualnego oznaczenia portu poprzez wpięcie etykiety dostępnej w wielu kolorach. Zaleca się aby te same moduły były stosowane zarówno w panelach krosowych jak i gniazdach abonenckich. W części tylnej powinny się znajdować złącza szczelinowe IDC służące do przyłączenia okablowania poziomego. Złącze musi posiadać nakładkę ochronną zabezpieczającą żyły kabla przed wyrwaniem, bez konieczności stosowania opasek kablowych. Gniazdo musi zapewniać możliwość terminowania kabla w sekwencji 568A oraz 568B. Schemat terminowania przewodników powinien być zaznaczony na każdym module. Zaleca się aby terminowanie przewodników było wykonywane za pomocą narzędzia uderzeniowego zapewniając wygodę instalacji oraz trwałość połączenia. Pozwoli to również uniezależnić parametry połączenia od ew. zmęczenia instalatora.

W tylnej części panela musi znajdować się metalowa półka służąca do mocowania za pomocą krawatek kablowych przychodzących kabli odciążając w ten sposób miejsce przyłączenia przewodników. Zaleca się aby półka organizacyjna umożliwiała mocowanie przychodzących kabli przy użyciu opasek rzepowych (Velcro).

Panel musi być wyposażony w czytelny system opisywania kanałów w postaci plastikowych, przezroczystych oznaczników przytrzymujących papierowe wkładki z opisem. Bezwzględnie musi istnieć możliwość ponownego opisania kanałów w szybki i wygodny sposób.

Układ kompensacyjny gniazd powinien być zrealizowany w technologii Leadframe/PCB zapewniającej wysoką jakoś przy minimalnych kosztach.

Zalecane parametry mechaniczne gniazda RJ45:

- Trwałość: > 750 cykli
- Materiał styków: Fosforobrąz<br>• Powłoka styków: 1,25 µm złota
- 1,25  $\mu$ m złota na 2,50  $\mu$ m niklu
- Siła docisku styków: > 100 g
- Siła rozłączania: 15 kg
- Materiał obudowy: Termoplastyczne tworzywo UL94VO

Zalecane parametry mechaniczne złącza szczelinowego:

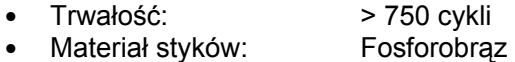

- Powłoka styków: Stop Sn 60% /Pb 40%
- Przyjmowane przewody: 26-22 AWG (drut/linka)

#### 9.5.2 Kabel

Kabel powinien posiadać certyfikat Instytutu Łączności. Certyfikat powinny potwierdzać zgodność z wymaganiami kategorii 6 także na poziomie komponentu.

Parametry transmisyjne zgodne z odpowiednimi normami branżowymi.

Kabel powinien być dostępny z powłoką PCV oraz LSZH.

#### 9.5.3 Moduły RJ45

Okablowanie poziome od strony użytkownika musi być zakończone na modułach xRJ45 posiadających certyfikat Instytutu Łączności. Certyfikat powinien potwierdzać zgodność z wymaganiami kategorii 6 także na poziomie komponentu.

Gniazdo abonenckie musi posiadać wysokiej jakości złącze RJ45. Każde gniazdo RJ45 musi być wyposażone w przesłonę przeciwkurzową, zamocowaną sprężyście, w pełni zintegrowaną z gniazdem. Wymagane jest, aby gniazda cechowały się odpornością na wpięcie wtyków RJ11 oraz RJ12. Użycie takich wtyków nie może powodować uszkodzenia portu. Gniazda powinny być dostępne w różnych kolorach, pozwalających na łatwą identyfikację portów. Każde gniazdo musi zapewniać możliwość indywidualnego oznaczenia portu poprzez wpięcie etykiety dostępnej w wielu kolorach. Wymagana jest możliwość zastosowania specjalnych elementów kodujących zabezpieczających przed wpięciem komputerowego kabla przyłączeniowego do aktywnego gniazda telefonicznego. Zaleca się aby te same moduły były stosowane zarówno w panelach krosowych jak i gniazdach abonenckich. W części tylnej powinny się znajdować złącza szczelinowe IDC służące do przyłączenia okablowania poziomego. Złącze musi posiadać nakładkę ochronną zabezpieczającą żyły kabla przed wyrwaniem, bez konieczności stosowania opasek kablowych. Gniazdo musi zapewniać możliwość terminowania kabla w sekwencji 568A oraz 568B. Schemat terminowania przewodników powinien być zaznaczony na każdym module. Zaleca się aby terminowanie przewodników było wykonywane za pomocą narzędzia uderzeniowego zapewniając wygodę instalacji oraz trwałość połączenia. Pozwoli to również uniezależnić parametry połączenia od ew. zmęczenia instalatora.

Układ kompensacyjny gniazd powinien być zrealizowany w technologii Leadframe/PCB zapewniającej wysoką jakoś przy minimalnych kosztach.

Zalecane parametry mechaniczne gniazda RJ45:

- Trwałość: > 750 cykli
	-
- Materiał styków: Fosforobrąz
- Powłoka styków: 1,25 µm złota na 2,50 µm niklu
- Siła docisku styków: > 100 g
- Siła rozłączania: 15 kg
- Materiał obudowy: Termoplastyczne tworzywo UL94VO

Zalecane parametry mechaniczne złącza szczelinowego:

- Trwałość: > 750 cykli
- Materiał styków: Fosforobrąz
- Powłoka styków: Stop Sn 60% /Pb 40%
- Przyjmowane przewody: 26-22 AWG (drut/linka)

Gniazda abonenckie powinny być dostępne w wersji prostej i kątowej.

#### 9.5.4 Kable krosowe

Powinny być homologowane lub posiadać certyfikat Instytutu Łączności. Certyfikat powinien potwierdzać zgodność z wymaganiami kategorii 6 także na poziomie komponentu.

Wtyk wraz z systemem mocowania wtyku powinien być chroniony gumową odgiętką nakładaną fabrycznie. Konstrukcja odgiętki powinna uniemożliwiać jej usunięcie bez uszkodzenia kabla krosowego

Na życzenie powinna istnieć możliwość wykonania przez dostawcę systemu niestandardowych kabli krosowych, tj. o różnych długościach lub niestandardowej sekwencji.

#### 9.5.5 System

Producent systemu powinien wykazać szczególną dbałość o jakość popartą wdrożeniem Systemu Zapewnienia Jakości ISO9000. System powinien być chroniony 25-letnia gwarancją producenta.

#### 9.6 Stałe łącze dostępowe do sieci Internet

Łącza dostępowe w 57 lokalizacjach:

- Typ 1 Przepustowość minimum 512 kb/s 53 lokalizacje
- Typ 2 Przepustowość minimum 1 Mb/s 4 lokalizacje
- 2 stałe, publiczne adres IP
- Urządzenie dostępowe z interfejsem Ethernet (RJ-45)
- Dostępność na poziomie 95%

57 urządzeń zdalnych, służących do łączności z Internetem.

#### 9.7 Łączność pomiędzy budynkami

W JST, które posiadają więcej niż jedną lokalizację musi zostać zapewniona możliwość pracy ze wszystkimi elementami systemu eUrząd oraz dostęp do Internetu. Minimalna przepustowość tych łącz to 512 kb/s.

#### 10 Oprogramowanie E-Obieg

- Dostarczenie oprogramowania E-Obieg o funkcjonalności i architekturze opisanej w punktach 1 - 6 części III specyfikacji dla 2554 użytkowników w 57 jednostkach samorządu terytorialnego.
- **Instalacja, konfiguracja i uruchomienie oprogramowania E-Obieg w jednostkach** samorządu terytorialnego biorących udział w projekcie.
- Przeprowadzenie szkoleń z oprogramowania E-Obieg dla 2554 pracowników jednostek samorządu terytorialnego.
- Utrzymanie oprogramowania E-Obieg w zgodzie z obowiązującym w Polsce prawem do 31.12.2007 roku.
- Uruchomienie oprogramowania E-Obieg w sposób nieingerujący w rozwiązania dotychczas eksploatowane w jednostkach samorządu terytorialnego biorących udział w projekcie.

# 11 Wyłączenia

Zakres projektu nie obejmuje:

- Przenoszenia dotychczas używanego oprogramowania na stacjach roboczych na nowy dostarczony sprzęt.
- Przenoszenia zawartości istniejących dotychczas serwerów sieci na nowe serwery.

Opłat abonamentowych, typu dostęp do Internetu.

Zakres projektu obejmuje:

• Podłączenie istniejącego serwera do nowo wykonanej sieci w zakresie umożliwiającym dostępność tego serwera poprzez sieć. Nie zezwala się na ingerencje lub rekonfigurację zainstalowanego na dotychczasowym serwerze oprogramowania. Obowiązkiem wykonawcy jest podłączenie istniejącego dotychczas serwera do sieci i sprawdzenia łączności tego serwera ze stanowiskami roboczymi.

#### 12 Dane teleadresowe jednostek samorządu terytorialnego uczestniczących w projekcie "eUrząd dla mieszkańca Opolszczyzny".

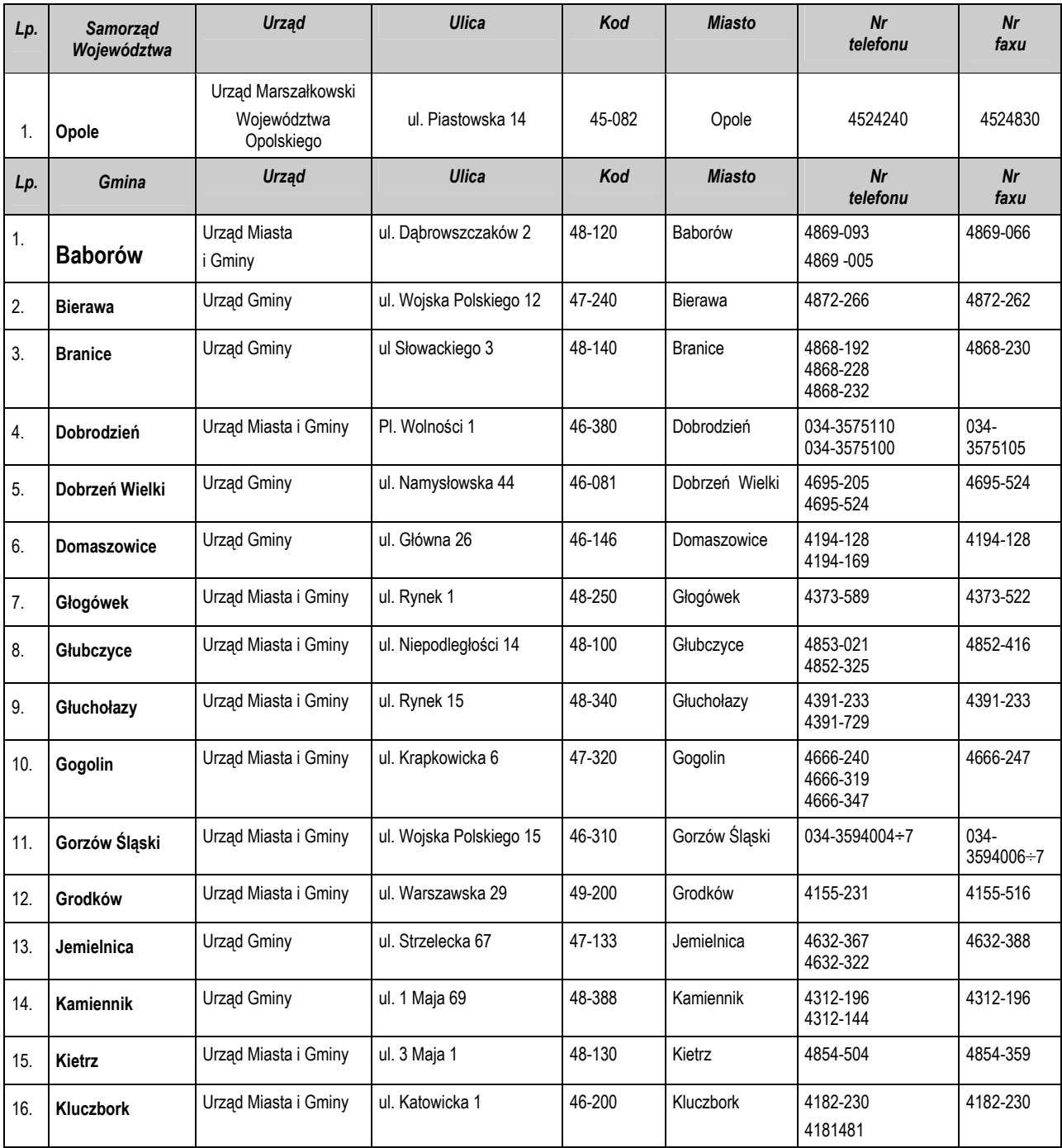

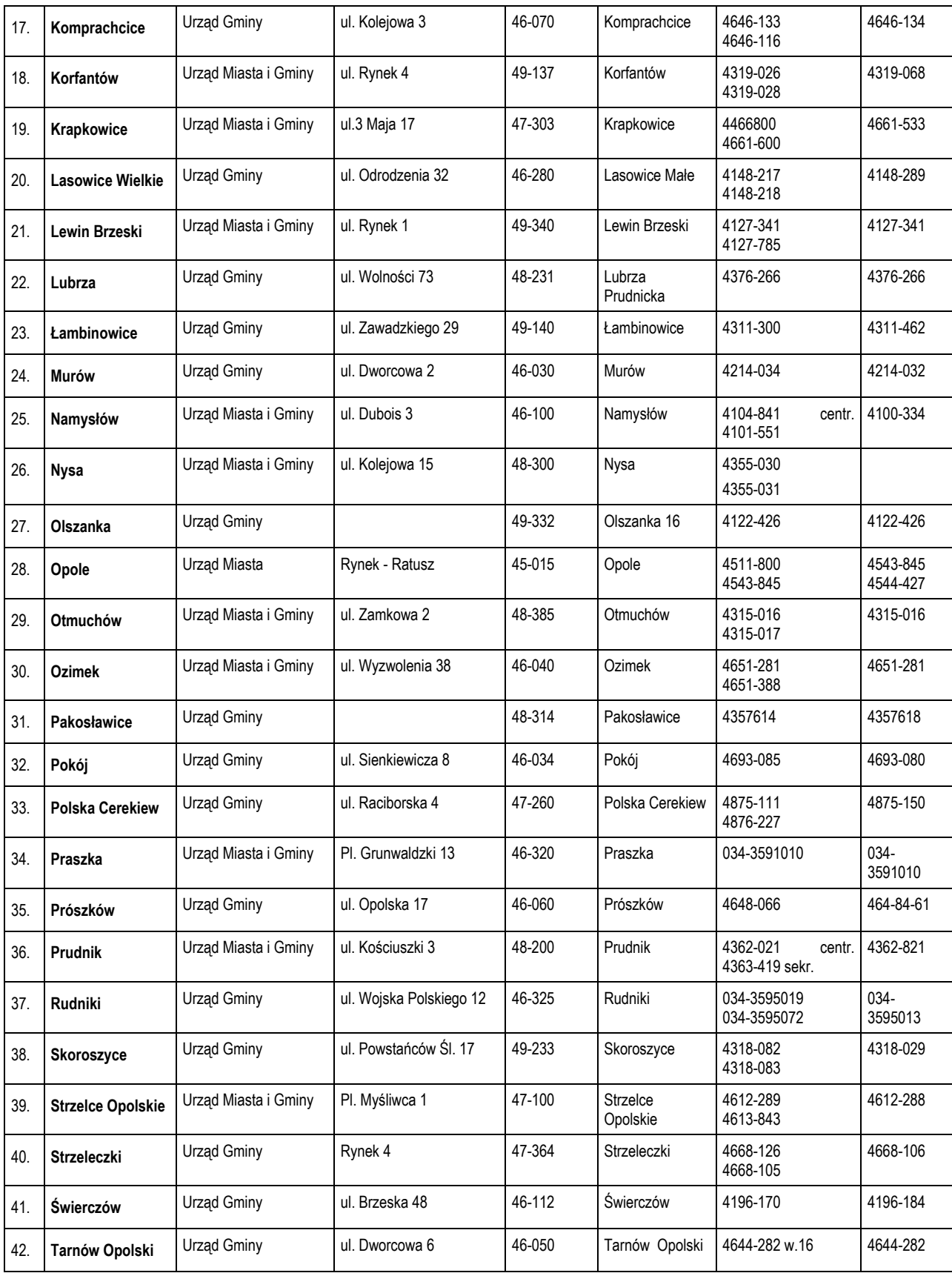

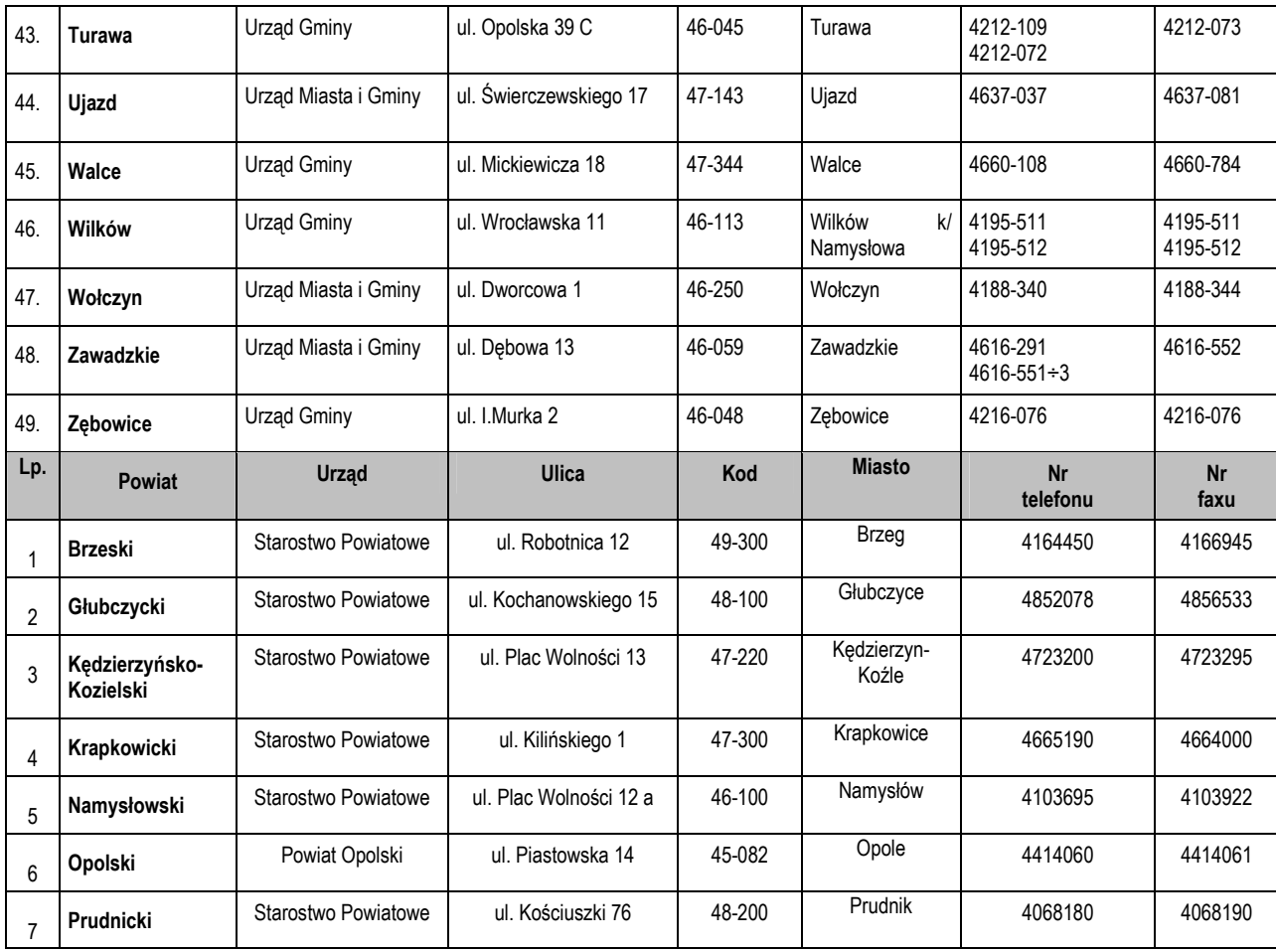

# Część IV Istotne postanowienia umowy i warunki gwarancji

1. Wykonawca przyjmuje do wykonania dostawę towarów i świadczenie usług dla realizacji projektu "eUrząd dla mieszkańca Opolszczyzny".

2. Szczegółowy przedmiot umowy, ilościowe zestawienie zamawianych towarów i usług oraz harmonogram wykonania przedmiotu umowy podzielony na etapy dla Zamawiającego określone są w załącznikach nr 1, 2 i 3 do umowy, stanowiących integralną część umowy. Wymienione załączniki wymagają podpisania przez Strony.

4. Strony ustalają następujące terminy wykonania przedmiotu umowy:

1) termin rozpoczęcia – dzień następujący po dniu podpisania umowy, o ile nie jest to dzień ustawowo wolny od pracy,

2) termin zakończenia – 30.06.2006 rok

5. Projekt jest współfinansowany przez Unię Europejską z Europejskiego Funduszu Rozwoju Regionalnego w ramach Zintegrowanego Programu Rozwoju Regionalnego – Działanie 1.5 Infrastruktura Społeczeństwa Informacyjnego, wszelkie działania związane z realizacją projektu powinny uwzględniać odpowiednie przepisy szczegółowo regulujące postępowanie w projektach współfinansowanych z funduszy strukturalnych.

6. Strony ustalają wynagrodzenie ryczałtowe Wykonawcy za wykonanie przedmiotu umowy, zgodnie z cena ofertową, na kwotę netto:................... złotych + podatek VAT (22 %) ................... złotych = kwota brutto: .......................... złotych.

Słownie: ..................................................................................... złotych.

7. Określone w pkt 6 wynagrodzenie obejmuje wszystkie wymagane prawem podatki i opłaty oraz wszystkie inne koszty wykonania przedmiotu umowy. Wynagrodzenie to obejmuje również wynagrodzenie za udzielenie licencji na wskazanych w umowie polach eksploatacji.

8. Rozliczenie Wykonawcy odbędzie się fakturami cząstkowymi VAT, zgodnie z harmonogramem umowy. Wykonawca będzie wystawiał faktury nie częściej niż raz na miesiąc i dostarczać Zamawiającemu najpóźniej do 5 dnia miesiąca, jednak tylko w sytuacji, gdy wartość wykonanej i niezafakturowanej jeszcze dostawy przekroczy miesięcznie 200 000 PLN netto. Jeżeli w danym miesiącu wartość wykonanej i niezafakturowanej dostawy będzie niższa niż 200 000 PLN netto, wówczas Wykonawca wystawi fakturę obejmującą takie prace w miesiącu, w którym łączna wartość netto niezafakturowanych dotychczas dostaw przekroczy 200 000 PLN.

Z zastrzeżeniem:

- pierwsze fakturowanie może wystąpić w terminie 23 marzec 2006r, do wysokości 50% wartości oferty,

- drugie fakturowanie może wystąpić w terminie 23 czerwiec 2006r, do wysokości pozostałej należności.

9. Podstawą wystawienia faktury VAT będzie protokół Odbioru etapu umowy, wraz z kompletną dokumentacją, podpisany przez upoważnionych przedstawicieli Zamawiającego i Wykonawcy.

10. Zamawiający zapłaci fakturę VAT przelewem na wskazane w fakturze konto Wykonawcy, w ciągu 30 dni od daty jej otrzymania, pod rygorem odsetek ustawowych za zwłokę.

11. Wykonawca w terminie przed podpisaniem umowy wniesie zabezpieczenie należytego wykonania umowy w wysokości 5 % sumy wynagrodzenia umownego. Strony ustalają, że zabezpieczenie należytego wykonania umowy przeznaczone jest jako gwarancja zgodnego z umową wykonania robót. 30% wniesionego zabezpieczenia jest przeznaczone na zabezpieczenie roszczeń z tytułu gwarancji. Zabezpieczenie zostanie zwrócone Wykonawcy w wysokości:

1) 70 % - w terminie 15 dni od dnia zakończenia dostawy sprzętu i wykonania sieci lokalnych potwierdzonego protokołem odbioru;

2) 30 % - w terminie 15 dni po upływie okresu gwarancji.

12. Do obowiązków Wykonawcy należy:

1) Wykonanie przedmiotu umowy zgodnie z umową, a w szczególności zgodnie z załącznikiem nr 1 do niniejszej umowy, w terminie określonym w umowie.

2) Zgłoszenie gotowości do odbioru wykonanego przedmiotu umowy, łącznie z kompletem dokumentacji

13. Wykonawca z chwilą podpisania protokołu odbioru udziela Zamawiającemu nieograniczonej czasowo licencji na korzystanie z systemu w działalności statutowej Zamawiającego zgodnie z jego przeznaczeniem, wprowadzanie oprogramowania zawartego w systemie do komputerów w liczbie wynikającej z umowy i w tym zakresie zwielokrotnianie oprogramowania. Jeżeli w systemie zawarte jest oprogramowanie standardowe stron trzecich (np. Microsoft) znajdują zastosowanie warunki licencyjne takich stron. Wykonawcy nie przysługują inne prawa do systemu poza przewidzianymi w niniejszej umowie, z zastrzeżeniem bezwzględnie obowiązujących przepisów prawa.

14. Do obowiązków Zamawiającego należy w szczególności:

1) Odebranie każdego z etapów oraz całego projektu, w ciągu 14 dni od Wykonawcy zgłoszonego przez niego wykonanego przedmiotu zamówienia. Termin ten będzie liczony od dnia zgłoszenia. Nieistotne wady (tj. wady nie uniemożliwiające korzystania z systemu) nie będą podstawą do odmowy odbioru. Wady takie zaznaczane są w protokole odbioru a Wykonawca zobowiązany jest niezwłocznie przystąpić do ich usuwania.

2) Zapłata wynagrodzenia zgodnie z terminami

3) Zapewnienie współpracy wymaganej dla prawidłowego wykonania umowy, w szczególności przekazywanie Wykonawcy wszystkich niezbędnych informacji potrzebnych do realizacji przedmiotu umowy. Zamawiający ponosi odpowiedzialność za rzetelność, kompletność i zgodność ze stanem faktycznym przekazywanych danych.

15. Komitet Sterujący zastrzega sobie prawo podjęcia, z istotnych powodów, decyzji o przesunięciu terminów realizacji poszczególnych etapów projektu. Taka zmiana terminów realizacji nie powoduje naliczania kar umownych.

16. Dostarczony sprzęt komputerowy będzie objęty gwarancją Producenta na warunkach serwisu w miejscu pracy urządzenia (on-site) zgodnie z wymaganiami zawartymi w SIWZ.

17. Na dostarczone oprogramowanie aplikacyjne oraz sieci LAN Wykonawca udzieli 12 miesięcznej gwarancji. W zakresie sieci LAN Wykonawca jest zobowiązany podpisać dokument "DEKLARACJA – WARUNKI GWARANCJI SIECI LAN" stanowiący załącznik do niniejszej umowy.

18. Dostarczone oprogramowanie narzędziowe zostanie objęte gwarancją Producenta, w przypadku oprogramowania Systemu Zarządzania Relacyjną Bazą Danych i Serwera Aplikacyjnego Wykonawca zagwarantuje 24-miesięczny okres wsparcia oraz prawa do aktualizacji oprogramowania.

19. Gwarantem usług wykonanych przez podwykonawców jest Wykonawca.

20. Gwarancja powinna obejmować wszystkie wykryte podczas eksploatacji sprzętu oraz oprogramowania usterki i wady oraz uszkodzenia powstałe w czasie poprawnego, zgodnego z instrukcją jego użytkowania. Przez usterki i wady rozumie się takie działanie sprzętu lub oprogramowania, które nie jest zgodne z załączoną do niego dokumentacją.

21. W okresie objętym gwarancją Wykonawca zobowiązany jest do nieodpłatnego usuwania awarii sprzętu objętego gwarancją w siedzibie Zamawiającego. Przez usunięcie awarii rozumie się nie tylko usunięcie uszkodzenia przywracającego sprawność funkcjonalną samego sprzętu, ale również przywrócenie sprawności funkcjonalnej sprzętu w środowisku, w którym był zainstalowany to jest, co najmniej odbudowanie istniejącej przed awarią konfiguracji sprzętowo-programowej zbudowanej podczas jego instalacji.

22. Istnienie wady i jej usunięcie musi być stwierdzone protokolarnie.

23. Strony wyłączają rękojmię za wady fizyczne.

24. Wykonawca nie ponosi odpowiedzialności z tytułu gwarancji jakości po wykazaniu, że wada powstała wskutek wykonania wskazówek Zamawiającego, które na piśmie zakwestionował.

25. Bieg terminu gwarancji jakości rozpoczyna się w dniu następującym po dniu spisania każdego protokołu odbioru, który będzie podpisywany przez strony umowy każdorazowo po dostarczeniu sprzętu i oprogramowania.

26. Dostarczone przez Wykonawcę oprogramowanie aplikacyjne zostanie objęte licencją on site, umożliwiającą korzystanie z niego wszystkim pracownikom JST biorących udział w projekcie bez żadnych dodatkowych ograniczeń.

27. Do kierowania pracami stanowiącymi przedmiot umowy Wykonawca wyznacza:

.................................................................................................................................................... 28. Do prowadzenia uzgodnień w trakcie wykonania przedmiotu umowy ze strony Zamawiającego wyznacza się: .......................................................................................

29. Odbioru każdego etapu przedmiotu umowy dokona komisja złożona z przedstawicieli Wykonawcy i Zamawiającego w składzie:

1. Przedstawiciel Wykonawcy.

2. Przedstawiciel JST w której dokonywany jest odbiór.

3. Przedstawiciel Komitetu Sterującego ze strony Zamawiającego.

30. Warunkiem odbioru końcowego przedmiotu umowy jest przedłożenie wszystkich protokołów odbioru z poszczególnych etapów umowy.

31. Dowodem wykonania przedmiotu umowy jest protokół Odbioru Końcowego podpisany przez Strony

32. Datę zgłoszenia przez Wykonawcę gotowości do Odbioru Końcowego, traktuje się jako datę wykonania umowy, z zastrzeżeniem sytuacji, gdy wystąpią wady stanowiące zgodnie z umową podstawę do odmowy odbioru.

33. Strony ustanawiają odpowiedzialność za niewykonanie lub nienależyte wykonanie umowy, w następujących wypadkach i okolicznościach:

1) Zamawiający płaci Wykonawcy kary umowne za odstąpienie od umowy wskutek okoliczności, za które Wykonawca nie odpowiada, w wysokości 10 % wynagrodzenia umownego netto za wykonanie prac, od których realizacji odstąpiono.

2) Wykonawca płaci Zamawiającemu kary umowne:

a) za odstąpienie od umowy przez Zamawiającego wskutek okoliczności, za które Wykonawca odpowiada, w wysokości 10 % wynagrodzenia umownego netto,

b) za zwłokę w wykonaniu przedmiotu umowy, w wysokości 0,1 % wynagrodzenia umownego netto za każdy dzień zwłoki, nie więcej jednak niż 10% wynagrodzenia umownego netto.

c) za zwłokę w usunięciu wad stwierdzonych przy odbiorze etapu prac, w wysokości 0,1 % wynagrodzenia umownego netto etapu prac za każdy dzień zwłoki, licząc od dnia wyznaczonego na usunięcie wad, nie więcej jednak niż 1% wynagrodzenia umownego netto za jedno zdarzenie. Termin usunięcia wad określają Strony w oparciu o charakter wady.

Odpowiedzialność Wykonawcy z tytułu wszelkich zdarzeń związanych z umową, niezależnie od podstawy prawnej dochodzonego roszczenia, ograniczona jest w następujący sposób:

a) Wykonawca nie odpowiada za utracone korzyści, szkody pośrednie, utratę danych lub informacji, przerwy w działalności Zamawiającego.

b) łączna wysokość odpowiedzialności Zamawiającego ograniczona jest do 30% wynagrodzenia umownego netto.

34. Stronom przysługuje prawo odstąpienia od umowy wyłącznie w następujących wypadkach, z zastrzeżeniem bezwzględnie obowiązujących przepisów prawa:

Zamawiający może odstąpić od umowy gdy:

1) zostanie ogłoszone rozwiązanie firmy,

- 2) Wykonawca bez uzasadnionych przyczyn przerwał realizację prac i ich nie realizuje przez nieprzerwany okres 30 dni, pomimo pisemnego wezwania przez Zamawiającego do kontynuacji prac.
- 3) Wykonawca bez uzasadnionych przyczyn, nie rozpoczął prac i ich nie rozpoczyna pomimo pisemnego wezwania Zamawiającego,
- 4) Wykonawca pozostaje w zwłoce przekraczającej 6 tygodni z zakończeniem całości prac i pomimo wyznaczenia przez Zamawiającego na piśmie dodatkowego odpowiedniego terminu na zakończenie prac pod rygorem odstąpienia od umowy, nie wykona ich we wskazanym terminie,

Wykonawca może odstąpić od umowy gdy:

- 1) Zamawiający opóźnia się z zapłatą należności Wykonawcy wynikających z umowy o conajmniej 30 dni i pomimo wezwania na piśmie przez Wykonawcę nie zapłaci tych należności w dodatkowym terminie 15 dni.
- 2) Zamawiający nie wykonuje swoich obowiązków w zakresie współpracy potrzebnej dla wykonania umowy i pomimo wezwania przez Wykonawcę na piśmie i wyznaczenia dodatkowego odpowiedniego terminu na zapewnienie takiej współpracy, nie wypełni swych obowiązków we wskazanym terminie,

35. Wezwania do usunięcia naruszeń umowy oraz odstąpienie od umowy musi nastąpić w formie pisemnej pod rygorem nieważności, z podaniem uzasadnienia.

36. W przypadku odstąpienia od umowy przez stronę, Zamawiający zapłaci Wykonawcy za wykonane prace zgodnie z protokołami odbioru, chyba że mają one wady stanowiące podstawę do odmowy dokonania odbioru.

37. Wykonawca zastrzega zaproponowane rozwiązania techniczne, technologiczne i organizacyjne, będące tajemnicą handlową, a w szczególności określające poziom bezpieczeństwa systemów teleinformatycznych Zamawiającego. Dane te nie mogą być udostępniane osobom trzecim. Pozostałe informacje są jawne.

38. Spory wynikłe na tle realizacji niniejszej umowy będą rozstrzygane, po bezskutecznych negocjacjach, przez sąd powszechny właściwy dla siedziby Zamawiającego.

39. W sprawach nie uregulowanych w umowie stosuje się przepisy Kodeksu cywilnego.

Załącznik ............

…………………………… pieczęć Wykonawcy

## DEKLARACJA – WARUNKI GWARANCJI SIECI LAN

do umowy na wykonanie sieci komputerowej w ramach projektu "eUrząd dla mieszkańca Opolszczyzny" w ……………………przy ul. ………………

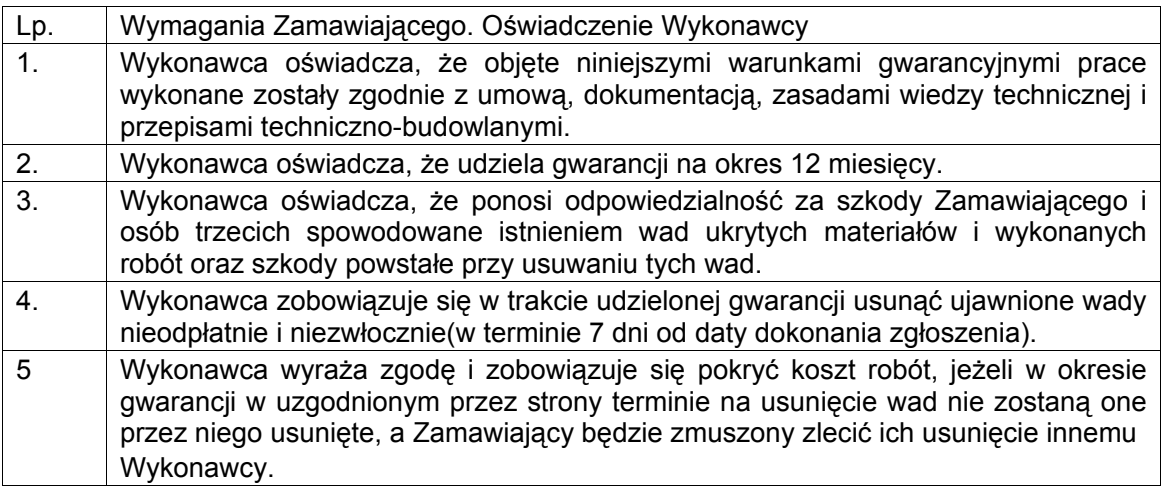

……………….dnia…………2005 r.

(miejscowość), (data) podpis upoważnionego przedstawiciela Wykonawcy